# Appendix A - PIC32 Code

# Contents

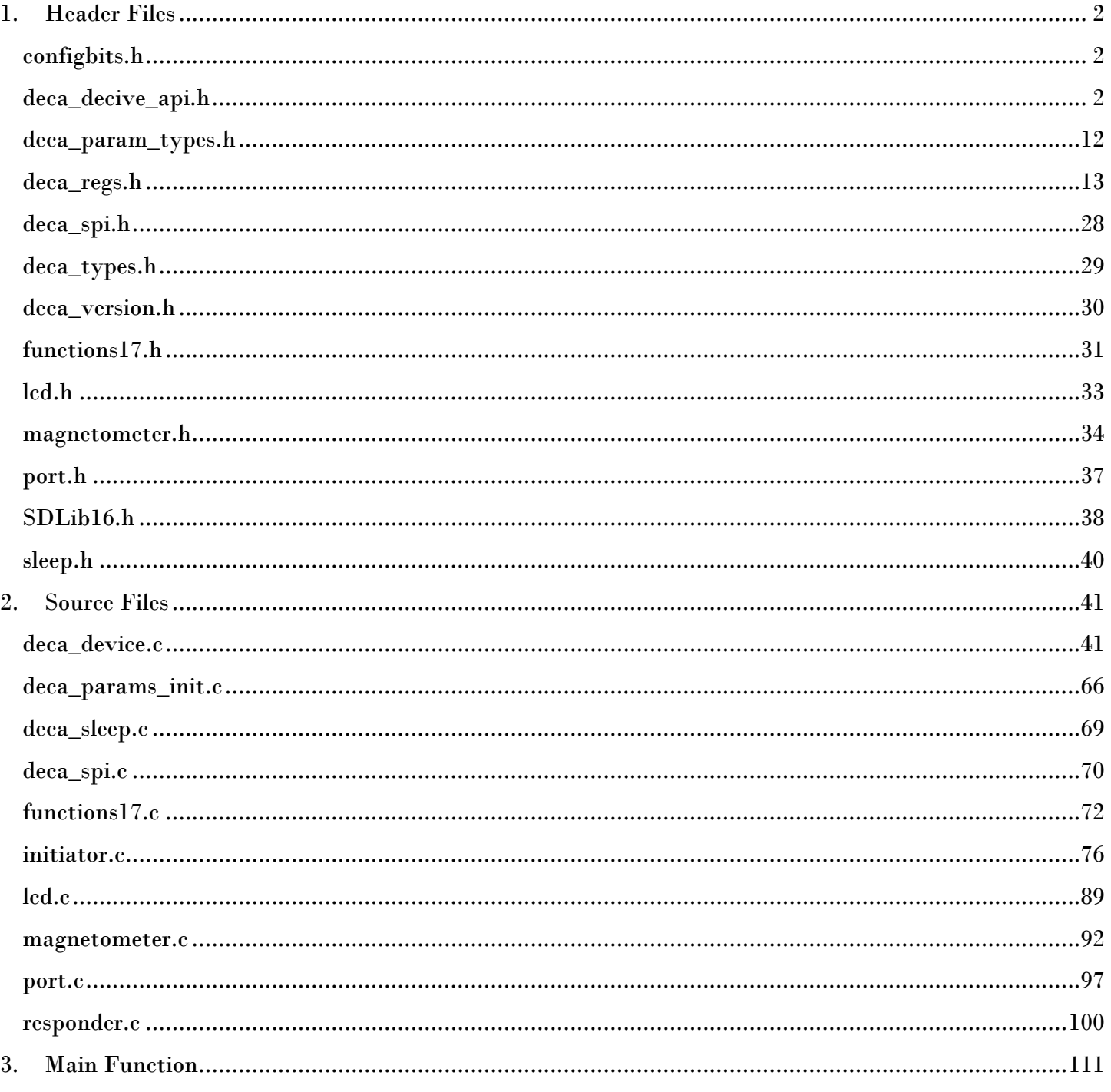

## <span id="page-1-0"></span>1. Header Files

```
configbits.h
/* 
 * @file configbits.h
 * @author Mike Schafer
 * @brief Configuration settings for PIC32 microcontroller
 * 2016 board with 8 MHz resonator
 */
#ifndef CONFIGBITS_H
#define CONFIGBITS_H
/*
using external osc
peripheral clock = at 40 MHz (80 MHz/2)*/
#pragma config FNOSC = FRCPLL // Oscillator selection
#pragma config POSCMOD = HS // Primary oscillator mode
#pragma config FPLLIDIV = DIV_2 // PLL input divider (8 -> 4)
#pragma config FPLLMUL = MUL 20 // PLL multiplier (4x20 = 80)#pragma config FPLLODIV = DIV_1 // PLL output divider
                                 // Peripheral bus clock divider (80/1 = 80 mhz)
#pragma config FPBDIV = DIV_1 \quad // Peripheral bus clock divide<br>#pragma config FSOSCEN = OFF // Secondary oscillator enable
/* Clock control settings */
#pragma config IESO = ON // Internal/external clock switchover
#pragma config FCKSM = CSECME // Clock switching (CSx)/Clock monitor (CMx)
#pragma config OSCIOFNC = OFF // Clock output on OSCO pin enable
/* USB Settings */
//#pragma config UPLLEN = OFF // USB PLL enable
//#pragma config UPLLIDIV = DIV_2 // USB PLL input divider
//#pragma config FVBUSONIO = OFF // VBUS pin control
//#pragma config FUSBIDIO = OFF // USBID pin control
/* Other Peripheral Device settings */
#pragma config FWDTEN = OFF // Watchdog timer enable
#pragma config WDTPS = PS4096 // Watchdog timer post-scaler
#pragma config FSRSSEL = PRIORITY_7 // SRS interrupt priority
#pragma config DEBUG = ON
#pragma config ICESEL = ICS_PGx1 // ICE pin selection
#endif /* CONFIGBITS_H */
```
#### <span id="page-1-2"></span>deca\_decive\_api.h

/\*! ------------------------------------------------------------------

\* @file deca\_device\_api.h

<sup>\* @</sup>brief DW1000 API Functions

```
* Copyright 2013 (c) Decawave Ltd, Dublin, Ireland.
 * All rights reserved.
 * 
* edited 3.3.17
*/
#ifndef DECA DEVICE API H
#define DECA DEVICE API H
#ifdef __cplusplus
extern "C" {
#endif
#ifndef uint8
#ifndef _DECA_UINT8_
#define _DECA_UINT8_
typedef unsigned char uint8;
#endif
#endif
#ifndef uint16
#ifndef _DECA_UINT16_
#define _DECA_UINT16_
typedef unsigned short uint16;
#endif
#endif
#ifndef uint32
#ifndef _DECA_UINT32_
#define _DECA_UINT32_
typedef unsigned long uint32;
#endif
#endif
#ifndef int8
#ifndef _DECA_INT8_
#define _DECA_INT8_
typedef signed char int8;
#endif
#endif
#ifndef int16
#ifndef _DECA_INT16_
#define _DECA_INT16_
typedef signed short int16;
#endif
#endif
#ifndef int32
#ifndef _DECA_INT32_
#define _DECA_INT32_
typedef signed long int32;
```
#endif #endif #define DWT\_SUCCESS (0) #define DWT\_ERROR (-1) #define DWT TIME UNITS  $(1.0/499.2e6/128.0)$  //!< = 15.65e-12 s #define DWT\_DEVICE\_ID (0xDECA0130) //!< DW1000 MP device ID /\* Constants for selecting the bit rate for data TX (and RX) \* These are defined for write (with just a shift) the TX FCTRL register \*/ #define DWT\_BR\_110K 0 //!< UWB bit rate 110 kbits/s #define DWT\_BR\_850K 1 //!< UWB bit rate 850 kbits/s #define DWT\_BR\_6M8 2 //!< UWB bit rate 6.8 Mbits/s /\* Constants for specifying the (Nominal) mean Pulse Repetition Frequency \* These are defined for direct write (with a shift if necessary) to CHAN\_CTRL and TX FCTRL regs  $*/$ #define DWT\_PRF\_16M 1 //!< UWB PRF 16 MHz #define DWT\_PRF\_64M 2 //!< UWB PRF 64 MHz /\* Constants for specifying Preamble Acquisition Chunk (PAC) Size in symbols \*/ #define DWT PAC8 0 //!< PAC 8 (recommended for RX of preamble length 128 and below #define DWT PAC16 1 //!< PAC 16 (recommended for RX of preamble length 256 #define DWT PAC32 2 //!< PAC 32 (recommended for RX of preamble length 512 #define DWT PAC64 3 //!< PAC 64 (recommended for RX of preamble length 1024 and up /\* Constants for specifying TX Preamble length in symbols \* These are defined to allow them be directly written into byte 2 of the \* TX\_FCTRL register \* (i.e. a four bit value destined for bits 20..18 but shifted left by 2 for byte \* alignment) \*/ #define DWT\_PLEN\_4096 0x0C // Standard preamble length 4096 symbols #define DWT PLEN 2048 0x28 // Non-standard preamble length 2048 symbols #define DWT\_PLEN\_1536 0x18 // Non-standard preamble length 1536 symbols #define DWT\_PLEN\_1024 0x08 // Standard preamble length 1024 symbols #define DWT PLEN 512 0x34 // Non-standard preamble length 512 symbols #define DWT PLEN 256 0x24 // Non-standard preamble length 256 symbols #define DWT PLEN 128 0x14 // Non-standard preamble length 128 symbols #define DWT PLEN 64 0x04 // Standard preamble length 64 symbols #define DWT\_SFDTOC\_DEF 0x1041 // default SFD timeout value #define DWT\_PHRMODE\_STD 0x0 // standard PHR mode #define DWT PHRMODE EXT 0x3 // DW proprietary extended frames PHR mode /\* Defined constants for "mode" bitmask parameter passed into dwt\_starttx() \* function. \*/ #define DWT START TX IMMEDIATE 0

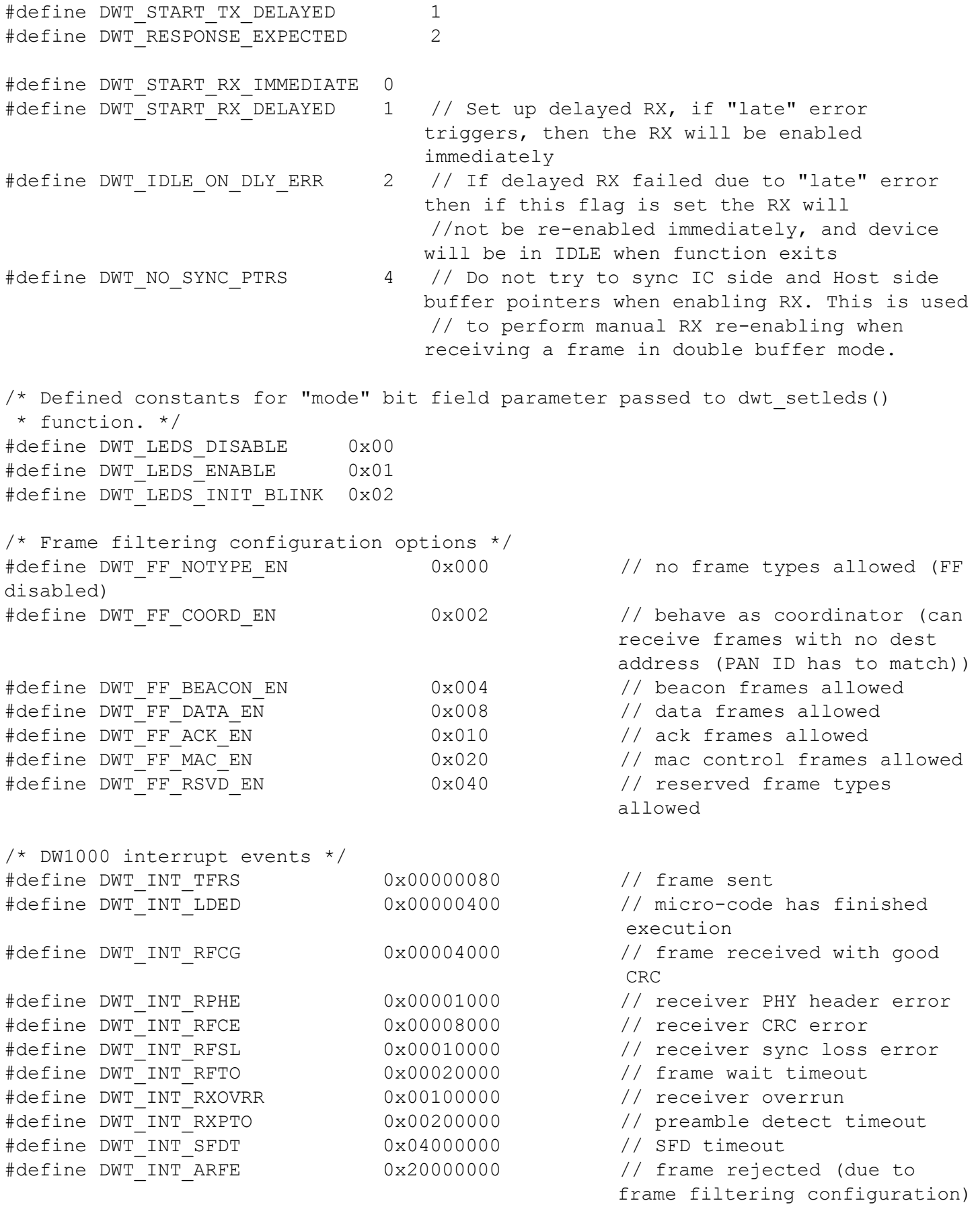

/\* DW1000 INIT configuration parameters \*/ #define DWT\_LOADUCODE 0x1

```
#define DWT_LOADNONE 0x0
/* TX/RX call-back data */
typedef struct{
} dwt cb data t;
/* Call-back type for all events */
typedef void (*dwt cb t) (const dwt_cb_data_t *);
/*! -----------------------------------------------------------------------------
* Structure typedef: dwt_config_t
* Structure for setting device configuration via dwt_configure() function
 */
typedef struct {
   uint8 chan; \frac{1}{2} //!< channel number {1, 2, 3, 4, 5, 7 }
   uint8 prf; \frac{1}{15} //!< Pulse Repetition Frequency {DWT PRF 16M or
                        DWT_PRF_64M}
   uint8 txPreambLength; //!< DWT_PLEN_64..DWT_PLEN_4096
    uint8 rxPAC; //!< Acquisition Chunk Size (Relates to RX preamble 
                        length)
   uint8 txCode; \frac{1}{3} //!< TX preamble code
    uint8 rxCode; //!< RX preamble code
   uint8 nsSFD; \frac{1}{5} //!< Boolean should we use non-standard SFD for better
                        performance
   uint8 dataRate; //\leq Data Rate {DWT_BR_110K, DWT_BR_850K or DWT_BR_6M8}
   uint8 phrMode; //!< PHR mode {0x0 - standard DWT } PHRMODE STD, 0x3 -extended frames DWT_PHRMODE_EXT}
    uint16 sfdTO; //!< SFD timeout value (in symbols)
} dwt_config_t;
typedef struct {
 uint16 maxNoise; // LDE max value of noise
 uint16 firstPathAmp1; // Amplitude at floor(index FP) + 1
   uint16 stdNoise; \frac{1}{10} standard deviation of noise
 uint16 firstPathAmp2; // Amplitude at floor(index FP) + 2
 uint16 firstPathAmp3; // Amplitude at floor(index FP) + 3
 uint16 maxGrowthCIR; // Channel Impulse Response max growth CIR
 uint16 rxPreamCount; // Count of preamble symbols accumulated
   uint16 firstPath; // First path index (10.6 bits fixed point
                               integer)
}dwt_rxdiag_t;
typedef struct {
    // all of the below are mapped to a 12-bit register in DW1000
    uint16 PHE; //number of received header errors
    uint16 RSL; //number of received frame sync loss events
   uint16 CRCG; \frac{1}{2} //number of good CRC received frames
    uint16 CRCB; //number of bad CRC (CRC error) received 
                                frames
   uint16 ARFE; \frac{1}{100} //number of address filter errors
    uint16 OVER; //number of receiver overflows (used in double 
                               buffer mode)
   uint16 SFDTO; //SFD timeouts
```

```
uint16 PTO; //Preamble timeouts
   uint16 RTO; \frac{1}{\sqrt{R}} //RX frame wait timeouts
   uint16 TXF; \frac{1}{2} //number of transmitted frames
   uint16 HPW; //half period warnuint16 TXW; //power up warn} dwt deviceentcnts t;
/*! -----------------------------------------------------------------------------
 * @fn dwt_readdevid()
 * @originates deca_device.c
 */
uint32 dwt readdevid(void);
/*! -----------------------------------------------------------------------------
 * @fn dwt_initialise()
 * @originates deca_device.c
 */
int dwt initialise(uint16 config);
/*! -----------------------------------------------------------------------------
 * @fn dwt_configure()
* @originates deca_device.c
 */
void dwt configure(dwt config t *config);
/*! -----------------------------------------------------------------------------
 * @fn dwt_setrxantennadelay()
 * @originates deca_device.c
 */
void dwt setrxantennadelay(uint16 antennaDly);
/*! -----------------------------------------------------------------------------
 * @fn dwt_settxantennadelay()
 * @originates deca_device.c
 */
void dwt settxantennadelay(uint16 antennaDly);
/*! -----------------------------------------------------------------------------
 * @fn dwt_writetxdata()
 * @originates deca_device.c
 */
int dwt writetxdata(uint16 txFrameLength, uint8 *txFrameBytes, uint16
   txBufferOffset);
/*! -----------------------------------------------------------------------------
 * @fn dwt_writetxfctrl()
* @originates deca_device.c
 */
void dwt writetxfctrl(uint16 txFrameLength, uint16 txBufferOffset, int ranging);
/*! -----------------------------------------------------------------------------
 * @fn dwt_starttx()
```

```
* @originates deca_device.c
 */
int dwt starttx(uint8 mode);
/*! -----------------------------------------------------------------------------
 * @fn dwt_setdelayedtrxtime()
 * @originates deca_device.c
 */
void dwt setdelayedtrxtime(uint32 starttime);
/*! -----------------------------------------------------------------------------
 * @fn dwt_readtxtimestamp()
 * @originates deca_device.c
 */
void dwt readtxtimestamp(uint8 * timestamp);
/*! -----------------------------------------------------------------------------
 * @fn dwt_readtxtimestamplo32()
 * @originates deca_device.c
 */
uint32 dwt readtxtimestamplo32(void);
/*! -----------------------------------------------------------------------------
 * @fn dwt_readrxtimestamp()
 * @originates deca_device.c
 */
void dwt readrxtimestamp(uint8 * timestamp);
/*! -----------------------------------------------------------------------------
 * @fn dwt_readrxtimestamplo32()
 * @originates deca_device.c
 */
uint32 dwt readrxtimestamplo32(void);
/*! -----------------------------------------------------------------------------
 * @fn dwt_readsystime()
* @originates deca_device.c
 */
void dwt readsystime(uint8 * timestamp);
/*! -----------------------------------------------------------------------------
 * @fn dwt_syncrxbufptrs()
 * @originates deca_device.c
 */
void dwt syncrxbufptrs(void);
/*! -----------------------------------------------------------------------------
 * @fn dwt_rxenable()
 * @originates deca_device.c
 */
int dwt rxenable(int mode);
/*! -----------------------------------------------------------------------------
```

```
* @fn dwt_setrxtimeout()
 * @originates deca_device.c
 */
void dwt setrxtimeout (uint16 time);
/*! -----------------------------------------------------------------------------
 * @fn dwt_setpanid()
 * @originates deca_device.c
 */
void dwt setpanid(uint16 panID);
/*! -----------------------------------------------------------------------------
 * @fn dwt_setaddress16()
 * @originates deca_device.c
 */
void dwt setaddress16(uint16 shortAddress);
/*! -----------------------------------------------------------------------------
 * @fn dwt_seteui()
* @originates deca_device.c
 */
void dwt seteui(uint8 *eui64);
/*! -----------------------------------------------------------------------------
 * @fn dwt_geteui()
* @originates deca_device.c
 */
void dwt geteui(uint8 *eui64);
/*! -----------------------------------------------------------------------------
 * @fn dwt_enableframefilter()
 * @originates deca_device.c
 */
void dwt enableframefilter(uint16 bitmask);
/*! -----------------------------------------------------------------------------
 * @fn dwt_setrxaftertxdelay()
 * @originates deca_device.c
 */
void dwt setrxaftertxdelay(uint32 rxDelayTime);
/*! -----------------------------------------------------------------------------
 * @fn dwt_rxreset()
 * @originates deca_device.c
 */
void dwt_rxreset(void);
/*! -----------------------------------------------------------------------------
 * @fn dwt_softreset()
 * @originates deca_device.c
 */
void dwt softreset(void);
```

```
/*! -----------------------------------------------------------------------------
 * @fn dwt_readrxdata()
 * @originates deca_device.c
 */
void dwt readrxdata(uint8 *buffer, uint16 length, uint16 rxBufferOffset);
/*! -----------------------------------------------------------------------------
 * @fn dwt_setxtaltrim()
 * @originates deca_device.c
 */
void dwt setxtaltrim(uint8 value);
/*! -----------------------------------------------------------------------------
 * @fn dwt_writetodevice()
* @originates deca_device.c
*/
void dwt_writetodevice
(uint16 recordNumber, \frac{1}{1} input parameter - ID of register file or buffer
                          being accessed
   uint16 index, \frac{1}{2} input parameter - byte index into register file or
                          buffer being accessed
   uint32 length, \frac{1}{1} input parameter - number of bytes being written
    const uint8 *buffer // input parameter - pointer to buffer containing the 
                           'length' bytes to be written
);
/*! -----------------------------------------------------------------------------
 * @fn dwt_readfromdevice()
 * @originates deca_device.c
 */
void dwt_readfromdevice
\left( uint16 recordNumber, // input parameter - ID of register file or buffer 
                              being accessed
    uint16 index, // input parameter - byte index into register file 
                              or buffer being accessed
    uint32 length, // input parameter - number of bytes being read
    uint8 *buffer // input parameter - pointer to buffer in which to 
                              return the read data.
);
/*! -----------------------------------------------------------------------------
 * @fn dwt_read32bitoffsetreg()
* @originates deca_device.c
 */
uint32 dwt read32bitoffsetreg(int regFileID, int regOffset);
/*! -----------------------------------------------------------------------------
 * @fn dwt_write32bitoffsetreg()
* @originates deca_device.c
 */
void dwt write32bitoffsetreg(int regFileID, int regOffset, uint32 regval);
```

```
#define dwt write32bitreg(x,y) dwt write32bitoffsetreg(x,0,y)
#define dwt read32bitreg(x) dwt read32bitoffsetreg(x,0)
/*! -----------------------------------------------------------------------------
 * @fn dwt_read16bitoffsetreg()
 * @originates deca_device.c
 */
uint16 dwt read16bitoffsetreg(int regFileID, int regOffset);
/*! -----------------------------------------------------------------------------
 * @fn dwt_write16bitoffsetreg()
 * @originates deca_device.c
 */
void dwt write16bitoffsetreg(int regFileID, int regOffset, uint16 regval);
/*! -----------------------------------------------------------------------------
 * @fn dwt_read8bitoffsetreg()
 * @originates deca_device.c
 */
uint8 dwt read8bitoffsetreg(int regFileID, int regOffset);
/*! -----------------------------------------------------------------------------
 * @fn dwt_write8bitoffsetreg()
 * @originates deca_device.c
 */
void dwt write8bitoffsetreg(int regFileID, int regOffset, uint8 regval);
/*! -----------------------------------------------------------------------------
 * @fn writetospi()
 * @originates deca_spi.c
 */
int writetospi(uint16 headerLength, const uint8 *headerBuffer, uint32 bodylength, 
  const uint8 *bodyBuffer);
/*! -----------------------------------------------------------------------------
 * @fn readfromspi()
 * @originates deca_spi.c
 */
int readfromspi(uint16 headerLength, const uint8 *headerBuffer, uint32 
  readlength, uint8 *readBuffer);
/*! -----------------------------------------------------------------------------
 * @fn deca_sleep()
 * @originates deca_sleep.c
 */
void deca sleep (unsigned int time ms);
#ifdef __cplusplus
}
#endif
```

```
deca_param_types.h
```

```
/*! ----------------------------------------------------------------------------
 * @file deca_param_types.h
 * @brief Decawave general type definitions for configuration structures
 * Copyright 2013 (c) Decawave Ltd, Dublin, Ireland.
 * All rights reserved.
 */
#ifndef _DECA_PARAM_TYPES_H_
#define _DECA_PARAM_TYPES_H_
#ifdef __cplusplus
extern "C" {
#endif
#include "deca_types.h"
#define NUM_BR 3
#define NUM_PRF 2
#define NUM_PACS 4
#define NUM_BW 2 //2 bandwidths are supported
#define NUM SFD 2 //supported number of SFDs - standard = 0, non-
                            standard = 1
#define NUM CH 6 \frac{1}{2} //supported channels are 1, 2, 3, 4, 5, 7
#define NUM CH SUPPORTED 8 //supported channels are '0', 1, 2, 3, 4, 5, '6', 7
#define PCODES 25 //supported preamble codes
typedef struct {
    uint32 lo32;
   uint16 target[NUM_PRF];
} agc_cfg_struct;
extern const agc cfg struct agc config;
/* SFD threshold settings for 110k, 850k, 6.8Mb standard and non-standard */
extern const uint16 sftsh[NUM_BR][NUM_SFD];
extern const uint16 dtune1 [NUM PRF];
#define XMLPARAMS_VERSION (1.17f)
extern const uint32 fs pll cfg[NUM CH];
extern const uint8 fs pll tune[NUM CH];
extern const uint8 rx config[NUM_BW];
extern const uint32 tx config[NUM CH];
extern const uint8 dwnsSFDlen[NUM_BR]; //length of SFD for each of the bitrates
extern const uint32 digital bb config[NUM_PRF][NUM_PACS];
extern const uint8 chan idx[NUM CH SUPPORTED];
#define PEAK_MULTPLIER (0x60) //3 -> (0x3 * 32) & 0x00E0
#define N STD FACTOR (13)
#define LDE_PARAM1 (PEAK_MULTPLIER | N_STD_FACTOR)
#define LDE_PARAM3_16 (0x1607)
#define LDE PARAM3 64 (0x0607)
```

```
extern const uint16 lde replicaCoeff[PCODES];
#ifdef __cplusplus
}
#endif
#endif
```
#### <span id="page-12-0"></span>deca\_regs.h

```
/*! -----------------------------------------------------------------------------
 * @file deca_regs.h
 * @brief DW1000 Register Definitions
         This file supports assembler and C development for DW1000 enabled devices
* Copyright 2013 (c) Decawave Ltd, Dublin, Ireland.
* All rights reserved.
 * 
* edited 3.3.17
*/
#ifndef _DECA_REGS_H_
#define _DECA_REGS_H_
#ifdef __cplusplus
extern "C" {
#endif
#include "deca_version.h"
/******************************************************************************//
** @brief Bit definitions for register DEV_ID
**/
#define DEV ID ID 0x00 0x00 // Device ID register, includes
revision info (0xDECA0130)
/******************************************************************************//
** @brief Bit definitions for register EUI_64
**/
#define EUI_64_ID 0x01 // IEEE Extended Unique 
Identifier (63:0)
#define EUI_64_OFFSET 0x00
#define EUI_64_LEN (8)
/****************************************************************************//**
* @brief Bit definitions for register PANADR
**/
#define PANADR ID 0x03 // PAN ID (31:16) and Short
Address (15:0)
/* mask and shift */#define PANADR SHORT ADDR OFFSET 0 // In bytes
#define PANADR_SHORT_ADDR_MASK 0x0000FFFFUL // Short Address
#define PANADR PAN ID OFFSET 2 // In bytes
```
#define PANADR\_PAN\_ID\_MASK 0xFFFF00F0UL // PAN Identifier

/\*\*\*\*\*\*\*\*\*\*\*\*\*\*\*\*\*\*\*\*\*\*\*\*\*\*\*\*\*\*\*\*\*\*\*\*\*\*\*\*\*\*\*\*\*\*\*\*\*\*\*\*\*\*\*\*\*\*\*\*\*\*\*\*\*\*\*\*\*\*\*\*\*\*\*\*\*\*// \*\* @brief Bit definitions for register SYS\_CFG \*\*/ #define SYS CFG ID 0x04 // System Configuration (31:0) /\* mask and shift \*/ #define SYS\_CFG\_MASK 0xF047FFFFUL // access mask to SYS\_CFG\_ID #define SYS CFG FF ALL EN 0x000001FEUL // Frame filtering options all frames allowed  $/*$  offset  $0$   $*/$ #define SYS CFG FFE 0x000000001UL // Frame Filtering Enable. This bit enables the frame filtering functionality #define SYS\_CFG\_FFBC 0x00000002UL // Frame Filtering Behave as a Co-ordinator #define SYS\_CFG\_FFAB 0x00000004UL // Frame Filtering Allow Beacon frame reception #define SYS CFG FFAD 0x00000008UL // Frame Filtering Allow Data frame reception #define SYS\_CFG\_FFAA 0x00000010UL // Frame Filtering Allow Acknowledgment frame reception #define SYS CFG FFAM 0x00000020UL // Frame Filtering Allow MAC command frame reception #define SYS CFG FFAR 0x00000040UL // Frame Filtering Allow Reserved frame types #define SYS\_CFG\_FFA4 0x00000080UL // Frame Filtering Allow frames with frame type field of 4, (binary 100)  $/*$  offset 8  $*/$ #define SYS\_CFG\_FFA5 0x00000100UL // Frame Filtering Allow frames with frame type field of 5, (binary 101) #define SYS\_CFG\_HIRQ\_POL 0x00000200UL // Host interrupt polarity #define SYS\_CFG\_SPI\_EDGE 0x00000400UL // SPI data launch edge #define SYS\_CFG\_DIS\_FCE 0x00000800UL // Disable frame check error handling #define SYS\_CFG\_DIS\_DRXB 0x00001000UL // Disable Double RX Buffer #define SYS\_CFG\_DIS\_PHE 0x00002000UL // Disable receiver abort on PHR error #define SYS\_CFG\_DIS\_RSDE 0x00004000UL // Disable Receiver Abort on RSD error #define SYS CFG FCS INIT2F 0x00008000UL // initial seed value for the FCS generation and checking function  $/*$  offset 16  $*/$ #define SYS CFG PHR MODE SHFT 16 #define SYS\_CFG\_PHR\_MODE\_00 0x00000000UL // Standard Frame mode #define SYS\_CFG\_PHR\_MODE\_11 0x00030000UL // Long Frames mode #define SYS\_CFG\_DIS\_STXP 0x00040000UL // Disable Smart TX Power control #define SYS\_CFG\_RXM110K 0x00400000UL // Receiver Mode 110 kbps data rate  $/*$  offset 24  $*/$ 

#define SYS CFG RXWTOE 0x10000000UL // Receive Wait Timeout Enable.

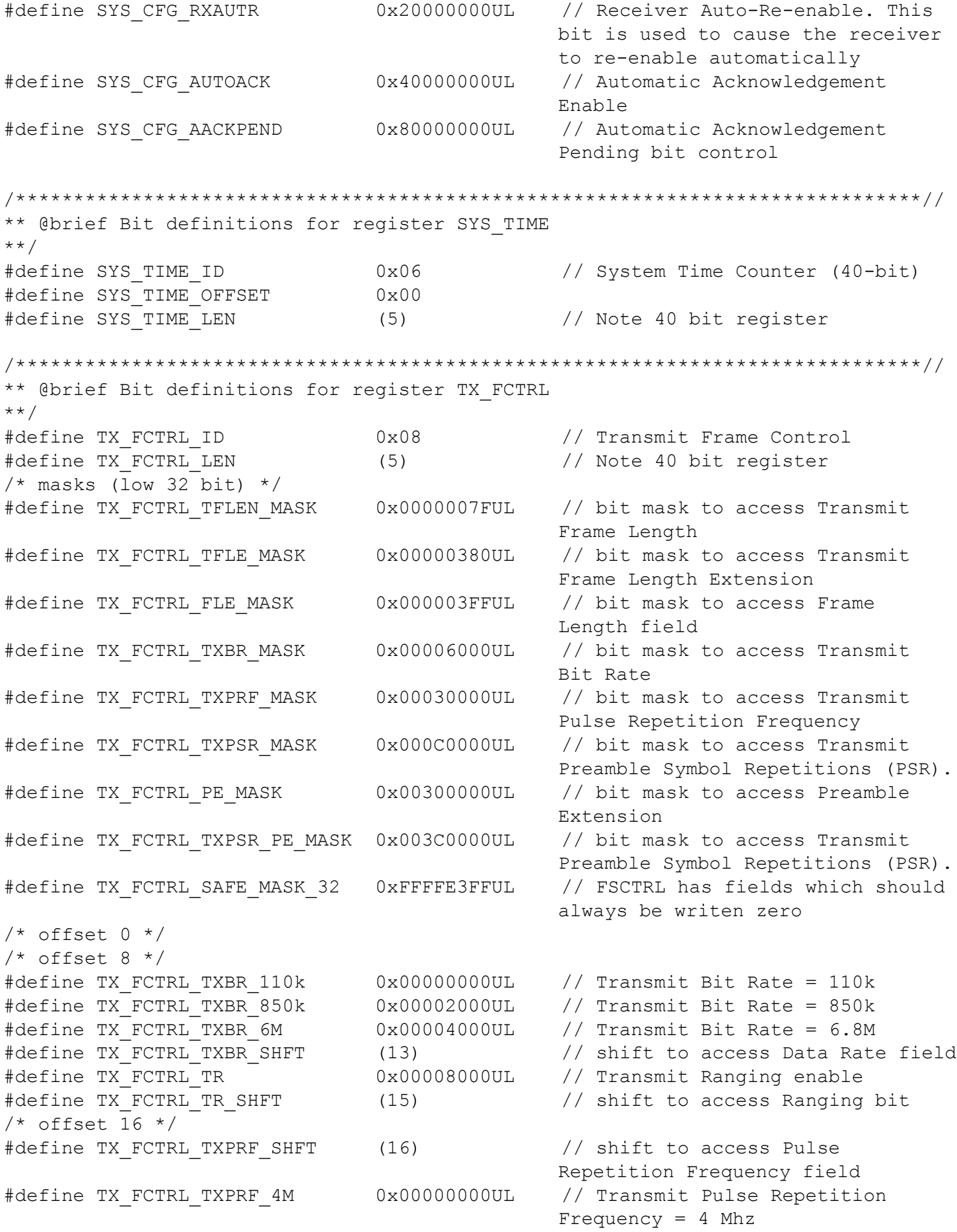

```
#define TX_FCTRL_TXPRF_16M 0x00010000UL // Transmit Pulse Repetition
                                           Frequency = 16 Mhz
#define TX FCTRL TXPRF 64M 0x00020000UL // Transmit Pulse Repetition
                                          Frequency = 64 Mhz
#define TX_FCTRL_TXPSR_SHFT (18) // shift to access Preamble
                                           Symbol Repetitions field
#define TX FCTRL PE SHFT (20) // shift to access Preamble length
                                           Extension to allow specification 
                                           of non-standard values
#define TX_FCTRL_TXPSR_PE_16 0x00000000UL // bit mask to access Preamble
                                           Extension = 16
#define TX FCTRL TXPSR PE 64 0x00040000UL // bit mask to access Preamble
                                           Extension = 64#define TX_FCTRL_TXPSR_PE_128 0x00140000UL // bit mask to access Preamble
                                           Extension = 128
#define TX FCTRL TXPSR PE 256 0x00240000UL // bit mask to access Preamble
                                           Extension = 256
#define TX_FCTRL_TXPSR_PE_512 0x00340000UL // bit mask to access Preamble
                                           Extension = 512
#define TX_FCTRL_TXPSR_PE_1024 0x00080000UL // bit mask to access Preamble
                                           Extension = 1024#define TX_FCTRL_TXPSR_PE_1536 0x00180000UL // bit mask to access Preamble
                                           Extension = 1536
#define TX_FCTRL_TXPSR_PE_2048 0x00280000UL // bit mask to access Preamble
                                           Extension = 2048
#define TX_FCTRL_TXPSR_PE_4096 0x000C0000UL // bit mask to access Preamble
                                           Extension = 4096
/* offset 22 */#define TX FCTRL TXBOFFS SHFT (22) // Shift to access transmit
                                           buffer index offset
#define TX_FCTRL_TXBOFFS_MASK 0xFFC00000UL // bit mask to access Transmit
                                           buffer index offset 10-bit field
/* offset 32 */#define TX_FCTRL_IFSDELAY_MASK 0xFF00000000ULL // bit mask to access Inter-Frame 
                                           Spacing field
/******************************************************************************//
** @brief Bit definitions for register TX BUFFER
**/
#define TX BUFFER ID 0x09 // Transmit Data Buffer
/******************************************************************************//
** @brief Bit definitions for register DX_TIME
**/
#define DX TIME ID 0x0A // Delayed Send or Receive Time
                                            (40-bit)
/******************************************************************************//
** @brief Bit definitions for register RX_FWTO
**/
#define RX_FWTO_ID 0x0C // Receive Frame Wait Timeout 
                                           Period
#define RX_FWTO_OFFSET 0x00
```
/\*\*\*\*\*\*\*\*\*\*\*\*\*\*\*\*\*\*\*\*\*\*\*\*\*\*\*\*\*\*\*\*\*\*\*\*\*\*\*\*\*\*\*\*\*\*\*\*\*\*\*\*\*\*\*\*\*\*\*\*\*\*\*\*\*\*\*\*\*\*\*\*\*\*\*\*\*\*// \*\* @brief Bit definitions for register SYS\_CTRL \*\*/ #define SYS\_CTRL\_ID 0x0D // System Control Register #define SYS\_CTRL\_OFFSET 0x00  $/*$  offset  $0$   $*/$ #define SYS\_CTRL\_TXSTRT 0x00000002UL // Start Transmitting Now #define SYS\_CTRL\_TXDLYS 0x00000004UL // Transmitter Delayed Sending (initiates sending when SYS\_TIME == TXD\_TIME #define SYS CTRL TRXOFF 0x00000040UL // Transceiver Off. Force Transciever OFF abort TX or RX immediately #define SYS\_CTRL\_WAIT4RESP 0x00000080UL // Wait for Response  $/*$  offset 8  $*/$ #define SYS\_CTRL\_RXENAB 0x00000100UL // Enable Receiver Now #define SYS\_CTRL\_RXDLYE 0x00000200UL // Receiver Delayed Enable  $/*$  offset 16  $*/$  $/*$  offset 24  $*/$ #define SYS\_CTRL\_HRBT\_OFFSET (3) /\*\*\*\*\*\*\*\*\*\*\*\*\*\*\*\*\*\*\*\*\*\*\*\*\*\*\*\*\*\*\*\*\*\*\*\*\*\*\*\*\*\*\*\*\*\*\*\*\*\*\*\*\*\*\*\*\*\*\*\*\*\*\*\*\*\*\*\*\*\*\*\*\*\*\*\*\*\*// \*\* @brief Bit definitions for register SYS\_STATUS \*\*/ #define SYS\_STATUS\_ID 0x0F // System event Status Register #define SYS\_STATUS\_OFFSET 0x00  $/*$  offset  $0$   $*/$ #define SYS STATUS TXFRB 0x00000010UL // Transmit Frame Begins //#define SYS\_STATUS\_TXPRS 0x00000020UL // Transmit Preamble Sent #define SYS STATUS TXFRS 0x00000080UL // Transmit Frame Sent: This is set when the transmitter has completed the sending of a frame  $/*$  offset 8  $*/$ #define SYS\_STATUS\_RXPHD 0x00000800UL // Receiver PHY Header Detect #define SYS\_STATUS\_RXPHE 0x00001000UL // Receiver PHY Header Error #define SYS\_STATUS\_RXDFR 0x00002000UL // Receiver Data Frame Ready #define SYS\_STATUS\_RXFCG 0x00004000UL // Receiver FCS Good #define SYS\_STATUS\_RXFCE 0x00008000UL // Receiver FCS Error  $/*$  offset 16  $*/$ #define SYS\_STATUS\_RXRFSL 0x00010000UL // Receiver Reed Solomon Frame Sync Loss #define SYS\_STATUS\_RXRFTO 0x00020000UL // Receive Frame Wait Timeout #define SYS STATUS LDEERR 0x00040000UL // Leading edge detection processing error #define SYS\_STATUS\_RXOVRR 0x00100000UL // Receiver Overrun #define SYS\_STATUS\_RXPTO 0x00200000UL // Preamble detection timeout /\* offset 24\*/ #define SYS\_STATUS\_RXSFDTO 0x04000000UL // Receive SFD timeout #define SYS\_STATUS\_HPDWARN 0x08000000UL // Half Period Delay Warning #define SYS\_STATUS\_TXBERR 0x10000000UL // Transmit Buffer Error #define SYS\_STATUS\_AFFREJ 0x20000000UL // Automatic Frame Filtering rejection

#define SYS\_STATUS\_HSRBP 0x40000000UL // Host Side Receive Buffer Pointer #define SYS\_STATUS\_ICRBP 0x80000000UL // IC side Receive Buffer Pointer READ ONLY  $/*$  offset 32  $*/$ #define SYS\_STATUS\_RXPREJ 0x0200000000ULL // Receiver Preamble Rejection #define SYS\_STATUS\_TXPUTE 0x0400000000ULL // Transmit power up time error #define SYS STATUS TXERR (0x0408) // These bits are the 16 high bits of status register TXPUTE and HPDWARN flags /\* All RX events after a correct packet reception mask. \*/ #define SYS\_STATUS\_ALL\_RX\_GOOD (SYS\_STATUS\_RXDFR | SYS\_STATUS\_RXFCG | \ SYS STATUS RXPRD | SYS STATUS RXSFDD | \ SYS STATUS RXPHD | SYS STATUS LDEDONE) /\* All RX errors mask. \*/ #define SYS\_STATUS\_ALL\_RX\_ERR (SYS\_STATUS\_RXPHE | SYS\_STATUS\_RXFCE |  $\setminus$ SYS STATUS RXRFSL | SYS STATUS RXSFDTO | \ SYS STATUS AFFREJ | SYS STATUS LDEERR) /\* User defined RX timeouts (frame wait timeout and preamble detect timeout)  $*$  mask.  $*/$ #define SYS\_STATUS\_ALL\_RX\_TO (SYS\_STATUS\_RXRFTO | SYS\_STATUS\_RXPTO) /\* All TX events mask. \*/ #define SYS\_STATUS\_ALL\_TX (SYS\_STATUS\_AAT | SYS\_STATUS\_TXFRB | \ SYS STATUS TXPRS | SYS STATUS TXPHS | \ SYS STATUS TXFRS ) /\*\*\*\*\*\*\*\*\*\*\*\*\*\*\*\*\*\*\*\*\*\*\*\*\*\*\*\*\*\*\*\*\*\*\*\*\*\*\*\*\*\*\*\*\*\*\*\*\*\*\*\*\*\*\*\*\*\*\*\*\*\*\*\*\*\*\*\*\*\*\*\*\*\*\*\*\*\*// \*\* @brief Bit definitions for register RX\_FINFO \*\*/ #define RX\_FINFO\_ID 0x10 // RX Frame Information (in double buffer set) #define RX\_FINFO\_OFFSET 0x00  $/*$  mask and shift  $*/$ #define RX FINFO RXFLEN MASK 0x0000007FUL // Receive Frame Length (0 to 127) #define RX\_FINFO\_RXFLE\_MASK 0x00000380UL // Receive Frame Length Extension (0 to 7)<<7 #define RX FINFO RXFL MASK 1023 0x000003FFUL // Receive Frame Length Extension (0 to 1023) //#define RX\_FINFO\_RXNSPL\_MASK 0x00001800UL // Receive Non-Standard Preamble Length //#define RX FINFO RXPSR MASK  $0x00000000U$  // RX Preamble Repetition. 00 = 16 symbols,  $01 = 64$  symbols,  $10 =$ 1024 symbols,  $11 = 4096$  symbols //#define RX\_FINFO\_RXPEL\_MASK 0x000C1800UL // Receive Preamble Length = RXPSR+RXNSPL //#define RX FINFO RXPEL 64  $0x00040000$ UL // Receive Preamble length = 64 //#define RX FINFO RXPEL 128  $0x00040800$ UL // Receive Preamble length = 128 //#define RX\_FINFO\_RXPEL 256  $0x00041000UL$  // Receive Preamble length = 256 //#define RX FINFO RXPEL 512  $0x00041800$ UL // Receive Preamble length = 512 //#define RX FINFO RXPEL 1024 0x00080000UL // Receive Preamble length = 1024 //#define RX FINFO RXPEL 1536  $0x00080800$ UL // Receive Preamble length = 1536 //#define RX FINFO RXPEL 2048 0x00081000UL // Receive Preamble length = 2048 //#define RX FINFO RXPEL 4096  $0x00000000$ UL // Receive Preamble length = 4096 /\*\*\*\*\*\*\*\*\*\*\*\*\*\*\*\*\*\*\*\*\*\*\*\*\*\*\*\*\*\*\*\*\*\*\*\*\*\*\*\*\*\*\*\*\*\*\*\*\*\*\*\*\*\*\*\*\*\*\*\*\*\*\*\*\*\*\*\*\*\*\*\*\*\*\*\*\*\*// \*\* @brief Bit definitions for register RX\_BUFFER \*\*/ #define RX\_BUFFER\_ID 0x11 // Receive Data Buffer (in double buffer set) /\*\*\*\*\*\*\*\*\*\*\*\*\*\*\*\*\*\*\*\*\*\*\*\*\*\*\*\*\*\*\*\*\*\*\*\*\*\*\*\*\*\*\*\*\*\*\*\*\*\*\*\*\*\*\*\*\*\*\*\*\*\*\*\*\*\*\*\*\*\*\*\*\*\*\*\*\*\*// \*\* @brief Bit definitions for register RX\_TIME \*\*/ #define RX\_TIME\_ID 0x15 // Receive Message Time of Arrival (in double buffer set) #define RX\_TIME\_LLEN (14) #define RX TIME RX STAMP LEN (5) // read only 5 bytes (the adjusted timestamp (40:0))  $/*$  mask and shift  $*/$ #define RX TIME RX STAMP OFFSET (0) // byte 0..4 40 bit Reports the fully adjusted time of reception. #define RX TIME FP INDEX OFFSET (5) // byte 5..6 16 bit First path index. #define RX TIME FP AMPL1 OFFSET (7) // byte 7..8 16 bit First Path Amplitude point 1 #define RX TIME FP RAWST OFFSET (9) // byte 9..13 40 bit Raw Timestamp for the frame /\*\*\*\*\*\*\*\*\*\*\*\*\*\*\*\*\*\*\*\*\*\*\*\*\*\*\*\*\*\*\*\*\*\*\*\*\*\*\*\*\*\*\*\*\*\*\*\*\*\*\*\*\*\*\*\*\*\*\*\*\*\*\*\*\*\*\*\*\*\*\*\*\*\*\*\*\*\*// \*\* @brief Bit definitions for register \*\*/ #define TX TIME ID  $0x17$  // Transmit Message Time of Sending #define TX\_TIME\_LLEN (10) #define TX\_TIME\_TX\_STAMP\_LEN (5)  $//$  40-bits = 5 bytes /\* mask and shift \*/ #define TX TIME TX STAMP OFFSET (0)  $\qquad$  // byte 0..4 40 bit Reports the fully adjusted time of transmission #define TX TIME TX RAWST OFFSET (5)  $\qquad$  // byte 5..9 40 bit Raw Timestamp for the frame /\*\*\*\*\*\*\*\*\*\*\*\*\*\*\*\*\*\*\*\*\*\*\*\*\*\*\*\*\*\*\*\*\*\*\*\*\*\*\*\*\*\*\*\*\*\*\*\*\*\*\*\*\*\*\*\*\*\*\*\*\*\*\*\*\*\*\*\*\*\*\*\*\*\*\*\*\*\*// \*\* @brief Bit definitions for register TX\_ANTD \*\*/ #define TX\_ANTD\_ID 0x18 // 16-bit Delay from Transmit to Antenna #define TX\_ANTD\_OFFSET 0x00 /\*\*\*\*\*\*\*\*\*\*\*\*\*\*\*\*\*\*\*\*\*\*\*\*\*\*\*\*\*\*\*\*\*\*\*\*\*\*\*\*\*\*\*\*\*\*\*\*\*\*\*\*\*\*\*\*\*\*\*\*\*\*\*\*\*\*\*\*\*\*\*\*\*\*\*\*\*\*// \*\* @brief Bit definitions for register ACK\_RESP\_T \*\*/ /\* Acknowledge (31:24 preamble symbol delay before auto ACK is sent) and respose  $*$  (19:0 - unit 1us) timer  $*/$ #define ACK RESP T ID  $0x1A$  // Acknowledgement Time and Response Time  $/*$  mask and shift  $*/$ 

#define ACK RESP T MASK 0xFF0FFFFFUL // Acknowledgement Time and Response access mask #define ACK\_RESP\_T\_W4R\_TIM\_OFFSET 0 // In bytes #define ACK RESP T W4R TIM MASK 0x000FFFFFUL // Wait-for-Response turn-around Time 20 bit field #define W4R\_TIM\_MASK ACK\_RESP\_T\_W4R\_TIM\_MASK #define ACK\_RESP\_T\_ACK\_TIM\_OFFSET 3 // In bytes #define ACK\_RESP\_T\_ACK\_TIM\_MASK 0xFF000000UL // Auto-Acknowledgement turnaround Time #define ACK\_TIM\_MASK ACK\_RESP\_T\_ACK\_TIM\_MASK /\*\*\*\*\*\*\*\*\*\*\*\*\*\*\*\*\*\*\*\*\*\*\*\*\*\*\*\*\*\*\*\*\*\*\*\*\*\*\*\*\*\*\*\*\*\*\*\*\*\*\*\*\*\*\*\*\*\*\*\*\*\*\*\*\*\*\*\*\*\*\*\*\*\*\*\*\*\*// \*\* @brief Bit definitions for register CHAN\_CTRL \*\*/ #define CHAN\_CTRL\_ID 0x1F // Channel Control /\* mask and shift \*/ #define CHAN\_CTRL\_MASK 0xFFFF00FFUL // Channel Control Register access mask #define CHAN CTRL TX CHAN MASK 0x0000000FUL // Supported channels are 1, 2, 3, 4, 5, and 7. #define CHAN CTRL TX CHAN SHIFT (0)  $\frac{1}{10}$  Bits 0..3 TX channel number 0-15 selection #define CHAN\_CTRL\_RX\_CHAN\_MASK 0x000000F0UL #define CHAN CTRL RX CHAN SHIFT (4)  $\frac{1}{10}$  Bits 4..7 RX channel number 0-15 selection #define CHAN CTRL RXFPRF MASK 0x000C0000UL // Bits 18..19 Specify (Force) RX Pulse Repetition Rate: 00 = 4 MHz,  $01 = 16$  MHz,  $10 = 64$ MHz. #define CHAN CTRL RXFPRF SHIFT (18) /\* Specific RXFPRF configuration \*/ #define CHAN\_CTRL\_RXFPRF\_4 0x00000000UL // Specify (Force) RX Pulse Repetition Rate:  $00 = 4$  MHz,  $01 =$ 16 MHz, 10 = 64MHz. #define CHAN\_CTRL\_RXFPRF\_16 0x00040000UL // Specify (Force) RX Pulse Repetition Rate:  $00 = 4$  MHz,  $01 =$  $16$  MHz,  $10 = 64$ MHz. #define CHAN\_CTRL\_RXFPRF\_64 0x00080000UL // Specify (Force) RX Pulse Repetition Rate:  $00 = 4$  MHz,  $01 =$ 16 MHz, 10 = 64MHz. #define CHAN CTRL TX PCOD MASK 0x07C00000UL // Bits 22..26 TX Preamble Code selection, 1 to 24. #define CHAN\_CTRL\_TX\_PCOD\_SHIFT (22) #define CHAN\_CTRL\_RX\_PCOD\_MASK 0xF8000000UL // Bits 27..31 RX Preamble Code selection, 1 to 24. #define CHAN CTRL RX PCOD SHIFT (27)  $/*$  offset 16  $*/$ #define CHAN CTRL DWSFD 0x00020000UL // Bit 17 This bit enables a nonstandard DecaWave proprietary SFD sequence. #define CHAN\_CTRL\_DWSFD\_SHIFT (17) #define CHAN\_CTRL\_TNSSFD 0x00100000UL // Bit 20 Non-standard SFD in the transmitter #define CHAN CTRL TNSSFD SHIFT (20)

#define CHAN CTRL RNSSFD 0x00200000UL // Bit 21 Non-standard SFD in the receiver #define CHAN\_CTRL\_RNSSFD\_SHIFT (21) /\*\*\*\*\*\*\*\*\*\*\*\*\*\*\*\*\*\*\*\*\*\*\*\*\*\*\*\*\*\*\*\*\*\*\*\*\*\*\*\*\*\*\*\*\*\*\*\*\*\*\*\*\*\*\*\*\*\*\*\*\*\*\*\*\*\*\*\*\*\*\*\*\*\*\*\*\*\*// \*\* @brief Bit definitions for register USR\_SFD \*\* Please read User Manual: User defined SFD sequence \*\*/ #define USR\_SFD\_ID 0x21 // User-specified short/long TX/RX SFD sequences #define DW\_NS\_SFD\_LEN\_110K 64 // Decawave non-standard SFD length for 110 kbps #define DW\_NS\_SFD\_LEN\_850K 16 // Decawave non-standard SFD length for 850 kbps #define DW\_NS\_SFD\_LEN\_6M8 8 8 // Decawave non-standard SFD length for 6.8 Mbps /\*\*\*\*\*\*\*\*\*\*\*\*\*\*\*\*\*\*\*\*\*\*\*\*\*\*\*\*\*\*\*\*\*\*\*\*\*\*\*\*\*\*\*\*\*\*\*\*\*\*\*\*\*\*\*\*\*\*\*\*\*\*\*\*\*\*\*\*\*\*\*\*\*\*\*\*\*\*// \*\* @brief Bit definitions for register AGC\_CTRL \*\* Please take care to write to this register as doing so may cause the DW1000 to \*\* malfunction \*\*/ #define AGC\_CTRL\_ID 0x23 // Automatic Gain Control configuration #define AGC\_CFG\_STS\_ID AGC\_CTRL\_ID /\* offset from AGC\_CTRL\_ID in bytes \*/ // Please take care not to write other values to this register as doing so may cause the DW1000 to malfunction #define AGC TUNE1 OFFSET (0x04) #define AGC\_TUNE1\_16M 0x8870 #define AGC\_TUNE1\_64M 0x889B /\* offset from AGC\_CTRL\_ID in bytes \*/ // Please take care not to write other values to this register as doing so may cause the DW1000 to malfunction #define AGC\_TUNE2\_OFFSET (0x0C) #define AGC\_TUNE2\_VAL 0X2502A907UL /\*\*\*\*\*\*\*\*\*\*\*\*\*\*\*\*\*\*\*\*\*\*\*\*\*\*\*\*\*\*\*\*\*\*\*\*\*\*\*\*\*\*\*\*\*\*\*\*\*\*\*\*\*\*\*\*\*\*\*\*\*\*\*\*\*\*\*\*\*\*\*\*\*\*\*\*\*\*// \*\* @brief Bit definitions for register EXT\_SYNC \*\*/ #define EXT SYNC ID  $0x24$  // External synchronisation control /\* offset from EXT SYNC ID in bytes \*/ #define EC\_CTRL\_OFFSET (0x00)<br>#define EC\_CTRL\_PLLLCK 0x04<br>0x0000  $0x04$  // PLL lock detect enable #define EC\_CTRL\_OSTRM 0x00000800UL // External timebase reset mode enable #define EC CTRL WAIT MASK 0x000007F8UL // Wait counter used for external transmit synchronisation and external timebase reset /\* offset from EXT SYNC ID in bytes \*/ #define EC\_RXTC\_OFFSET (0x04) /\* offset from EXT SYNC ID in bytes \*/ #define EC\_GOLP (0x08)

/\*\*\*\*\*\*\*\*\*\*\*\*\*\*\*\*\*\*\*\*\*\*\*\*\*\*\*\*\*\*\*\*\*\*\*\*\*\*\*\*\*\*\*\*\*\*\*\*\*\*\*\*\*\*\*\*\*\*\*\*\*\*\*\*\*\*\*\*\*\*\*\*\*\*\*\*\*\*// \*\* @brief Bit definitions for register DRX\_CONF \*\* Digital Receiver configuration block \*\*/ #define DRX CONF ID 0x27 // Digital Receiver configuration  $/*$  offset from DRX CONF ID in bytes  $*/$ #define DRX TUNE0b OFFSET (0x02) // sub-register 0x02 is a 16-bit tuning register. #define DRX\_TUNE0b\_110K\_STD 0x000A #define DRX TUNE0b 110K NSTD 0x0016 #define DRX\_TUNE0b\_850K\_STD 0x0001 #define DRX TUNE0b 850K NSTD 0x0006 #define DRX TUNE0b 6M8 STD 0x0001 #define DRX TUNE0b 6M8 NSTD 0x0002 /\* offset from DRX\_CONF\_ID in bytes \*/ #define DRX\_TUNE1a\_OFFSET 0x04 // 7.2.40.3 Sub-Register 0x27:04 – DRX\_TUNE1a #define DRX\_TUNE1a\_PRF16 0x0087 #define DRX\_TUNE1a\_PRF64 0x008D /\* offset from DRX CONF ID in bytes \*/ #define DRX\_TUNE1b\_OFFSET 0x06 // 7.2.40.4 Sub-Register 0x27:06 – DRX\_TUNE1b #define DRX\_TUNE1b\_110K 0x0064 #define DRX TUNE1b 850K 6M8 0x0020 #define DRX TUNE1b 6M8 PRE64 0x0010  $/*$  offset from DRX CONF ID in bytes  $*/$ #define DRX\_TUNE2\_OFFSET 0x08 // 7.2.40.5 Sub-Register 0x27:08 – DRX\_TUNE2 #define DRX\_TUNE2\_PRF16\_PAC8 0x311A002DUL #define DRX\_TUNE2\_PRF16\_PAC16 0x331A0052UL #define DRX\_TUNE2\_PRF16\_PAC32 0x351A009AUL #define DRX TUNE2 PRF16 PAC64 0x371A011DUL #define DRX\_TUNE2\_PRF64\_PAC8 0x313B006BUL #define DRX\_TUNE2\_PRF64\_PAC16 0x333B00BEUL #define DRX TUNE2 PRF64 PAC32 0x353B015EUL #define DRX TUNE2 PRF64 PAC64 0x373B0296UL /\* offset from DRX CONF ID in bytes \*/ /\* WARNING: Please do NOT set DRX\_SFDTOC to zero (disabling SFD detection \* timeout) since this risks IC malfunction due to prolonged receiver activity in \* the event of false preamble detection. \*/ #define DRX SFDTOC OFFSET 0x20 // 7.2.40.7 Sub-Register 0x27:20 – DRX\_SFDTOC /\* offset from DRX\_CONF\_ID in bytes \*/ #define DRX PRETOC OFFSET 0x24 // 7.2.40.9 Sub-Register 0x27:24 – DRX\_PRETOC /\* offset from DRX\_CONF\_ID in bytes \*/ #define DRX\_TUNE4H\_OFFSET 0x26 // 7.2.40.10 Sub-Register 0x27:26 – DRX\_TUNE4H #define DRX\_TUNE4H\_PRE64 0x0010 #define DRX TUNE4H PRE128PLUS 0x0028

/\*\*\*\*\*\*\*\*\*\*\*\*\*\*\*\*\*\*\*\*\*\*\*\*\*\*\*\*\*\*\*\*\*\*\*\*\*\*\*\*\*\*\*\*\*\*\*\*\*\*\*\*\*\*\*\*\*\*\*\*\*\*\*\*\*\*\*\*\*\*\*\*\*\*\*\*\*\*// \*\* @brief Bit definitions for register RF\_CONF \*\* Analog RF Configuration block \*\* Refer to section 7.2.41 Register file: 0x28 – Analog RF configuration block \*\*/ #define RF CONF ID 0x28 // Analog RF Configuration /\* offset from TX CAL ID in bytes \*/ #define RF\_RXCTRLH\_OFFSET 0x0B // Analog RX Control Register #define RF\_RXCTRLH\_NBW 0xD8 // RXCTRLH value for narrow bandwidth channels #define RF\_RXCTRLH\_WBW 0xBC // RXCTRLH value for wide bandwidth channels /\* offset from TX CAL ID in bytes \*/ #define RF\_TXCTRL\_OFFSET 0x0C // Analog TX Control Register #define RF\_TXCTRL\_CH1 0x00005C40UL // 32-bit value to program to Sub-Register 0x28:0C – RF\_TXCTRL #define RF\_TXCTRL\_CH2 0x00045CA0UL // 32-bit value to program to Sub-Register 0x28:0C – RF\_TXCTRL #define RF\_TXCTRL\_CH3 0x00086CC0UL // 32-bit value to program to Sub-Register 0x28:0C – RF\_TXCTRL #define RF\_TXCTRL\_CH4 0x00045C80UL // 32-bit value to program to Sub-Register 0x28:0C – RF\_TXCTRL #define RF\_TXCTRL\_CH5 0x001E3FE0UL // 32-bit value to program to Sub-Register 0x28:0C – RF\_TXCTRL #define RF\_TXCTRL\_CH7 0x001E7DE0UL // 32-bit value to program to Sub-Register 0x28:0C – RF\_TXCTRL /\*\*\*\*\*\*\*\*\*\*\*\*\*\*\*\*\*\*\*\*\*\*\*\*\*\*\*\*\*\*\*\*\*\*\*\*\*\*\*\*\*\*\*\*\*\*\*\*\*\*\*\*\*\*\*\*\*\*\*\*\*\*\*\*\*\*\*\*\*\*\*\*\*\*\*\*\*\*// \*\* @brief Bit definitions for register \*\* Refer to section 7.2.44 Register file: 0x2B – Frequency synthesiser control \*\* block \*\*/ #define FS\_CTRL\_ID 0x2B // Frequency synthesiser control block /\* offset from FS CTRL ID in bytes \*/ #define FS\_RES1\_OFFSET 0x00 // reserved area. Please take care not to write to this area as doing so may cause the DW1000 to malfunction. /\* offset from FS CTRL ID in bytes \*/ #define FS\_PLLCFG\_OFFSET 0x07 // Frequency synthesiser – PLL configuration #define FS\_PLLCFG\_CH1 0x09000407UL // Operating Channel 1 #define FS\_PLLCFG\_CH2 0x08400508UL // Operating Channel 2 #define FS\_PLLCFG\_CH3 0x08401009UL // Operating Channel 3 #define FS\_PLLCFG\_CH4 FS\_PLLCFG\_CH2 // Operating Channel 4 (same as 2) #define FS\_PLLCFG\_CH5 0x0800041DUL // Operating Channel 5<br>#define FS\_PLLCFG\_CH7 FS\_PLLCFG\_CH5 // Operating Channel 7 FS PLLCFG CH5 // Operating Channel 7 (same as 5) /\* offset from FS\_CTRL\_ID in bytes \*/ #define FS\_PLLTUNE\_OFFSET 0x0B // Frequency synthesiser – PLL Tuning #define FS\_PLLTUNE\_CH1 0x1E // Operating Channel 1 #define FS\_PLLTUNE CH2 0x26 // Operating Channel 2

#define FS\_PLLTUNE\_CH3 0x56 // Operating Channel 3 #define FS\_PLLTUNE\_CH4 FS\_PLLTUNE\_CH2 // Operating Channel 4 (same as 2) #define FS\_PLLTUNE\_CH5 0xBE // Operating Channel 5 #define FS\_PLLTUNE\_CH7 FS\_PLLTUNE\_CH5 // Operating Channel 7 (same as 5) /\* offset from FS CTRL ID in bytes \*/ #define FS\_RES2\_OFFSET 0x0C // reserved area. Please take care not to write to this area as doing so may cause the DW1000 to malfunction. /\* offset from FS CTRL ID in bytes \*/ #define FS XTALT OFFSET 0x0E // Frequency synthesiser - Crystal trim #define FS XTALT MASK  $0x1F$  // Crystal Trim. Crystals may be trimmed using this register setting to tune out errors, see 8.1 – IC Calibration – Crystal Oscillator Trim. #define FS\_XTALT\_MIDRANGE 0x10 /\* offset from FS CTRL ID in bytes \*/ #define FS RES3 OFFSET 0x0F // reserved area. Please take care not to write to this area as doing so may cause the DW1000 to malfunction. /\*\*\*\*\*\*\*\*\*\*\*\*\*\*\*\*\*\*\*\*\*\*\*\*\*\*\*\*\*\*\*\*\*\*\*\*\*\*\*\*\*\*\*\*\*\*\*\*\*\*\*\*\*\*\*\*\*\*\*\*\*\*\*\*\*\*\*\*\*\*\*\*\*\*\*\*\*\*// \*\* @brief Bit definitions for register \*\*/ #define AON\_ID 0x2C // Always-On register set /\* offset from AON\_ID in bytes \*/ #define AON\_WCFG\_OFFSET 0x00 // used to control what the DW1000 IC does as it wakes up from lowpower SLEEP or DEEPSLEEPstates. #define AON WCFG ONW RX 0x0002 // On Wake-up turn on the Receiver #define AON WCFG ONW LEUI 0x0008 // On Wake-up load the EUI from OTP memory into Register file: 0x01 – Extended Unique Identifier. #define AON WCFG ONW LDC 0x0040 // On Wake-up load configurations from the AON memory into the host interface register set #define AON WCFG ONW L64P 0x0080 // On Wake-up load the Length64 receiver operating parameter set #define AON WCFG ONW LLDE 0x0800 // On Wake-up load the LDE microcode. #define AON WCFG ONW LLDO 0x1000 // On Wake-up load the LDO tune value. /\* offset from AON\_ID in bytes \*/ #define AON CTRL OFFSET 0x02 // The bits in this register in general cause direct activity within the AON block with respect to the stored AON memory #define AON CTRL RESTORE 0x01 // When this bit is set the DW1000 will copy the user configurations

from the AON memory to the host interface register set. #define AON CTRL SAVE 0x02 // When this bit is set the DW1000 will copy the user configurations from the host interface register set into the AON memory #define AON CTRL UPL CFG  $0x04$  // Upload the AON block configurations to the AON /\* offset from AON\_ID in bytes \*/ #define AON RDAT OFFSET 0x03 // AON Direct Access Read Data Result /\* offset from AON\_ID in bytes \*/ #define AON\_ADDR\_OFFSET 0x04 // AON Direct Access Address /\* offset from AON ID in bytes \*/ #define AON CFG0 OFFSET 0x06 // 32-bit configuration register for the always on block. /\* offset from AON\_ID in bytes \*/ #define AON CFG1 OFFSET 0x0A /\*\*\*\*\*\*\*\*\*\*\*\*\*\*\*\*\*\*\*\*\*\*\*\*\*\*\*\*\*\*\*\*\*\*\*\*\*\*\*\*\*\*\*\*\*\*\*\*\*\*\*\*\*\*\*\*\*\*\*\*\*\*\*\*\*\*\*\*\*\*\*\*\*\*\*\*\*\*// \*\* @brief Bit definitions for register OTP\_IF \*\* Refer to section 7.2.46 Register file: 0x2D – OTP Memory Interface \*\*/ #define OTP\_IF\_ID 0x2D // One Time Programmable Memory Interface /\* offset from OTP IF ID in bytes \*/ #define OTP WDAT 0x00 // 32-bit register. The data value to be programmed into an OTP location /\* offset from OTP IF ID in bytes \*/ #define OTP ADDR 0x04 0x04 // 16-bit register used to select the address within the OTP memory block /\* offset from OTP IF ID in bytes \*/ #define OTP CTRL 0x06 // used to control the operation of the OTP memory #define OTP CTRL OTPRDEN 0x0001 // This bit forces the OTP into manual read mode #define OTP CTRL OTPREAD 0x0002 // This bit commands a read operation from the address specified in the OTP\_ADDR register #define OTP CTRL LDELOAD 0x8000 // This bit forces a load of LDE microcode #define OTP CTRL OTPPROG 0x0040 // Setting this bit will cause the contents of OTP WDAT to be written to OTP\_ADDR. /\* offset from OTP IF ID in bytes \*/ #define OTP\_STAT 0x08 /\* offset from OTP IF ID in bytes \*/ #define OTP RDAT 0x0A // 32-bit register. The data value read from an OTP location will appear here

/\* offset from OTP\_IF\_ID in bytes \*/ #define OTP\_SRDAT 0x0E // 32-bit register. The data value stored in the OTP SR (0x400) location will appear here after power up /\* offset from OTP IF ID in bytes \*/ #define OTP SF 0x12 // 8-bit special function register used to select and load special receiver operational parameter #define OTP SF OPS KICK 0x01 // This bit when set initiates a load of the operating parameter set selected by the OPS SEL #define OTP SF LDO KICK 0x02 // This bit when set initiates a load of the LDO tune code #define OTP SF OPS SEL L64 0x00 // Operating parameter set selection: Length64 #define OTP SF OPS SEL TIGHT 0x40 // Operating parameter set selection: Tight /\*\*\*\*\*\*\*\*\*\*\*\*\*\*\*\*\*\*\*\*\*\*\*\*\*\*\*\*\*\*\*\*\*\*\*\*\*\*\*\*\*\*\*\*\*\*\*\*\*\*\*\*\*\*\*\*\*\*\*\*\*\*\*\*\*\*\*\*\*\*\*\*\*\*\*\*\*\*// \*\* @brief Bit definitions for register LDE\_IF \*\* Refer to section 7.2.47 Register file: 0x2E – Leading Edge Detection Interface \*\* PLEASE NOTE: Other areas within the address space of Register file: 0x2E – \*\* Leading Edge Detection Interface are reserved. To ensure proper operation of \*\* the LDE algorithm (i.e. to avoid loss of performance or a malfunction), care \*\* must be taken not to write to any byte locations other than those defined in \*\* the sub-sections below. \*\*/ #define LDE IF ID  $0x2E$  // Leading edge detection control block /\* offset from LDE IF ID in bytes \*/ #define LDE THRESH OFFSET 0x0000 // 16-bit status register reporting the threshold that was used to find the first path /\* offset from LDE\_IF\_ID in bytes \*/ #define LDE CFG1 OFFSET 0x0806 // 8-bit configuration register /\* offset from LDE IF ID in bytes \*/ #define LDE PPINDX OFFSET 0x1000 // reporting the position within the accumulator that the LDE algorithm has determined to contain the maximum /\* offset from LDE IF ID in bytes \*/ #define LDE PPAMPL OFFSET 0x1002 // reporting the magnitude of the peak signal seen in the accumulator data memory /\* offset from LDE IF ID in bytes \*/ #define LDE RXANTD OFFSET 0x1804 // 16-bit configuration register for setting the receive antenna delay /\* offset from LDE IF ID in bytes \*/ #define LDE CFG2 OFFSET 0x1806 // 16-bit LDE configuration tuning register

/\* offset from LDE IF ID in bytes \*/ #define LDE REPC OFFSET 0x2804 // 16-bit configuration register for setting the replica avoidance coefficient #define LDE\_REPC\_PCODE\_1 0x5998 #define LDE REPC PCODE 2 0x5998 #define LDE\_REPC\_PCODE\_3 0x51EA #define LDE\_REPC\_PCODE\_4 0x428E #define LDE REPC PCODE 5 0x451E #define LDE REPC PCODE 6 0x2E14 #define LDE REPC PCODE 7 0x8000 #define LDE REPC PCODE 8 0x51EA #define LDE REPC PCODE 9 0x28F4 #define LDE REPC PCODE 10 0x3332 #define LDE REPC PCODE 11 0x3AE0 #define LDE\_REPC\_PCODE\_12 0x3D70 #define LDE\_REPC\_PCODE\_13 0x3AE0 #define LDE\_REPC\_PCODE\_14 0x35C2 #define LDE REPC PCODE 15 0x2B84 #define LDE REPC PCODE 16 0x35C2 #define LDE REPC PCODE 17 0x3332 #define LDE REPC PCODE 18 0x35C2 #define LDE REPC PCODE 19 0x35C2 #define LDE REPC PCODE 20 0x47AE #define LDE REPC PCODE 21 0x3AE0 #define LDE REPC PCODE 22 0x3850 #define LDE\_REPC\_PCODE\_23 0x30A2 #define LDE REPC PCODE 24 0x3850 /\*\*\*\*\*\*\*\*\*\*\*\*\*\*\*\*\*\*\*\*\*\*\*\*\*\*\*\*\*\*\*\*\*\*\*\*\*\*\*\*\*\*\*\*\*\*\*\*\*\*\*\*\*\*\*\*\*\*\*\*\*\*\*\*\*\*\*\*\*\*\*\*\*\*\*\*\*\*// \*\* @brief Bit definitions for register DIG\_DIAG \*\* Digital Diagnostics interface. \*\* It contains a number of sub-registers that give diagnostics information. \*\*/ #define DIG DIAG ID 0x2F // Digital Diagnostics Interface /\*\*\*\*\*\*\*\*\*\*\*\*\*\*\*\*\*\*\*\*\*\*\*\*\*\*\*\*\*\*\*\*\*\*\*\*\*\*\*\*\*\*\*\*\*\*\*\*\*\*\*\*\*\*\*\*\*\*\*\*\*\*\*\*\*\*\*\*\*\*\*\*\*\*\*\*\*\*// \*\* @brief Bit definitions for register PMSC \*\*/ #define PMSC\_ID 0x36 // Power Management System Control Block //#define PMSC\_LEN (48) #define PMSC\_CTRL0\_OFFSET 0x00 #define PMSC CTRL0 SOFTRESET OFFSET 3 // In bytes #define PMSC CTRL0 RESET ALL 0x00 // Assuming only 4th byte of the register is read #define PMSC CTRL0 RESET RX 0xE0 // Assuming only 4th byte of the register is read #define PMSC CTRL0 RESET CLEAR 0xF0 // Assuming only 4th byte of the register is read /\* offset from PMSC\_ID in bytes \*/ #define PMSC\_CTRL1\_OFFSET 0x04

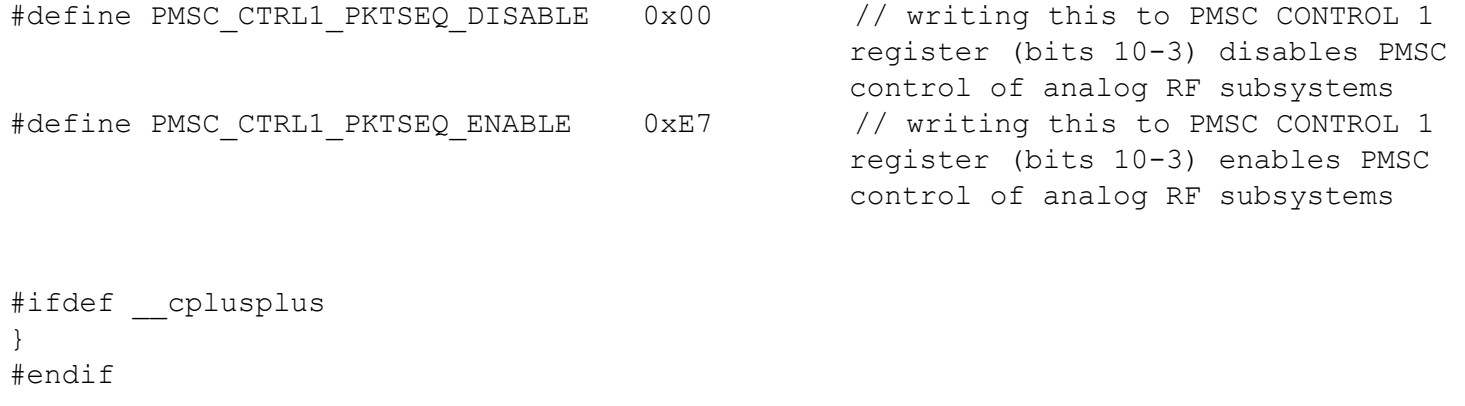

```
#endif
```

```
deca_spi.h
```

```
/*! ----------------------------------------------------------------------------
* @file deca_spi.h
* @brief SPI access functions
* Copyright 2013 (c) DecaWave Ltd, Dublin, Ireland.
* All rights reserved.
 * 
* edited 14.2.17
*/
#ifndef DECA SPI H
#define _DECA_SPI_H_
#ifdef __cplusplus
extern "C" {
#endif
#include "deca_types.h"
#include <xc.h>
#define DECA MAX SPI HEADER LENGTH (3) // max number of bytes in header
                                            (for formating & sizing)
#define SPI_ON SPI4CONbits.ON
#define SPI_BUSY !SPI4STATbits.SPIRBF
#define SSLAT LATBbits.LATB8
/*! -----------------------------------------------------------------------------
* @fn openspi()
* @originates deca_spi.c
*/
int openspi(void);
/*! -----------------------------------------------------------------------------
* @fn closespi()
* @originates deca_spi.c
*/
int closespi(void);
```

```
/*! -----------------------------------------------------------------------------
 * @fn spi_transaction()
 * @originates deca_spi.c
 */
unsigned char spi transaction(unsigned char data);
#ifdef __cplusplus
}
#endif
#endif /* _DECA_SPI_H_ */
```
<span id="page-28-0"></span>deca\_types.h

```
/*! ----------------------------------------------------------------------------
* @file deca_types.h
* @brief Decawave general type definitions
* Copyright 2013 (c) Decawave Ltd, Dublin, Ireland.
* All rights reserved.
*/
#ifndef _DECA_TYPES_H_
#define _DECA_TYPES_H_
#ifdef __cplusplus
extern "C" {
#endif
#ifndef uint8
#ifndef _DECA_UINT8_
#define _DECA_UINT8_
typedef unsigned char uint8;
#endif
#endif
#ifndef uint16
#ifndef _DECA_UINT16_
#define _DECA_UINT16_
typedef unsigned short uint16;
#endif
#endif
#ifndef uint32
#ifndef _DECA_UINT32_
#define _DECA_UINT32_
typedef unsigned long uint32;
#endif
#endif
#ifndef int8
#ifndef _DECA_INT8_
```
#define \_DECA\_INT8\_ typedef signed char int8; #endif #endif #ifndef int16 #ifndef \_DECA\_INT16\_ #define DECA INT16 typedef signed short int16; #endif #endif #ifndef int32 #ifndef \_DECA\_INT32\_ #define \_DECA\_INT32\_ typedef signed long int32; #endif #endif #ifndef NULL #define NULL ((void \*)0UL) #endif #ifdef \_\_cplusplus } #endif

#endif /\* DECA\_TYPES\_H\_ \*/

#### <span id="page-29-0"></span>deca\_version.h

/\*! ---------------------------------------------------------------------------- \* @file deca\_version.h \* @brief Defines the version info for the DW1000 device driver including its API \* Copyright 2013 (c) Decawave Ltd, Dublin, Ireland. \* All rights reserved. \*/ #ifndef \_DECA\_VERSION\_H\_ #define \_DECA\_VERSION\_H\_ /\* The DW1000 device driver is separately version numbered to any version the \* application using it may have \*/ /\* Two symbols are defined here: one hexadecimal value and one string that \* includes the hex bytes. Both should be updated together in a consistent way \* when the software is being modified. \*/ /\* The format of the hex version is 0xAABBCC and the string ends with AA.BB.CC, \* where... \* Quantity CC is updated for minor changes/bug fixes that should not need user \* code changes

- \* Quantity BB is updated for changes/bug fixes that may need user code changes
- \* Quantity AA is updated for major changes that will need user code changes \*/

#define DW1000\_DRIVER\_VERSION 0x040002

#define DW1000\_DEVICE\_DRIVER\_VER\_STRING "DW1000 Device Driver Version 04.00.02"

#endif

#### <span id="page-30-0"></span>functions17.h

```
/*
* @file functions17.h
* @author Katherine Sanders
* @brief Definitions required to run RFPS board
 * 
* edited 25.4.17
*/
#ifndef FUNCTIONS17_H
#define FUNCTIONS17_H
#ifdef __cplusplus
extern "C" {
#endif
#include "deca_types.h"
#include <xc.h>
#include <stdlib.h>
#include <string.h>
//#include <stdio.h>
typedef unsigned long long uint64;
/*Inputs for the DIP switches - as of now only 1, 2, 3, and 8 are being used */#define DIP1 PORTGbits.RG6
#define DIP2 PORTEbits.RE7
#define DIP3 PORTEbits.RE6
#define DIP4 PORTEbits.RE5
#define DIP5 PORTEbits.RE4
#define DIP6 PORTEbits.RE3
#define DIP7 PORTEbits.RE2
#define DIP8 PORTEbits.RE1
/* For toggle bits */
#define TRIS_D1 TRISDbits.TRISD1
#define toggle d1 LATDbits.LATD1=1; nop(); LATDbits.LATD1=0;
/* Example application name and version to display screen. */
#define APP_NAME "GET DISTANCE"
/* UWB microsecond (uus) to device time unit (dtu, around 15.65 ps) conversion 
* factor. 1 uus = 512 / 499.2 µs and 1 µs = 499.2 * 128 dtu. */
#define UUS TO DWT TIME 65536
/* Inter-ranging delay period, in milliseconds. */
```
#define RNG DELAY MS 50 /\* fail handling \*/ #define ACCEPTABLE\_FAILS 10 /\* Default antenna delay values for 64 MHz PRF. \*/ #define TX ANT DLY 16436 //original is 16436, but we used 16620 as well #define RX\_ANT\_DLY 16436 //original is 16436, but we used 16620 as well  $/*$  Length of the common part of the message (up to and including the function  $*$  code).  $*/$ #define ALL\_MSG\_COMMON\_LEN 10  $/*$  Indexes to access some of the fields in the frames defined above.  $*/$ #define ALL\_MSG\_SN\_IDX 2 #define RESP\_MSG\_POLL\_RX\_TS\_IDX 10 #define RESP MSG RESP TX TS IDX 14 #define RESP\_MSG\_TS\_LEN 4 /\* Delay between frames, in UWB microseconds. \*/ #define POLL TX TO RESP RX DLY UUS 140 #define POLL RX TO RESP TX DLY UUS 700 //original is 330 /\* Receive response timeout. \*/ #define RESP\_RX\_TIMEOUT\_UUS 1250 //original is210 /\* Speed of light in air, in meters per second. \*/ #define SPEED\_OF\_LIGHT 299702547 /\* Conversion factor from meters to inches \*/ #define METERS\_TO\_INCHES 39.37008 /\* Buffer to store received response message. \* Its size is adjusted to longest frame that this code is supposed to handle. \*/ #define RX\_BUF\_LEN 20 //initializer #define RX BUFFER LEN 12 12 //responder /\*! -----------------------------------------------------------------------------  $*$  @fn getu 3() \* @originates functions17.c \*/ unsigned char getu  $3(void)$ ; // getu (receive char) for UART3 /\*! ----------------------------------------------------------------------------- \* @fn putu\_3() \* @originates functions17.c \*/ void putu 3(char val); // putu (send char) for UART3 /\*! ----------------------------------------------------------------------------- \* @fn serial\_3\_init() \* @originates functions17.c \*/ void serial 3 init(unsigned long rate); /\*! ----------------------------------------------------------------------------- \* @fn configDIP() \* @originates functions17.c \*/

```
void configDIP(void);
/*! -----------------------------------------------------------------------------
 * @fn print_string()
* @originates functions17.c
 */
void print string(char *string);
/*! -----------------------------------------------------------------------------
 * @fn print_string2()
 * @originates functions17.c
 */
void print string2(char *string); //print string() for UART2
/*! -----------------------------------------------------------------------------
 * @fn print_string3()
 * @originates functions17.c
 */
void print string3(char *string); //put string() for UART3
/*! -----------------------------------------------------------------------------
 * @fn determine_parameters()
 * @originates functions17.c
 */
uint8 determine parameters(uint8 switch1, uint8 switch2, uint8 switch3);
/*! -----------------------------------------------------------------------------
 * @fn initializer()
* @originates initiator.c
 */
void initializer(int enableWifi);
/*! -----------------------------------------------------------------------------
 * @fn responder()
 * @originates responder.c
 */
void responder(uint8 num, int enableWifi);
#ifdef __cplusplus
}
#endif
#endif /* FUNCTIONS17_H */
```
### <span id="page-32-0"></span>lcd.h

```
/*! ----------------------------------------------------------------------------
* @file lcd.h
* @brief EVB1000 LCD screen access functions
* Copyright 2015 (c) Decawave Ltd, Dublin, Ireland.
* All rights reserved.
 *
```

```
* edited 3.3.17*/
#ifndef LCD H
#define _LCD_H_
#ifdef __cplusplus
extern "C" {
#endif
#include "SDlib16.h"
/*! -----------------------------------------------------------------------------
* @fn writetoLCD()
* @originates lcd.c
*/
void writetoLCD
(
    int bodylength,
   int rs enable,
    const char *bodyBuffer
);
/*! -----------------------------------------------------------------------------
* @fn printHEX()
* @originates lcd.c
*/
void printHEX(unsigned long num);
/*! -----------------------------------------------------------------------------
 * @fn lcd_display_str()
 * @originates lcd.c
*/
void lcd display str(const char *string);
#ifdef __cplusplus
}
#endif
#endif /* _LCD_H_ */
```
#### <span id="page-33-0"></span>magnetometer.h

```
/*
* @file magnetometer.h
* @author Stephen McAndrew
* Eddie Hunckler
* @brief Definitions required to run and get values from magnetometer (MAG3110)
* on RFPS board
 * 
* edited 26.4.17
*/
```

```
#ifndef _MAGNETOMETER_H // Guard against multiple inclusion 
#define _MAGNETOMETER_H
#include <xc.h>
#include <sys/attribs.h>
#define MEASUREMENT_AVAILABLE PORTDbits.RD11
#define MEASUREMENT_PIN TRISDbits.TRISD11
#define ACK 0x01
#define NACK 0x00
#define DR_STATUS 0x00
#define OUT_X_MSB 0x01
#define OUT X LSB 0x02
#define OUT_Y_MSB 0x03
#define OUT_Y_LSB 0x04
#define OUT_Z_MSB 0x05
#define OUT_Z_LSB 0x06
#define WHO_AM_I 0x07
#define SYSMOD 0x08
#define OFF_X_MSB 0x09
#define OFF_X_LSB 0x0A<br>#define OFF Y MSB 0x0B
#define OFF Y MSB
#define OFF_Y_LSB 0x0C
#define OFF_Z_MSB 0x0D
#define OFF_Z_LSB 0x0E
#define DIE TEMP
#define CTRL REG1 0x10
#define CTRL_REG2 0x11
#define READ_DEVICE 0x1D
#define WRITE_DEVICE
/* Calibration Values */
#define XOFFSET -6180
#define YOFFSET 6000
#define ZOFFSET 4000
/*! -----------------------------------------------------------------------------
* @fn I2C_init()
* @originates magnetometer.c
*/
unsigned char I2C init(unsigned long rate);
/*! -----------------------------------------------------------------------------
* @fn I2C_start()
* @originates magnetometer.c
*/
unsigned char I2C start(void);
```

```
/*! -----------------------------------------------------------------------------
 * @fn I2C_stop()
 * @originates magnetometer.c
 */
unsigned char I2C stop(void);
/*! -----------------------------------------------------------------------------
 * @fn I2C_restart()
 * @originates magnetometer.c
 */
unsigned char I2C restart(void);
/*! -----------------------------------------------------------------------------
 * @fn I2C_write()
 * @originates magnetometer.c
 ^{\star}/char I2C write(char data);
/*! -----------------------------------------------------------------------------
 * @fn I2C_read()
 * @originates magnetometer.c
 */
unsigned char I2C read(unsigned char ack);
/*! -----------------------------------------------------------------------------
 * @fn MAG3110_init()
 * @originates magnetometer.c
 */
void MAG3110_init(void);
/*! -----------------------------------------------------------------------------
 * @fn getX()
 * @originates magnetometer.c
 */
int getX(void);
/*! -----------------------------------------------------------------------------
 * @fn getY()
 * @originates magnetometer.c
 */
int getY(void);
/*! -----------------------------------------------------------------------------
 * @fn getZ()
 * @originates magnetometer.c
 */
int getZ(void);
unsigned int MSB_x;
unsigned int LSB_x;
unsigned char MSB_y;
```
```
unsigned char LSB_y;
unsigned char MSB_z;
unsigned char LSB_z;
unsigned int x_data;
unsigned int y data;
unsigned int z data;
int x_data_int;
int y_data_int;
int z_data_int;
```

```
#endif /* _MAGNETOMETER_H */
```
# port.h

```
/*! ----------------------------------------------------------------------------
* @file port.h
* @brief HW specific definitions and functions for portability
 * Copyright 2013 (c) DecaWave Ltd, Dublin, Ireland.
 * All rights reserved.
* 
 \star edited 24.4.17
 */
#include <stdint.h>
#ifndef PORT_H_
#define PORT_H_
#ifdef __cplusplus
extern "C" {
#endif
/* Define the wanted value of CLOCKS PER SEC to create a millisecond tick timer. */#undef CLOCKS_PER_SEC
#define CLOCKS_PER_SEC 1000
//void printf2(const char *format, ...);
typedef enum
{
    LED_PC6,
    LED_PC7,
    LED_PC8,
    LED_PC9,
    LED_ALL,
    LEDn
} led_t;
```

```
#define RESETTRIS TRISBbits.TRISB10
#define RESETLAT LATBbits.LATB10
#define SSLAT LATBbits.LATB8
/*! -----------------------------------------------------------------------------
 * @fn peripherals_init()
* @originates port.c
*/
void peripherals init (void);
/*! -----------------------------------------------------------------------------
 * @fn spi_set_rate_low()
 * @originates port.c
 */
void spi_set_rate_low (void);
/*! -----------------------------------------------------------------------------
* @fn spi_set_rate_high()
* @originates port.c
*/
void spi set rate high (void);
/*! -----------------------------------------------------------------------------
 * @fn SPI_Configuration()
* @originates port.c
 */
int SPI Configuration(void);
/*! -----------------------------------------------------------------------------
 * @fn reset_DW1000()
* @originates port.c
 */
void reset DW1000(void);
#ifdef __cplusplus
}
#endif
#endif /* PORT_H_ */
```
#### SDLib16.h

```
/* 
* @file SDlib16.h
* @author Mike Schafer
* @brief Standard functions for PIC32
         2016 board with 8 MHz resonator
 * 
* edited 22.4.17
*/
```

```
#ifndef _SDLIB16_H_
```
#define \_SDLIB16\_H\_ #include <xc.h> /\*\*\*\*\*\*\*\*\*\*\*\*\*\*\*\*\*\*\*\*\*\*\*\*\*\*\*\*\*\*\*\*\*\*\*\*\*\*\*\*\*\*\*\*\*\*\*\*\*\*\*\*\*\*\*\*\*\*\*\*\*\*\*\*\*\*\*\*\*\*\*\*\*\*\*\*\*\*\*\* \* 2016 board version \* header file for the support routines for the kit board \* At present, included are: \* Delay routines \* serial (spi) LCD (SPI2 with D7 as chip select \* serial port routines (UART1) \* switcher to allow stdout to go to LCD or serial port \*/ /\* LCD Function prototypes \* specific to spi display \*/ void LCD\_init(void); void LCD char(char val); void LCD display on(void); void LCD display off(void); void LCD clear(void); void LCD backlight(char val); void LCD contrast(char val); void LCD setpos(char row, char col); /\* simple input routines \*/ unsigned int getdec(void); unsigned int gethex(void); signed int getint(void); /\* Serial I/O via USART\*/ unsigned char getu(void);  $\sqrt{2}$  / get char void putu(unsigned char val);  $\frac{1}{2}$  // put char void serial init(unsigned long rate); #define u1 buff full U1STAbits.UTXBF // int flag for tx buff #define u1 data avail U1STAbits.URXDA // int flag for rx buff unsigned char getu2(void);  $\sqrt{2}$  / get char void putu2 (unsigned char val);  $\frac{1}{2}$  // put char void serial2 init(unsigned long rate); #define u2 buff full U2STAbits.UTXBF // int flag for tx buff #define u2 data avail v2STAbits.URXDA // int flag for rx buff void set output device(unsigned char device); /\* delay routines\*/ void set sys clock(unsigned long val); unsigned long get sys clock(void); void set pb clock(unsigned long val); unsigned long get pb clock(void); void delay ms (unsigned long val); void delay us (unsigned long val);

sleep.h

```
/*! ----------------------------------------------------------------------------
* @file sleep.h
* @brief platform dependent sleep implementation
* Copyright 2015 (c) DecaWave Ltd, Dublin, Ireland.
 * All rights reserved.
*/
#ifndef SLEEP H
#define _SLEEP_H_
#ifdef __cplusplus
extern "C" {
#endif
/*! -----------------------------------------------------------------------------
* @fn sleep_ms()
* @originates deca_sleep.c
 */
void sleep_ms(unsigned int time_ms);
#ifdef __cplusplus
}
#endif
#endif /* _SLEEP_H_ */
```
# 2. Source Files

deca\_device.c

```
/*! -----------------------------------------------------------------------------
 * @file deca_device.c
 * @brief Decawave device configuration and control functions
 * Copyright 2013 (c) Decawave Ltd, Dublin, Ireland.
 * All rights reserved.
 * 
 * edited 24.4.17
 */
#include "deca_device_api.h"
#include "deca param types.h"
#include "deca_regs.h"
#include "deca_types.h"
#include "lcd.h"
#include <assert.h>
/* Defines for enable_clocks function */
#define FORCE_SYS_XTI 0
#define ENABLE ALL SEQ 1
#define FORCE_SYS_PLL 2
#define READ_ACC_ON 7
#define READ_ACC_OFF 8
#define FORCE_OTP_ON 11
#define FORCE OTP OFF 12
#define FORCE_TX_PLL 13
#define FORCE_LDE 14
/* Defines for ACK request bitmask in DATA and MAC COMMAND frame control (first 
 * byte) - Used to detect AAT bit wrongly set. */
#define FCTRL_ACK_REQ_MASK 0x20
/* Frame control maximum length in bytes. */
#define FCTRL_LEN_MAX 2
/* Enable and Configure specified clocks */
void dwt enableclocks (int clocks) ;
/* Configure the ucode (FP algorithm) parameters */
void dwt configlde(int prf);
/* Load ucode from OTP/ROM */
void dwt loaducodefromrom(void);
/* Read non-volatile memory */
uint32 dwt otpread(uint32 address);
/* Program the non-volatile memory */
uint32 dwt otpprogword32(uint32 data, uint16 address);
/* Upload the device configuration into always on memory */
// ------------------------------------------------------------------------------
// Structure to hold device data
typedef struct
{
```

```
uint32 partID; // IC Part ID - read during initialization<br>uint32 lotID; // IC Lot ID - read during initialization<br>uint8 longFrames; // Flag in non-standard long frame mode
                                   // IC Lot ID - read during initialization
                                   // Flag in non-standard long frame mode
   uint8 otprev; \sqrt{2} OTP revision number (read during
                                    initialization)
   uint32 txFCTRL; <br>uint8 init_xtrim; // initial XTAL trim value read i
                                   // initial XTAL trim value read from OTP (or
                                   defaulted to mid-range if OTP not programmed)
   uint8 dblbuffon; <br>uint32 sysCFGreg; // Double RX buffer mode flag<br>// Local copy of system config
                                   // Local copy of system config register
   uint16 sleep mode; // Used for automatic reloading of LDO tune
                                    and microcode at wake-up
   uint8 wait4resp; \frac{1}{10} wait4response was set with last TX start
                                   command
dwt cb data t cbData; \frac{1}{2} // Callback data structure
dwt cb t cbTxDone; \frac{1}{2} callback for TX confirmation event
dwt cb t cbRxOk; \frac{1}{2} callback for RX good frame event
dwt cb t cbRxTo; \frac{1}{2} callback for RX timeout events
   dwt_cb_t cbRxTo; // Callback for RX timeout even<br>dwt_cb_t cbRxErr; // Callback for RX error events
} dwt_local_data_t;
static dwt local data t dw1000local; // Static local device data
/*! -----------------------------------------------------------------------------
 * @fn dwt_initialise()
 * @brief This function initiates communications with the DW1000 transceiver
 * and reads its DEV_ID register (address 0x00) to verify the IC is one 
 * supported by this software (e.g. DW1000 32-bit device ID value is 
 * 0xDECA0130). Then it does any initial once only device configurations 
 * needed for use and initializes as necessary any static data items 
 * belonging to this low-level driver.
 * NOTES: 1. This function needs to be run before dwt configuresleep, also the
 * SPI frequency has to be < 3MHz
 * 2. It also reads and applies LDO tune and crystal trim values from OTP 
 * memory
 * @param config - specifies what configuration to load
                  DWT_LOADUCODE 0x1 - load the LDE microcode from ROM -
 * enabled accurate RX timestamp
 * DWT_LOADNONE 0x0 - do not load any values from OTP memory
 * @returns DWT SUCCESS - success
 * DWT_ERROR - error
 */
/* OTP addresses definitions */
#define LDOTUNE_ADDRESS (0x04)
#define PARTID_ADDRESS (0x06)
#define LOTID_ADDRESS (0x07)
#define VBAT_ADDRESS (0x08)
#define VTEMP_ADDRESS (0x09)
#define XTRIM_ADDRESS (0x1E)
int dwt_initialise(uint16 config)
{
```

```
uint16 otp_addr = 0;
   uint32 ldo tune = 0;dwl000local.dblbuffer = 0; // Double buffer mode off by defaultdw1000local.wait4resp = 0;dw1000local.sleep mode = 0; dw1000local.cbTxDone = NULL;
    dw1000local.cbRxOk = NULL;
    dw1000local.cbRxTo = NULL;
    dw1000local.cbRxErr = NULL;
     /* Read and validate device ID. Return -1 if not recognised */
   if (DWT DEVICE ID != dwt readdevid()) // MP IC ONLY (i.e. DW1000) for this code
     {
        return DWT_ERROR;
     }
     /* Make sure the device is completely reset before starting initialisation */
   dwt softreset();
   dwt enableclocks(FORCE SYS XTI); // NOTE: set system clock to XTI -
                                       //this is necessary to make sure the values 
                                       read by dwt otpread are reliable
    /* Configure the CPLL lock detect */
   dwt write8bitoffsetreg(EXT_SYNC_ID, EC_CTRL_OFFSET, EC_CTRL_PLLLCK);
     /* Read OTP revision number */
   otp addr = dwt otpread(XTRIM_ADDRESS) & 0xffff; // Read 32 bit value, XTAL
                                                      trim val is in low octet-0 
                                                       (5 bits)
   dw1000local.otprev = (otp addr >> 8) & 0xff; // OTP revision is next byte
    /* Load LDO tune from OTP and kick it if there is a value programmed. */
   ldo tune = dwt otpread(LDOTUNE ADDRESS);
   if((ldo tune & 0xFF) != 0)
     {
         /* Kick LDO tune */
       dwt write8bitoffsetreg(OTP_IF_ID, OTP_SF, OTP_SF_LDO_KICK); // Set load
                                                                      LDO kick bit
       dw1000local.sleep_mode |= AON_WCFG_ONW_LLDO; // LDO tune must be kicked
                                                       at wake-up
     }
    /* Load Part and Lot ID from OTP */
    dw1000local.partID = _dwt_otpread(PARTID_ADDRESS);
   dw1000localrlotID = \frac{1}{\text{dwt}} \text{otpread}(\text{LOTID} \text{ ADDRESS}); /* XTAL trim value is set in OTP for DW1000 module and EVK/TREK boards but 
     * that might not be the case in a custom design */
   dw1000local.init xtrim = otp addr & Ox1F;if (!dw1000local.init xtrim) // A 0 means the crystal hasn't been trimmed
     {
        dw1000local.init_xtrim = FS_XTALT_MIDRANGE; // Set to mid-range if no 
                                                      calibration value inside
 }
    /* Configure XTAL trim */
   dwt setxtaltrim(dw1000local.init xtrim);
     /* Load leading edge detect code */
    if(config & DWT_LOADUCODE)
     {
```

```
dwt loaducodefromrom();
        dw1000local.sleep_mode |= AON WCFG ONW_LLDE; // microcode must be loaded
                                                      at wake-up
     }
    else /* Should disable the LDERUN enable bit in 0x36, 0x4 \times/
     {
        uint16 rega = dwt read16bitoffsetreg(PMSC ID, PMSC CTRL1 OFFSET+1);
         rega &= 0xFDFF; // Clear LDERUN bit
        dwt write16bitoffsetreg(PMSC ID, PMSC CTRL1 OFFSET+1, rega);
 }
    dwt enableclocks(ENABLE ALL SEQ); // Enable clocks for sequencing
     /* The 3 bits in AON CFG1 register must be cleared to ensure proper operation 
      * of the DW1000 in DEEPSLEEP mode. */
    dwt write8bitoffsetreg(AON ID, AON CFG1 OFFSET, 0x00);
     /* Read system register and store local copy */
    dwl000local.system = dwt read32bitreg(SYS CFG ID); // Read systemregister
   return DWT SUCCESS ;
}
/*! -----------------------------------------------------------------------------
 * @fn dwt_readdevid()
 * @brief This is used to return the read device type and revision information of 
* the DW1000 device (MP part is 0xDECA0130)
* @param none
* @returns the read value which for DW1000 is 0xDECA0130
 */
uint32 dwt_readdevid(void)
{
   return dwt read32bitoffsetreg(DEV ID ID, 0);
}
/*! -----------------------------------------------------------------------------
 * @fn dwt_configure()
 * @brief This function provides the main API for the configuration of the DW1000 
         and this low-level driver. The input is a pointer to the data structure
          of type dwt config t that holds all the configurable items.
          The dwt config t structure shows which ones are supported
 * @param config - pointer to the configuration structure, which contains the 
                  device configuration data.
 * @return none
 */
void dwt configure(dwt config t *config)
{
   uint8 nsSfd result = 0;
    uint8 useDWnsSFD = 0;
    uint8 chan = config->chan;
    uint32 regval;
   uint16 reg16 = lde replicaCoeff[config->rxCode];
   uint8 prfIndex = config->prf - DWT PRF 16M;
   uint8 bw = ((chan == 4) || (chan == 7)) ? 1: 0; // Select wide or narrow band
```

```
#ifdef DWT_API_ERROR_CHECK
   assert(config->dataRate <= DWT_BR_6M8);
   assert(config->rxPAC \leq DWT PAC64);
   assert((chan >= 1) & & (chan <= 7) & & (chan != 6));assert(((config->prf == DWT_PRF_64M) && (config->txCode >= 9) &&
            (config->txCode <= 24) || ((confiq->prf == DWT PRF 16M) &&(config-\text{txCode} >= 1) && (config-\text{txCode} <= 8));
   assert(((config->prf == DWT_PRF_64M) && (config->rxCode >= 9) &&
            (config->rxCode \le 24) || ((config->prf == DWT PRF 16M) &&(config->rxCode >= 1) & & (confiq->rxCode <= 8))));
   assert((config->xPreambLength == DWT PLEN 64) ||) (config->txPreambLength == DWT_PLEN_128) || 
            (config->txPreambLength == DWT_PLEN_256) ||
            (config->txPreambLength == DWT_PLEN_512) || 
            (config->txPreambLength == DWT_PLEN_1024) || 
            (config->txPreambLength == DWT_PLEN_1536) ||
            (config->txPreambLength == DWT_PLEN_2048) || 
            (config->txPreambLength == DWT_PLEN_4096));
   assert((config->phrMode == DWT PHRMODE STD) ||)(config->phrMode == DWT PHRMODE EXT));
#endif
    /* For 110 kbps we need a special setup */if(DWT BR 110K == confiq-\text{Value} {
         dw1000local.sysCFGreg |= SYS_CFG_RXM110K;
       reg16 >>= 3; // lde replicaCoeff must be divided by 8
     }
    else
     {
         dw1000local.sysCFGreg &= (~SYS_CFG_RXM110K);
 }
    dw1000local.longFrames = config->phrMode;
   dw1000local.sysCFGreg &= ~sYSCFG PHR_MODE_11;
    dw1000local.sysCFGreg |= (SYS_CFG_PHR_MODE_11 & 
                               (config->phrMode << SYS_CFG_PHR_MODE_SHFT));
   dwt write32bitreg(SYS CFG ID, dw1000local.sysCFGreg);
   /* Set the lde replicaCoeff */
   dwt write16bitoffsetreg(LDE_IF_ID, LDE_REPC_OFFSET, reg16);
    dwt configlde(prfIndex);
    /* Configure PLL2/RF PLL block CFG/TUNE (for a given channel) */
   dwt write32bitoffsetreg(FS_CTRL_ID, FS_PLLCFG_OFFSET,
                            fs pll cfg[chanidx[chan]];
   dwt write8bitoffsetreg(FS_CTRL_ID, FS_PLLTUNE_OFFSET,
                           fs pll tune[chan idx[chan]]);
    /* Configure RF RX blocks (for specified channel/bandwidth) */
   dwt write8bitoffsetreg(RF_CONF_ID, RF_RXCTRLH_OFFSET, rx_config[bw]);
    /* Configure RF TX blocks (for specified channel and PRF) 
     * Configure RF TX control */
   dwt write32bitoffsetreg(RF_CONF_ID, RF_TXCTRL_OFFSET,
                            tx config[chan idx[chan]]);
     /* Configure the baseband parameters (for specified PRF, bit rate, PAC, and 
     * SFD settings) */
```

```
 // DTUNE0
   dwt write16bitoffsetreg(DRX CONF ID, DRX TUNE0b OFFSET,
                             sftsh[config->dataRate][config->nsSFD]);
    // DTUNE1
   dwt write16bitoffsetreg(DRX CONF ID, DRX TUNE1a OFFSET, dtune1[prfIndex]);
   if(config->dataRate == DWT BR 110K) {
       dwt write16bitoffsetreg(DRX CONF_ID, DRX_TUNE1b_OFFSET, DRX_TUNE1b_110K);
    }
    else
    {
       if(config-\verb|txPreambLength == DWT PLEN 64| {
           dwt write16bitoffsetreg(DRX CONF ID, DRX TUNE1b OFFSET,
                                    DRX TUNE1b 6M8 PRE64);
           dwt write8bitoffsetreg(DRX CONF ID, DRX TUNE4H OFFSET,
                                   DRX TUNE4H PRE64);
 }
        else
 {
           dwt write16bitoffsetreg(DRX CONF ID, DRX TUNE1b OFFSET,
                                    DRX TUNE1b 850K 6M8);
           dwt write8bitoffsetreg(DRX CONF ID, DRX TUNE4H OFFSET,
                                   DRX TUNE4H PRE128PLUS);
 }
    }
    // DTUNE2
   dwt write32bitoffsetreg(DRX CONF ID, DRX TUNE2 OFFSET,
                            digital bb config[prfIndex][config->rxPAC]);
    // DTUNE3 (SFD timeout)
    /* Don't allow 0 - SFD timeout will always be enabled */
   if(config->>fdTO == 0)
    {
       config->sfdTO = DWT SFDTOC DEF;
    }
   dwt write16bitoffsetreg(DRX CONF ID, DRX SFDTOC OFFSET, config->sfdTO);
    /* Configure AGC parameters */
   dwt write32bitoffsetreg( AGC CFG STS ID, 0xC, agc config.lo32);
   dwt write16bitoffsetreg( AGC CFG STS ID, 0x4, agc config.target[prfIndex]);
    /* Set (non-standard) user SFD for improved performance */
    if(config->nsSFD)
    {
         /* Write non standard (DW) SFD length */
       dwt write8bitoffsetreg(USR SFD ID, 0x00, dwnsSFDlen[config->dataRate]);
       nsSfd result = 3;useDWnsSFD = 1; }
   regval = (CHAN CTRL TX CHAN MASK & (chan << CHAN CTRL TX CHAN SHIFT)) |
              // Transmit Channel
              (CHAN_CTRL_RX_CHAN_MASK & (chan << CHAN_CTRL_RX_CHAN_SHIFT)) | 
              // Receive Channel
              (CHAN_CTRL_RXFPRF_MASK & (config->prf << CHAN_CTRL_RXFPRF_SHIFT)) | 
              // RX PRF
```

```
 ((CHAN_CTRL_TNSSFD|CHAN_CTRL_RNSSFD) & 
               (nsSfd_result<<CHAN_CTRL_TNSSFD_SHIFT)) | 
               // nsSFD enable RX&TX
              (CHAN_CTRL_DWSFD & (useDWnsSFD<<CHAN_CTRL_DWSFD_SHIFT)) | 
               // Use DW nsSFD
              (CHAN_CTRL_TX_PCOD_MASK & (config->txCode<<CHAN_CTRL_TX_PCOD_SHIFT)) | 
               // TX Preamble Code
              (CHAN_CTRL_RX_PCOD_MASK & (config->rxCode<<CHAN_CTRL_RX_PCOD_SHIFT)); 
               // RX Preamble Code
    dwt write32bitreg(CHAN CTRL ID, regval);
     /* Set up TX Preamble Size, PRF and Data Rate */
     dw1000local.txFCTRL=((config->txPreambLength|config->prf)<<TX_FCTRL_TXPRF_SHFT)
                          | (config->dataRate<<TX_FCTRL_TXBR_SHFT);
    dwt write32bitreg(TX_FCTRL_ID, dw1000local.txFCTRL);
     /* The SFD transmit pattern is initialised by the DW1000 upon a user TX 
     * request, but (due to an IC issue) it is not done for an auto-ACK TX. The 
     * SYS CTRL write below works around this issue, by simultaneously initiating
      * and aborting a transmission, which correctly initialises the SFD after its 
      * configuration or reconfiguration. */
    dwt write8bitoffsetreg(SYS_CTRL_ID, SYS_CTRL_OFFSET,
                           SYS_CTRL_TXSTRT | SYS_CTRL_TRXOFF);
    // Request TX start and TRX off at the same time
}
/*! -----------------------------------------------------------------------------
 * @fn dwt_setrxantennadelay()
* @brief This API function writes the antenna delay (in time units) to the RX 
         registers
* @param rxDelay - this is the total (RX) antenna delay value, which will be 
                   programmed into the RX register
 * @return none
 */
void dwt_setrxantennadelay(uint16 rxDelay)
{
   \frac{1}{x} Set the RX antenna delay for auto TX timestamp adjustment \frac{x}{x}dwt write16bitoffsetreg(LDE_IF_ID, LDE_RXANTD_OFFSET, rxDelay);
}
/*! -----------------------------------------------------------------------------
 * @fn dwt_settxantennadelay()
 * @brief This API function writes the antenna delay (in time units) to the TX 
 * registers
 * @param txDelay - this is the total (TX) antenna delay value, which will be 
                   programmed into the TX delay register
* @return none
 */
void dwt_settxantennadelay(uint16 txDelay)
{
     /* Set the TX antenna delay for auto TX timestamp adjustment */
    dwt write16bitoffsetreg(TX_ANTD_ID, TX_ANTD_OFFSET, txDelay);
}
/*! -----------------------------------------------------------------------------
```

```
* @fn dwt_writetxdata()
 * @brief This API function writes the supplied TX data into the DW1000's TX 
         buffer. The input parameters are the data length in bytes and a pointer
         to those data bytes.
 * @param txFrameLength - This is the total frame length, including the 2 byte CRC.
                         NOTE: this is the length of TX message (including the 2
 * byte CRC) - max is 1023 standard PHR mode allows 
                               up to 127 bytes if > 127 is programmed,
                               DWT PHRMODE EXT must be set in the phrMode
                               configuration; see dwt configure function
* @param txFrameBytes - Pointer to the user's buffer containing the data to send.
 * @param txBufferOffset - This specifies an offset in the DW1000's TX Buffer at 
                          which to start writing data.
 * @return DWT SUCCESS - success
 * DWT_ERROR - error
*/
int dwt writetxdata(uint16 txFrameLength, uint8 *txFrameBytes,
                    uint16 txBufferOffset)
{
#ifdef DWT_API_ERROR_CHECK
   assert(txFrameLength >= 2);
    assert((dw1000local.longFrames && (txFrameLength <= 1023)) || 
           (txFrameLength <= 127));
    assert((txBufferOffset + txFrameLength) <= 1024);
#endif
    if ((txBufferOffset + txFrameLength) <= 1024)
     {
       /* Write the data to the IC TX buffer, (-2 bytes for auto generated CRC) */dwt writetodevice(TX_BUFFER_ID, txBufferOffset, txFrameLength-2,
                          txFrameBytes);
        return DWT_SUCCESS; 
    }
    else
    { 
       return DWT_ERROR;
    }
}
/*! -----------------------------------------------------------------------------
* @fn dwt_writetxfctrl()
 * @brief This API function configures the TX frame control register before the 
* transmission of a frame
 * @param txFrameLength - this is the length of TX message (including the 2 byte 
                         CRC) - max is 1023NOTE: standard PHR mode allows up to 127 bytes if > 127* is programmed, DWT_PHRMODE_EXT must be set in the 
                               phrMode configuration; see dwt configure function
* @param txBufferOffset - the offset in the tx buffer to start writing the data
* @param ranging - 1 if this is a ranging frame, else 0
 * @return none
 */
```

```
void dwt writetxfctrl(uint16 txFrameLength, uint16 txBufferOffset, int ranging)
{
#ifdef DWT_API_ERROR_CHECK
     assert((dw1000local.longFrames && (txFrameLength <= 1023)) || 
           (txFrameLength \leq 127);
#endif
    /* Write the frame length to the TX frame control register */ // dw1000local.txFCTRL has kept configured bit rate information
     uint32 reg32 = dw1000local.txFCTRL | txFrameLength | 
                    (txBufferOffset<<TX_FCTRL_TXBOFFS_SHFT) | 
                   (ranging<<TX_FCTRL_TR_SHFT);
   dwt write32bitreg(TX_FCTRL_ID, reg32);
}
/*! -----------------------------------------------------------------------------
 * @fn dwt_readrxdata()
* @brief This is used to read the data from the RX buffer, from an offset 
         location give by offset parameter
 * @param buffer - the buffer into which the data will be read
 * @param length - the length of data to read (in bytes)
* @param rxBufferOffset - the offset in the rx buffer from which to read the data
 * @return none
 */
void dwt readrxdata(uint8 *buffer, uint16 length, uint16 rxBufferOffset)
{
    dwt readfromdevice(RX BUFFER ID, rxBufferOffset, length, buffer);
}
/*! -----------------------------------------------------------------------------
 * @fn dwt_readtxtimestamp()
 * @brief This is used to read the TX timestamp (adjusted with the programmed 
         antenna delay)
 * @param timestamp - a pointer to a 5-byte buffer which will store the read TX 
                      timestamp time
* @param the timestamp buffer will contain the value after the function call
* @return none
 */
void dwt readtxtimestamp(uint8 * timestamp)
{
     /* Read bytes directly into buffer */
    dwt_readfromdevice(TX_TIME_ID, TX_TIME_TX_STAMP_OFFSET, TX_TIME_TX_STAMP_LEN, 
                        timestamp); 
}
/*! -----------------------------------------------------------------------------
 * @fn dwt_readtxtimestamplo32()
* @brief This is used to read the low 32-bits of the TX timestamp (adjusted with 
 * the programmed antenna delay)
 * @param none
 * @return low 32-bits of TX timestamp
 */
```

```
uint32 dwt_readtxtimestamplo32(void)
{
    /* Read TX TIME as a 32-bit register to get the 4 lower bytes out of 5 */return dwt read32bitreg(TX_TIME_ID);
}
/*! -----------------------------------------------------------------------------
 * @fn dwt_readrxtimestamp()
* @brief This is used to read the RX timestamp (adjusted time of arrival)
 * @param timestamp - a pointer to a 5-byte buffer which will store the read RX 
* timestamp time
 * @param the timestamp buffer will contain the value after the function call
 * @return none
 */
void dwt_readrxtimestamp(uint8 * timestamp)
{
     /* Get the adjusted time of arrival */
    dwt readfromdevice(RX_TIME_ID, RX_TIME_RX_STAMP_OFFSET, RX_TIME_RX_STAMP_LEN,
                       timestamp); 
}
/*! -----------------------------------------------------------------------------
 * @fn dwt_readrxtimestamplo32()
 * @brief This is used to read the low 32-bits of the RX timestamp (adjusted with 
         the programmed antenna delay)
* @param none
* @return low 32-bits of RX timestamp
 */
uint32 dwt readrxtimestamplo32(void)
{
    /* Read RX TIME as a 32-bit register to get the 4 lower bytes out of 5 */return dwt read32bitreg(RX_TIME_ID);
}
/*! -----------------------------------------------------------------------------
* @fn dwt_readsystime()
* @brief This is used to read the system time
* @param timestamp - a pointer to a 5-byte buffer which will store the read 
                      system time
* @param the timestamp buffer will contain the value after the function call
 * @return none
 */
void dwt readsystime(uint8 * timestamp)
{
   dwt readfromdevice(SYS_TIME_ID, SYS_TIME_OFFSET, SYS_TIME_LEN, timestamp);
}
/*! -----------------------------------------------------------------------------
 * @fn dwt_writetodevice()
 * @brief This function is used to write to the DW1000 device registers
 * NOTES: 1. Firstly we create a header (the first byte is a header byte)
            a. check if sub index is used, if subindexing is used - set bit-6 to 1
 * to signify that the sub-index address follows the register index byte
```

```
* b. set bit-7 (or with 0x80) for write operation
 * c. if extended sub address index is used (i.e. if index > 127) set 
 * bit-7 of the first sub-index byte following the first header byte
 * 2. Write the header followed by the data bytes to the DW1000 device
* @param recordNumber - ID of register file or buffer being accessed
 * @param index - byte index into register file or buffer being accessed
 * @param length - number of bytes being written
 * @param buffer - pointer to buffer containing the 'length' bytes to be written
 * @return nope
 */
void dwt_writetodevice
(
   uint16 recordNumber,
    uint16 index,
    uint32 length,
    const uint8 *buffer
)
{
    uint8 header[3]; // Buffer to compose header in
   int cnt = 0; // Counter for length of header
#ifdef DWT_API_ERROR_CHECK
    assert(recordNumber \leq 0x3F); // Record number is limited to 6-bits.
#endif
    /* Write message header selecting WRITE operation and addresses as 
    * appropriate (this is one to three bytes long) */ if (index == 0) // For index of 0, no sub-index is required
     {
        header[cnt++] = 0x80 | recordNumber; // Bit-7 is WRITE operation, bit-6 
                                            zero=NO sub-addressing, bits 5-0 is 
                                            reg file id
     }
    else
     {
#ifdef DWT_API_ERROR_CHECK
       assert((index \leq 0x7FFF) && ((index + length) \leq 0x7FFF));
        // Index and sub-addressable area are limited to 15-bits.
#endif
        header[cnt++] = 0xC0 | recordNumber; // Bit-7 is WRITE operation, bit-6 
                                            one=sub-address follows, bits 5-0 is 
                                            reg file id
       if (index \le 127) // For non-zero index \le 127, just a single sub-index
                         byte is required
\{header[cnt++] = (uint8)index; // Bit-7 zero means no extension, bits
                                         6-0 is index.
 }
        else
\{
```

```
header[cnt++] = 0x80 | (uint8)(index); // Bit-7 one means extended
                                                 index, bits 6-0 is low seven 
                                                 bits of index.
           header[cnt++] = (uint8) (index>>7); // 8-bit value = high eight bits
                                                of index.
        }
     }
     /* Write it to the SPI */
   writetospi(cnt,header,length,buffer);
}
/*! -----------------------------------------------------------------------------
 * @fn dwt_readfromdevice()
 * @brief this function is used to read from the DW1000 device registers
 * NOTES: 1. Firstly we create a header (the first byte is a header byte)
 * a. check if sub index is used, if subindexing is used - set bit-6 to 1 
 * to signify that the sub-index address follows the register index byte
 * b. set bit-7 (or with 0x80) for write operation
 * c. if extended sub address index is used (i.e. if index > 127) set 
            bit-7 of the first sub-index byte following the first header byte
 * 2. Write the header followed by the data bytes to the DW1000 device
 * 3. Store the read data in the input buffer
 * @param recordNumber - ID of register file or buffer being accessed
 * @param index - byte index into register file or buffer being accessed
 * @param length - number of bytes being read
 * @param buffer - pointer to buffer in which to return the read data.
 * @return none
 */
void dwt_readfromdevice
(
    uint16 recordNumber,
    uint16 index,
    uint32 length,
    uint8 *buffer
)
{
    uint8 header[3]; // Buffer to compose header in
   int cnt = 0; // Counter for length of header
#ifdef DWT_API_ERROR_CHECK
   assert(recordNumber \leq 0x3F); // Record number is limited to 6-bits.
#endif
    /* Write message header selecting READ operation and addresses as appropriate 
     * (this is one to three bytes long) */
     if (index == 0) // For index of 0, no sub-index is required
     {
       header[cnt++] = (uint8) recordNumber; // Bit-7 zero is READ operation,
                                             bit-6 zero=NO sub-addressing, bits 
                                              5-0 is reg file id
     }
    else
```
{

```
#ifdef DWT_API_ERROR_CHECK
        assert((index \leq 0x7FFF) && ((index + length) \leq 0x7FFF));
         // Index and sub-addressable area are limited to 15-bits.
#endif
        header[cnt++] = (uint8)(0x40 | recordNumber); // Bit-7 zero is READ
                                                      operation, bit-6 one=sub-
                                                      address follows, bits 5-0 
                                                       is reg file id
        if (index \le 127) // For non-zero index \le 127, just a single sub-index
                         byte is required
 {
           header[cnt++] = (uint8) index; // Bit-7 zero means no extension, bits
                                            6-0 form index.
 }
         else
 {
           header[cnt++] = 0 \times 80 | (uint8)(index); // Bit-7 one means extended
                                                   index, bits 6-0 is low seven 
                                                    bits of index.
           header[cnt++] = (uint8)(index >> 7); // 8-bit value = high eight bits
                                                 of index.
        }
     }
    /* Do the read from the SPI */ readfromspi(cnt, header, length, buffer); // result is stored in the buffer
}
/*! -----------------------------------------------------------------------------
 * @fn dwt_read32bitoffsetreg()
 * @brief This function is used to read 32-bit value from the DW1000 device 
 * registers
 * @param regFileID - ID of register file or buffer being accessed
 * @param regOffset - the index into register file or buffer being accessed
 * @return regval - a 32 bit register value
 */
uint32 dwt read32bitoffsetreg(int regFileID, int regOffset)
{
   uint32 regval = 0;
     int j;
    uint8 buffer[4];
    dwt readfromdevice(regFileID,regOffset,4,buffer); // Read 4 bytes (32-bits)
                                                      register into buffer
    for (j = 3; j >= 0; j--)\{regval = |regval \leq 8| + buffer[j]; }
    return regval;
}
/*! -----------------------------------------------------------------------------
```

```
* @fn dwt_read16bitoffsetreg()
 * @brief This function is used to read 16-bit value from the DW1000 device 
          registers
 * @param regFileID - ID of register file or buffer being accessed
 * @param regOffset - the index into register file or buffer being accessed
 * @return regval - 16 bit register value
 */
uint16 dwt read16bitoffsetreg(int regFileID, int regOffset)
{
   uint16 reqval = 0;
    uint8 buffer[2];
   dwt readfromdevice(regFileID,regOffset,2,buffer); // Read 2 bytes (16-bits)
                                                      register into buffer
   regval = (buffer[1]<<8) + buffer[0]; return regval;
}
/*! -----------------------------------------------------------------------------
 * @fn dwt_read8bitoffsetreg()
 * @brief This function is used to read an 8-bit value from the DW1000 device 
* registers
* @param regFileID - ID of register file or buffer being accessed
 * @param regOffset - the index into register file or buffer being accessed
* @return regval - 8-bit register value
 */
uint8 dwt read8bitoffsetreg(int regFileID, int regOffset)
{
    uint8 regval;
   dwt readfromdevice(regFileID, regOffset, 1, &regval);
    return regval;
}
/*! -----------------------------------------------------------------------------
 * @fn dwt_write8bitoffsetreg()
* @brief This function is used to write an 8-bit value to the DW1000 device 
         registers
* @param regFileID - ID of register file or buffer being accessed
* @param regOffset - the index into register file or buffer being accessed
 * @param regval - the value to write
* @return none
 */
void dwt write8bitoffsetreg(int regFileID, int regOffset, uint8 regval)
{
   dwt writetodevice(regFileID, regOffset, 1, &regval);
}
/*! -----------------------------------------------------------------------------
 * @fn dwt_write16bitoffsetreg()
 * @brief This function is used to write 16-bit value to the DW1000 device 
         registers
 * @param regFileID - ID of register file or buffer being accessed
```

```
* @param regOffset - the index into register file or buffer being accessed
* @param regval - the value to write
* @return none
*/
void dwt write16bitoffsetreg(int regFileID, int regOffset, uint16 regval)
{
    uint8 buffer[2];
   buffer[0] = regular & 0xFF;buffer[1] = request>8;dwt writetodevice(regFileID,regOffset,2,buffer);
}
/*! -----------------------------------------------------------------------------
* @fn dwt_write32bitoffsetreg()
* @brief This function is used to write 32-bit value to the DW1000 device 
        registers
* @param regFileID - ID of register file or buffer being accessed
* @param regOffset - the index into register file or buffer being accessed
* @param regval - the value to write
* @return none
*/
void dwt write32bitoffsetreg(int regFileID, int regOffset, uint32 regval)
{
    int j;
    uint8 buffer[4];
   for (j = 0; j < 4; j++) {
      buffer[j] = regular & 0xff;reqval \gg= 8; }
   dwt writetodevice(regFileID,regOffset,4,buffer);
}
/*! -----------------------------------------------------------------------------
 * @fn dwt_enableframefilter()
* @brief This is used to enable the frame filtering - (the default option is to
        accept any data and ACK frames with correct destination address
* @param bitmask - enables/disables the frame filtering options according to
 * DWT_FF_NOTYPE_EN 0x000 no frame types allowed
 * DWT_FF_COORD_EN 0x002 behave as coordinator (can 
 * receive frames with no 
 * destination address (PAN ID 
 * has to match))
 * The DWTLET BEACON EN 0x004 beacon frames allowed
                 DWT_FF_DATA_EN 0x008 data frames allowed
                 DWT_FF_ACK_EN 0x010 ack_frames allowed
                 DWT_FF_MAC_EN 0x020 mac control frames allowed
                 DWT_FF_RSVD_EN 0x040 reserved frame types allowed
* @return none
*/
void dwt_enableframefilter(uint16 enable)
{
    // Read sysconfig register
```

```
uint32 sysconfig = SYS CFG MASK & dwt_read32bitreg(SYS CFG ID);
     if(enable)
     {
         /* Enable frame filtering and configure frame types */
        sysconfig &= ~(SYS CFG FF ALL EN); // Clear all
        sysconfig | = (enable & SYS CFG FF ALL EN) | SYS CFG FFE;
     }
    else
     {
         sysconfig &= ~(SYS_CFG_FFE);
     }
     dw1000local.sysCFGreg = sysconfig;
    dwt write32bitreg(SYS CFG ID, sysconfig);
}
/*! -----------------------------------------------------------------------------
* @fn dwt_setpanid()
* @brief This is used to set the PAN ID
* @param panID - this is the PAN ID
* @return none
*/
void dwt_setpanid(uint16 panID)
{
     /* PAN ID is high 16 bits of register */
   dwt write16bitoffsetreg(PANADR_ID, PANADR_PAN_ID_OFFSET, panID);
}
/*! -----------------------------------------------------------------------------
* @fn dwt_setaddress16()
* @brief This is used to set 16-bit (short) address
* @param shortAddress - this sets the 16 bit short address
 * @return none
*/
void dwt_setaddress16(uint16 shortAddress)
{
     /* Short address into low 16 bits */
   dwt write16bitoffsetreg(PANADR_ID, PANADR_SHORT_ADDR_OFFSET, shortAddress);
}
/*! -----------------------------------------------------------------------------
* @fn dwt_seteui()
* @brief This is used to set the EUI 64-bit (long) address
 * @param eui64 - this is the pointer to a buffer that contains the 64bit address
 * @return none
 */
void dwt_seteui(uint8 *eui64)
{
   dwt writetodevice(EUI 64 ID, EUI 64 OFFSET, EUI 64 LEN, eui64);
}
/*! -----------------------------------------------------------------------------
 * @fn dwt_geteui()
 * @brief This is used to get the EUI 64-bit from the DW1000
```

```
* @param eui64 - this is the pointer to a buffer that will contain the read 64-
                bit EUI value
 * @return none
 */
void dwt geteui(uint8 *eui64)
{
    dwt readfromdevice(EUI 64 ID, EUI 64 OFFSET, EUI 64 LEN, eui64);
}
/*! -----------------------------------------------------------------------------
 * @fn _dwt_otpread()
* @brief function to read the OTP memory. Ensure that MR,MRa,MRb are reset to 0.
 * @param address - address to read at
* @return ret_data - the 32bit of read data
 */
uint32 dwt otpread(uint32 address)
{
   uint32 ret data;
    // Write the address 
   dwt write16bitoffsetreg(OTP_IF_ID, OTP_ADDR, address);
     // Perform OTP Read - Manual read mode has to be set 
    dwt write8bitoffsetreg(OTP_IF_ID, OTP_CTRL, OTP_CTRL_OTPREAD |
                           OTP CTRL OTPRDEN);
   dwt write8bitoffsetreg(OTP_IF_ID, OTP_CTRL, 0x00); // OTPREAD is self clearing
                                                        but OTPRDEN is not
    // Read read data, available 40ns after rising edge of OTP READ
    ret data = dwt read32bitoffsetreg(OTP_IF_ID, OTP_RDAT);
    // Return the 32bit of read data 
    return ret_data;
}
/*! -----------------------------------------------------------------------------
 * @fn _dwt_otpprogword32()
 * @brief function to program the OTP memory. Ensure MR,MRa,MRb are reset to 0.
         VNM Charge pump needs to be enabled (see dwt otpsetmrregs)
         Note the address is only 11 bits long.
* @param address - address to read at
 * @return DWT SUCCESS - success
 * DWT_ERROR - error
 */
uint32 dwt otpprogword32(uint32 data, uint16 address)
{
   uint8 rd buf[1];
   uint8 wr buf[4];
    uint8 otp_done;
    /* Read status register */
   dwt readfromdevice(OTP_IF_ID, OTP_STAT, 1, rd buf);
    if((rd buf[0] & 0x02) != 0x02)
     {
        return DWT_ERROR;
 }
    /* Write the data */
```

```
wr buf[3] = (data>>24) & 0xff;
    wr buf[2] = (data \rightarrow 16) & 0xff;
   wr buf[1] = (data \rightarrow 8) & 0xff;
   wr buf[0] = data & 0xff;
    dwt writetodevice(OTP_IF_ID, OTP_WDAT, 4, wr_buf);
    /* Write the address [10:0] */
   wr buf[1] = (address>>8) & 0x07;
    wr buf[0] = address & 0xff;
    dwt writetodevice(OTP_IF_ID, OTP_ADDR, 2, wr_buf);
     /* Enable Sequenced programming */
    wr_buf[0] = OTP_CTRL_OTPPROG;
    dwt writetodevice(OTP IF ID, OTP CTRL, 1, wr buf);
   wr buf[0] = 0 \times 00; // And clear
    dwt writetodevice(OTP_IF_ID, OTP_CTRL, 1, wr_buf);
     /* WAIT for status to flag PRGM OK. */
    otp done = 0;while(otp done == 0)
     {
        deca sleep(1);
        dwt readfromdevice(OTP_IF_ID, OTP_STAT, 1, rd buf);
        if((rd buf[0] \& 0x01) == 0x01)
\{otp done = 1; }
     }
     return DWT_SUCCESS;
}
/*! -----------------------------------------------------------------------------
 * @fn _dwt_aonconfigupload()
 * @brief This function uploads always on (AON) configuration, as set in the 
         AON CFG0 OFFSET register.
 * @param none
* @return none
*/
void _dwt_aonconfigupload(void)
{
    dwt write8bitoffsetreg(AON_ID, AON_CTRL_OFFSET, AON_CTRL_UPL_CFG);
    dwt write8bitoffsetreg(AON_ID, AON CTRL_OFFSET, 0x00); // Clear the register
}
/*! -----------------------------------------------------------------------------
 * @fn _dwt_aonarrayupload()
 * @brief This function uploads always on (AON) data array and configuration. 
 * Thus if this function is used, then _dwt_aonconfigupload is not 
 * necessary. The DW1000 will go so SLEEP straight after this if the 
          DWT SLP EN has been set.
 * @param none
 * @return none
 */
void _dwt_aonarrayupload(void)
```

```
{
   dwt write8bitoffsetreg(AON ID, AON CTRL OFFSET, 0x00); // Clear the register
    dwt write8bitoffsetreg(AON ID, AON CTRL OFFSET, AON CTRL SAVE);
}
/*! -----------------------------------------------------------------------------
 * @fn _dwt_configlde()
* @brief Configure LDE algorithm parameters
* @param prf - this is the PRF index (0 or 1) 0 corresponds to 16 and 1 to 64 PRF
 * @return none
 */
void _dwt_configlde(int prfIndex)
{
    dwt write8bitoffsetreg(LDE_IF_ID, LDE_CFG1_OFFSET, LDE_PARAM1);
     // 8-bit configuration register
     if(prfIndex)
     {
        dwt write16bitoffsetreg(LDE_IF_ID, LDE_CFG2_OFFSET, (uint16)
                                LDE_PARAM3_64);
         // 16-bit LDE configuration tuning register
     }
     else
     {
        dwt write16bitoffsetreg(LDE_IF_ID, LDE_CFG2_OFFSET, (uint16)
                                LDE PARAM3 16);
     }
}
/*! -----------------------------------------------------------------------------
 * @fn _dwt_loaducodefromrom()
* @brief Load ucode from OTP MEMORY or ROM
 * @param none
 * @return none
 */
void _dwt_loaducodefromrom(void)
{
    /* Set up clocks */
    dwt enableclocks(FORCE LDE);
    /* Kick off the LDE load */
    dwt write16bitoffsetreg(OTP_IF_ID, OTP_CTRL, OTP_CTRL_LDELOAD);
     // Set load LDE kick bit
    deca sleep(1); // Allow time for code to upload (should take up to 120 us)
    /* Default clocks (ENABLE ALL SEQ) */dwt enableclocks(ENABLE ALL SEQ); // Enable clocks for sequencing
}
/*! -----------------------------------------------------------------------------
* @fn dwt_setrxaftertxdelay()
* @brief This sets the receiver turn on delay time after a transmission of a frame
 * @param rxDelayTime - (20 bits) the delay is in UWB microseconds
 * @return none
 */
void dwt_setrxaftertxdelay(uint32 rxDelayTime)
```

```
{
   uint32 val = dwt read32bitreg(ACK RESP T ID); // Read ACK RESP T ID register
   val \&= \sim (ACK RESP T W4R TIM MASK); // Clear the timer (19:0)
   val |= (rxDelayTime & ACK RESP T W4R TIM MASK); // In UWB microseconds
                                                     (e.g. turn the receiver on 
                                                     20uus after TX)
   dwt write32bitreg(ACK RESP T ID, val);
}
/*! -----------------------------------------------------------------------------
* @fn dwt enableclocks()
* @brief function to enable/disable clocks to particular digital blocks/system
* @param clocks - set of clocks to enable/disable
* @return none
*/
void _dwt_enableclocks(int clocks)
{
    uint8 reg[2];
   dwt readfromdevice(PMSC_ID, PMSC_CTRL0_OFFSET, 2, reg);
    switch(clocks)
     {
        case ENABLE_ALL_SEQ:
\{reg[0] = 0 \times 00;
           reg[1] = reg[1] & 0xfe;
         }
        break;
        case FORCE_SYS_XTI:
 {
            // System and RX 
           reg[0] = 0x01 | (reg[0] & 0xfc);
 }
        break;
        case FORCE_SYS_PLL:
\{ // System
           reg[0] = 0x02 | (reg[0] & 0xfc);
 }
        break;
        case READ_ACC_ON:
\{reg[0] = 0x48 | reg[0] & 0xb3);
           reg[1] = 0x80 | reg[1];
        }
        break;
        case READ_ACC_OFF:
\{reg[0] = reg[0] & 0xb3;reg[1] = 0x7f & reg[1];
         }
        break;
       case FORCE OTP ON:
\{
```

```
reg[1] = 0x02 | reg[1]; }
        break;
        case FORCE_OTP_OFF:
\{reg[1] = reg[1] & 0xfd; }
        break;
        case FORCE_TX_PLL:
\{reg[0] = 0x20 | (reg[0] & 0xcf); }
        break;
        case FORCE_LDE:
\{reg[0] = 0x01;reg[1] = 0x03; }
        break;
        default:
        break;
    }
   /* Need to write lower byte separately before setting the higher byte(s) */dwt writetodevice(PMSC ID, PMSC CTRL0 OFFSET, 1, &reg[0]);
   dwt writetodevice(PMSC ID, 0x1, 1, &reg[1]);
}
/*! -----------------------------------------------------------------------------
* @fn _dwt_disablesequencing()
* @brief This function disables the TX blocks sequencing, it disables PMSC 
* control of RF blocks, system clock is also set to XTAL
* @param none
* @return none
*/
void dwt disablesequencing(void) // Disable sequencing and go to state "INIT"
{
    dwt enableclocks(FORCE SYS XTI); // Set system clock to XTI
    // Disable PMSC ctrl of RF and RX clk blocks
   dwt write16bitoffsetreg(PMSC_ID, PMSC_CTRL1_OFFSET,
                           PMSC_CTRL1_PKTSEQ_DISABLE);
}
/*! -----------------------------------------------------------------------------
* @fn dwt_setdelayedtrxtime()
* @brief This API function configures the delayed transmit time or the delayed 
        RX on time
* @param starttime - the TX/RX start time (the 32 bits should be the high 32 
* bits of the system time at which to send the message, or at 
                     which to turn on the receiver)
* @return none
*/
void dwt setdelayedtrxtime(uint32 starttime)
{
```

```
dwt write32bitoffsetreg(DX_TIME_ID, 1, starttime);
    // Write at offset 1 as the lower 9 bits of this register are ignored
}
/*! -----------------------------------------------------------------------------
* @fn dwt_starttx()
* @brief This call initiates the transmission, input parameter indicates which 
        TX mode is used see below
* @param mode - if 0 immediate TX (no response expected)
                if 1 delayed TX (no response expected)
* if 2 immediate TX (response expected - so the receiver will be 
* automatically turned on after TX is done)
* if 3 delayed TX (response expected - so the receiver will be 
                     automatically turned on after TX is done)
* @returns DWT_SUCCESS - success 
* DWT_ERROR - error (e.g. a delayed transmission will fail if the 
* delayed time has passed)
*/
int dwt_starttx(uint8 mode)
{
   int retval = DWT SUCCESS;
   uint8 temp = 0x00;
   uint16 checkTxOK = 0;
    if (mode & DWT_RESPONSE_EXPECTED)
    {
       temp = (uint8)SYS CTRL WAIT4RESP ; // Set wait4response bit
       dwt write8bitoffsetreg(SYS_CTRL_ID, SYS_CTRL_OFFSET, temp);
       dw1000local.wait4resp = 1;//print string("RESPONSE EXPECTED");
    }
    if (mode & DWT_START_TX_DELAYED)
    {
       /* Both SYS CTRL TXSTRT and SYS CTRL TXDLYS to correctly enable TX */
       temp = (uint8)(SYS CTRL TXDLYS | SYS CTRL TXSTRT) ;
       dwt write8bitoffsetreg(SYS_CTRL_ID, SYS_CTRL_OFFSET, temp);
       checkTxOK = dwt read16bitoffsetreg(SYS STATUS ID, 3);
        // Read at offset 3 to get the upper 2 bytes out of 5
       if ((checkTxOK & SYS STATUS TXERR) == 0)
        // Transmit Delayed Send set over Half a Period away or Power Up error 
          (there is enough time to send but not to power up individual blocks).
 {
          retval = DWT SUCCESS; // All okay
 }
        else
\{ /* Take DSHP set to Indicate that the TXDLYS was set too late for the 
            * specified DX_TIME. */
            // Remedial Action - (a) cancel delayed send
           temp = (uint8) SYS CTRL TRXOFF; // This assumes the bit is in the
                                         lowest byte
           dwt write8bitoffsetreg(SYS CTRL ID, SYS_CTRL_OFFSET, temp);
            /* Note event Delayed TX Time too Late */
```

```
 // Could fall through to start a normal send (below) just sending 
            late instead return and assume return value of 1 will be used to 
            detect and recover from the issue.
           dw1000local.wait4resp = 0;retval = DWT ERROR ; // Failed!
        }
     }
    else
     {
       temp | = (uint8) SYS CTRL TXSTRT;
       dwt write8bitoffsetreg(SYS_CTRL_ID, SYS_CTRL_OFFSET, temp);
     }
   /*if (retval==0){print string("SUCCESS");}
   else {print string("FAILURE"); } */
    return retval;
}
/*! -----------------------------------------------------------------------------
 * @fn dwt_syncrxbufptrs()
 * @brief this function synchronizes rx buffer pointers
 * need to make sure that the host/IC buffer pointers are aligned before 
         starting RX
 * @param none
* @return none
 */
void dwt_syncrxbufptrs(void)
{
    uint8 buff;
    /* Make sure that the host/IC buffer pointers are aligned before starting RX */
   buff = dwt read8bitoffsetreg(SYS STATUS ID, 3); // Read 1 byte at offset 3 to
                                                    get the 4th byte out of 5
   if((buff & (SYS STATUS ICRBP >> 24)) != // IC side Receive Buffer Pointer
        ((buff & (SYS_STATUS_HSRBP>>24))<<1) ) // Host Side Receive Buffer Pointer
     {
       dwt write8bitoffsetreg(SYS_CTRL_ID, SYS_CTRL_HRBT_OFFSET, 0x01);
        // Need to swap RX buffer status reg (write one to toggle internally)
     }
}
/*! -----------------------------------------------------------------------------
 * @fn dwt_rxenable()
 * @brief This call turns on the receiver, can be immediate or delayed (depending 
 * on the mode parameter). In the case of a "late" error the receiver will 
         only be turned on if the DWT IDLE ON DLY ERR is not set.
         The receiver will stay turned on, listening to any messages until it
 * either receives a good frame, an error (CRC, PHY header, Reed Solomon) 
         or it times out (SFD, Preamble or Frame).
 * @param mode - this can be one of the following allowed values:
 * DWT_START_RX_IMMEDIATE 0 enables receiver immediately
 * DWT_START_RX_DELAYED 1 sets up delayed RX, if "late" error
 * triggers, then the RX will be enabled immediately
 * (DWT_START_RX_DELAYED | DWT_IDLE_ON_DLY_ERR) 3 used to disable
```

```
* re-enabling of receiver if delayed RX failed due to "late" error
 * (DWT_START_RX_IMMEDIATE | DWT_NO_SYNC_PTRS) 4 used to re-enable 
 * RX without trying to sync IC and host side buffer pointers, 
 * typically when performing manual RX re-enabling in double 
                buffering mode
 * @return DWT SUCCESS - success
 * DWT_ERROR - error (e.g. a delayed receive enable will be too far in
* the future if delayed time has passed)
*/
int dwt_rxenable(int mode)
{
    uint16 temp;
    uint8 temp1;
   if ((mode & DWT_NO_SYNC_PTRS) == 0)
    {
       dwt syncrxbufptrs();
    }
   temp = (uint16)SYS CTRL RXENAB;
    if (mode & DWT_START_RX_DELAYED)
    {
       temp | = (uint16) SYS CTRL RXDLYE;
    }
   dwt write16bitoffsetreg(SYS_CTRL_ID, SYS_CTRL_OFFSET, temp);
    if (mode & DWT_START_RX_DELAYED) // check for errors
     {
       temp1 = dwt read8bitoffsetreg(SYS STATUS ID, 3);
        // Read 1 byte at offset 3 to get the 4th byte out of 5
       if ((temp1 & (SYS STATUS HPDWARN >> 24)) != 0)
        // if delay has passed do immediate RX unless DWT_IDLE_ON_DLY_ERR is true
\{if((mode & DWT IDLE ON DLY ERR) == 0)
           // if DWT IDLE ON DLY ERR not set then re-enable receiver
 {
               dwt write16bitoffsetreg(SYS_CTRL_ID, SYS_CTRL_OFFSET,
                                      SYS CTRL RXENAB);
 }
           return DWT ERROR; // return warning indication
        }
    }
    return DWT_SUCCESS;
}
/*! -----------------------------------------------------------------------------
* @fn dwt_setrxtimeout()
* @brief This call enables RX timeout (SY_STAT_RFTO event)
* @param time - how long the receiver remains on from the RX enable command
                The time parameter used here is in 1.0256 us (512/499.2MHz) units
                If set to 0 the timeout is disabled.
* @return none
*/
void dwt_setrxtimeout(uint16 time)
{
    uint8 temp;
```

```
temp = dwt read8bitoffsetreg(SYS CFG ID, 3); // Read at offset 3 to get the
                                                   upper byte only
    if(time > 0)
     {
        dwt write16bitoffsetreg(RX_FWTO_ID, RX_FWTO_OFFSET, time);
        temp | = (uint8) (SYS CFG RXWTOE>>24); // Shift RXWTOE mask as we read the
                                             upper byte only
         // OR in 32bit value (1 bit set), I know this is in high byte.
         dw1000local.sysCFGreg |= SYS_CFG_RXWTOE;
        dwt write8bitoffsetreg(SYS CFG ID, 3, temp); // Write at offset 3 to
                                                      write the upper byte only
     }
     else
     {
        temp &=~((uint8)(SYS CFG RXWTOE>>24)); // Shift RXWTOE mask as we read
                                                the upper byte only
         // AND in inverted 32bit value (1 bit clear), note this is in high byte.
         dw1000local.sysCFGreg &=~(SYS_CFG_RXWTOE);
        dwt write8bitoffsetreg(SYS CFG ID, 3, temp); // Write at offset 3 to
                                                      write the upper byte only
    }
}
/*! -----------------------------------------------------------------------------
* @fn dwt_rxreset()
* @brief This function resets the receiver of the DW1000
* @param none 
* @return none
*/
void dwt_rxreset(void)
{
     /* Set RX reset */
    dwt write8bitoffsetreg(PMSC_ID, PMSC_CTRL0_SOFTRESET_OFFSET,
                           PMSC_CTRL0_RESET_RX);
     /* Clear RX reset */
   dwt write8bitoffsetreg(PMSC_ID, PMSC_CTRL0_SOFTRESET OFFSET,
                           PMSC_CTRL0_RESET_CLEAR);
}
/*! -----------------------------------------------------------------------------
* @fn dwt_softreset()
* @brief This function resets the DW1000
 * @param none
 * @return none
 */
void dwt_softreset(void)
{
    dwt disablesequencing();
     /* Clear any AON auto download bits (as reset will trigger AON download) */
    dwt write16bitoffsetreg(AON_ID, AON_WCFG_OFFSET, 0x00);
     /* Clear the wake-up configuration */
    dwt write8bitoffsetreg(AON ID, AON CFG0 OFFSET, 0x00);
     /* Upload the new configuration */
```

```
dwt aonarrayupload();
    /* Reset HIF, TX, RX and PMSC */dwt write8bitoffsetreg(PMSC_ID, PMSC_CTRL0_SOFTRESET OFFSET,
                           PMSC_CTRL0_RESET_ALL);
    /* DW1000 needs a 10us sleep to let clk PLL lock after reset - the PLL will
     * automatically lock after the reset. Could also have polled the PLL lock 
      * flag, but then the SPI needs to be < 3MHz!! So a simple delay is easier */
    deca sleep(1);
     /* Clear reset */
    dwt write8bitoffsetreg(PMSC ID, PMSC CTRL0 SOFTRESET OFFSET,
                          PMSC_CTRL0_RESET_CLEAR);
   dw1000local.wait4resp = 0;}
/*! -----------------------------------------------------------------------------
* @fn dwt_setxtaltrim()
 * @brief This is used to adjust the crystal frequency
* @param value - crystal trim value (in range 0x0 to 0x1F), 31 steps (~1.5ppm 
                 per step)
* @return none
 */
void dwt_setxtaltrim(uint8 value)
{
    /* The 3 MSb in this 8-bit register must be kept to 0b011 to avoid any 
      * malfunction. */
   uint8 reg_val = (3 \ll 5) | (value & FS_XTALT_MASK);
   dwt write8bitoffsetreg(FS_CTRL_ID, FS_XTALT_OFFSET, reg_val);
}
```
# deca\_params\_init.c

```
/*! ----------------------------------------------------------------------------
* @file deca_params_init.c
* @brief DW1000 configuration parameters
* Copyright 2013 (c) Decawave Ltd, Dublin, Ireland.
* All rights reserved.
*/
#include <stdio.h>
#include <stdlib.h>
#include "deca_regs.h"
#include "deca device api.h"
#include "deca_param types.h"
//-----------------------------------------
/* map the channel number to the index in the configuration arrays below
* 0th element is chan 1, 1st is chan 2, 2nd is chan 3, 3rd is chan 4, 4th is 
* chan 5, 5th is chan 7 */const uint8 chan idx[NUM_CH_SUPPORTED] = \{0, 0, 1, 2, 3, 4, 0, 5\};//-----------------------------------------
```

```
const uint32 tx_config[NUM_CH] =
{
    RF_TXCTRL_CH1,
   RF_TXCTRL_CH2,
    RF_TXCTRL_CH3,
    RF_TXCTRL_CH4,
   RF_TXCTRL_CH5,
    RF_TXCTRL_CH7,
};
/* Frequency Synthesiser - PLL configuration */
const uint32 fs pll cfg[NUMCH] ={
    FS PLLCFG CH1,
     FS_PLLCFG_CH2,
    FS PLLCFG CH3,
    FS_PLLCFG_CH4,
    FS_PLLCFG_CH5,
     FS_PLLCFG_CH7
};
/* Frequency Synthesiser - PLL tuning */
const uint8 fs pll tune[NUM CH] =
{
    FS PLLTUNE CH1,
    FS_PLLTUNE_CH2,
    FS PLLTUNE CH3,
    FS_PLLTUNE_CH4,
    FS_PLLTUNE_CH5,
     FS_PLLTUNE_CH7
};
/* Bandwidth configuration */
const uint8 rx config[NUM_BW] =
{
    RF_RXCTRLH_NBW,
     RF_RXCTRLH_WBW
};
const agc cfg_struct agc_config =
{
     AGC_TUNE2_VAL,
     {AGC_TUNE1_16M, AGC_TUNE1_64M} //adc target
};
/* DW non-standard SFD length for 110k, 850k and 6.81M */
const uint8 dwnsSFDlen[NUM_BR] =
{
    DW_NS_SFD_LEN_110K,
    DW_NS_SFD_LEN_850K,
     DW_NS_SFD_LEN_6M8
};
```

```
/* SFD Threshold */
const uint16 sftsh[NUM_BR][NUM_SFD] =
{
     {
        DRX TUNE0b 110K STD,
         DRX_TUNE0b_110K_NSTD
     },
     {
        DRX TUNE0b 850K STD,
         DRX_TUNE0b_850K_NSTD
     },
     {
        DRX TUNE0b 6M8 STD,
         DRX_TUNE0b_6M8_NSTD
     }
};
const uint16 dtune1[NUM_PRF] =
{
    DRX TUNE1a PRF16,
     DRX_TUNE1a_PRF64
};
const uint32 digital bb config[NUM_PRF][NUM_PACS] =
{
     {
        DRX TUNE2 PRF16 PAC8,
        DRX_TUNE2_PRF16_PAC16,
        DRX_TUNE2_PRF16_PAC32,
         DRX_TUNE2_PRF16_PAC64
     },
     {
        DRX TUNE2 PRF64 PAC8,
        DRX TUNE2 PRF64 PAC16,
        DRX TUNE2 PRF64 PAC32,
        DRX TUNE2 PRF64 PAC64
     }
};
const uint16 lde replicaCoeff[PCODES] =
{
     0, // No preamble code 0
    LDE_REPC_PCODE_1,
    LDE_REPC_PCODE_2,
    LDE_REPC_PCODE_3,
    LDE_REPC_PCODE_4,
    LDE_REPC_PCODE_5,
    LDE_REPC_PCODE_6,
    LDE_REPC_PCODE_7,
    LDE_REPC_PCODE_8,
    LDE_REPC_PCODE_9,
    LDE_REPC_PCODE_10,
    LDE_REPC_PCODE_11,
```
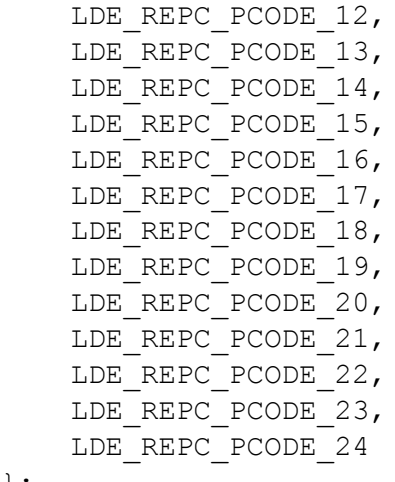

};

# deca\_sleep.c

```
/*! ----------------------------------------------------------------------------
 * @file deca_sleep.c
 * @brief platform dependent sleep implementation
 * Copyright 2015 (c) DecaWave Ltd, Dublin, Ireland.
 * All rights reserved.
 * 
 * edited 12.2.17
 */
#include "sleep.h"
#include "SDlib16.h"
/*! -----------------------------------------------------------------------------
 * @fn deca_sleep()
 * @brief Wait for a given amount of time.
         NOTES: The body of this function is platform specific
 * @param time_ms - time to wait in milliseconds
* @return none
 */
void deca_sleep(unsigned int time_ms)
{
    sleep_ms(time_ms);
}
/*! -----------------------------------------------------------------------------
 * @fn sleep_ms()
 * @brief Wait for a given amount of time.
* NOTES: The body of this function is platform specific
 * @param time_ms - time to wait in milliseconds
 * @return none
 */
void sleep_ms(unsigned int time_ms)
{
    delay ms((unsigned long) time ms); //Function from SDlib16.
}
```

```
deca_spi.c
```

```
/*! ----------------------------------------------------------------------------
* @file deca_spi.c
* @brief SPI access functions
 * Copyright 2013 (c) DecaWave Ltd, Dublin, Ireland.
* All rights reserved.
 * 
* edited 3.3.17*/
#include <string.h>
#include "deca_spi.h"
#include "deca device api.h"
#include "port.h"
#include <xc.h>
/*! -----------------------------------------------------------------------------
* @fn openspi()
* @brief Open and initialize access to the SPI device
* @param none
* @return 0 - success 
* -1 - error
*/
int openspi(/*SPI_TypeDef* SPIx*/)
{
   SPI ON = 1; return 0;
}
/*! -----------------------------------------------------------------------------
* @fn closespi()
* @brief close the SPI device 
* @param none
* @return 0 - success 
* -1 - error
*/
int closespi(void)
{
   while (SPI BUSY); //wait for tx buffer to empty
   SPI ON = 0; return 0;
}
/*! -----------------------------------------------------------------------------
* @fn writetospi()
* @brief Low level abstract function to write to the SPI. Takes two separate 
 * byte buffers for write header and write data, returns 0 if read and -1 
 * if there was an error
 * NOTES: The body of this function is platform specific
 * @param headerLength - number of bytes header being written
```

```
* @param headerBuffer - pointer to buffer containing the 'headerLength' bytes of 
                       header to be written
 * @param bodylength - number of bytes data being written
 * @param bodyBuffer - pointer to buffer containing the 'bodylength' bytes od 
                      data to be written
 * @return DWT SUCCESS - success
          DWT ERROR - error
*/
#pragma GCC optimize ("O3")
int writetospi(uint16 headerLength, const uint8 *headerBuffer, uint32 bodylength,
               const uint8 *bodyBuffer)
{
   int i = 0;SSLAT = 0;for(i = 0; i < headerLength; i++)
\{ spi_transaction(headerBuffer[i]);
 }
   for(i = 0; i < bodylength; i++) {
       spi transaction(bodyBuffer[i]);
    }
   SSLAT = 1; return 0;
}
/*! -----------------------------------------------------------------------------
* @fn readfromspi()
* @brief Low level abstract function to read from the SPI. Takes two separate 
         byte buffers for write header and read data, returns the offset into
 * read buffer where first byte of read data may be found, or -1 if there
 * was an error
 * NOTES: The body of this function is defined in deca_spi.c and is 
                platform specific
 * @param headerLength - number of bytes header to write
* @param headerBuffer - pointer to buffer containing the 'headerLength' bytes of 
                       header to write
* @param readlength - number of bytes data being read
 * @param readBuffer - pointer to buffer containing to return the data (NB: size 
                      required = headerLength + readlength)* @return DWT SUCCESS - success (and gives the position in the buffer at which
 * data begins) 
 * DWT_ERROR - error
 */
int readfromspi(uint16 headerLength, const uint8 *headerBuffer, uint32 
                readlength, uint8 *readBuffer)
{
   int i = 0;
    /* Wait for SPIx Tx buffer empty */
   SSLAT = 0;for(i = 0; i < headerLength; i++)
\{readBuffer[0] = spi transaction(headerBuffer[i]);
```

```
 }
    for(i = 0; i < readlength; i+1)
     {
        readBuffer[i] = spi transaction(0);
     }
    SSLAT = 1; return 0;
}
/*! -----------------------------------------------------------------------------
 * @fn spi_transaction()
* @brief One byte communication with SPI
 * @param data - string to be sent
* @return string received
 */
unsigned char spi_transaction(unsigned char data)
{
     IFS1bits.SPI4TXIF = 0;
   SPI4BUF = data; while(!SPI4STATbits.SPIRBF); 
     return SPI4BUF;
}
```

```
functions17.c
```

```
/* 
* @file functions17.c
* @author Katherine Sanders
* @brief Configuration for RFPS board
 * 
* edited 25.4.17
*/
#include "configbits-16ex8.h"
#include "deca device api.h"
#include "deca_regs.h"
#include "functions17.h"
#include "port.h"
#include "SDlib16.h"
#include "sleep.h"
#include <xc.h>
#include <stdio.h>
#include <stdlib.h>
#include <string.h>
//#define DEBUG
/*!------------------------------------------------------------------------------
```
 $*$  @fn getu 3()

- \* @breif Get character from UART3
- \* @param value received from/ displayed via UART3
```
* @return character gotten from UART3
 */
unsigned char getu_3(void)
{
     while(!U3STAbits.URXDA); //data received yet
     return(U3RXREG);
}
/*!------------------------------------------------------------------------------
 * @fn putu_3()
* @breif Send character to UART3
* @param val - character to be sent
 * @param value sent to UART3
* @return none
*/
void putu_3(char val)
{
     while(U3STAbits.UTXBF);
   U3TXREG = val;}
/*!------------------------------------------------------------------------------
 * @fn serial_3_init()
 * @breif Initialize serial interface: UART3
* @param rate - number used to set the baud rate of UART3
* @return none
*/
void serial_3_init(unsigned long rate)
{
     U3MODEbits.ON = 0;
    U3BRG = (80000000u/(4*rate)) - 1; U3MODEbits.BRGH = 1;
     U3MODEbits.ON = 1;
    U3MODEbits.PDSEL = 0; //8 bit data, no parity<br>U3MODEbits.STSEL = 0; //1 stop bit
    U3MODEbits.STSEL = 0;U3MODEbits.UEN = 0b00; //UxTX and UxRX are enabled and used; no flow
                                 control pins
    U3MODEbits.UARTEN = 1; //enable UART RX/TX
     U3STAbits.UTXEN = 1;
     U3STAbits.URXEN = 1;
}
/*!------------------------------------------------------------------------------
 * @fn print_string()
* @breif Read a given string and display it on the UART1 port using the putu 
         function in SDlib16.
* @param string - pointer to the first byte of the string to display
 * @return none
 */
void print string(char *string)
{
     int length = strlen(string);
     int i;
```

```
for(i = 0; i < length; i++)
     {
         putu(string[i]);
     }
    //putu('\n'); putu('\r');
}
/*!------------------------------------------------------------------------------
 * @fn print_string2()
 * @breif Read a given string and display it on the UART2 port using the putu2 
* function in SDlib16.
 * @param string - pointer to the first byte of the string to display
 * @return none
 */
void print_string2(char *string)
{
     int length;
     length = strlen(string);
     int i;
    for(i = 0; i < length; i++)
     {
        putu2(string[i]);
     }
     //putu2('\n'); putu2('\r');
}
/*!------------------------------------------------------------------------------
* @fn print_string3()
* @breif Read a given string and display it on the UART3 port using the putu_3 
         function in functions17.
 * @param string - pointer to the first byte of the string to display
 * @return none
 */
void print string3(char *string)
{
     int length;
     length = strlen(string);
     int i;
    for(i = 0; i < length; i++)
     {
         putu_3(string[i]);
     }
    //putu 3('n'); putu 3('\r');}
/*!------------------------------------------------------------------------------
* @fn configDIP
* @breif Set bits high to input the value of the DIP switches
* @param none
* @return none
 */
void configDIP(void)
{
```

```
 TRISEbits.TRISE1 = 1;
     TRISEbits.TRISE2 = 1;
     TRISEbits.TRISE3 = 1;
     TRISEbits.TRISE4 = 1;
     TRISEbits.TRISE5 = 1;
     TRISEbits.TRISE6 = 1;
     TRISEbits.TRISE7 = 1;
     TRISGbits.TRISG6 = 1;
}
uint8 num;
char init str[20] = {0};char resp str[20] = {0};
/*!------------------------------------------------------------------------------
 * @fn determine_parameters()
 * @breif Use the first 3 DIP switch inputs to determine and display if the 
          device is an initializer or responder and what it's response number is.
 * @param switch1 - input of the first dip switch
 * @param switch2 - input of the second dip switch
 * @param switch3 - input of the third dip switch
 * @return num - device number
 */
uint8 determine parameters(uint8 switch1, uint8 switch2, uint8 switch3)
{
    if (swidth = 0) {
         char boardtype[] = "Initalizer";
        if(switch3 == 0){num = 1;} //This is initializer 1
        else{num = 2;} // This is initializer 2
#ifdef DEBUG
        sprintf(init str, "This is %s %d", boardtype, num);
        print_string(init_str);
        putu('\n'); putu('\r');
#endif
     }
     else 
     {
         char boardtype[] = "Responder";
        if(switch2 == 0 && switch3 == 0){num = 1;} //This is responder 1
        else if(switch2 == 0 && switch3 == 1){num = 2;} //This is responder 2
        else if(switch2 == 1 && switch3 == 0){num = 3;} //This is responder 3
        else{num = 4;} //This is responder 4
#ifdef DEBUG
        sprintf(resp str, "This is %s %d", boardtype, num);
        print string(resp str);
        putu('\n'); putu('\r');
#endif
     }
     return num;
}
```
## initiator.c

```
/* 
 * @file initiator.c
 * @author Katherine Sanders
 * Eddie Hunckler
 * Stephen McAndrew
 * @brief Functions to operate the RFPS board as an initiator
 * 
 * edited 2.5.17
*/
/* NOTE: The initializer function with the get distance functions, the
         resp msg get ts function, and all their components/ inputs are built on
 * DecaWave ex 06a ss twr init example.
 * @brief Single-sided two-way ranging (SS TWR) initiator example code
 * Copyright 2015 (c) Decawave Ltd, Dublin, Ireland.
 * All rights reserved.
*/
#include "deca device api.h"
#include "deca_regs.h"
#include "functions17.h"
#include "magnetometer.h"
#include "port.h"
#include "SDlib16.h"
#include "sleep.h"
#include <xc.h>
#include <stdio.h>
#include <stdlib.h>
#include <string.h>
#include <sys/attribs.h>
//#define DEBUG
/* Frames used in the ranging process. */
uint8 tx poll msg1[] = {0x41, 0x88, 0, 0xCA, 0xDE, '1', 'R', 'X', 'T',
                        0 \times E0, 0, 0};
uint8 rx resp msg1[] = {0x41, 0x88, 0, 0xCA, 0xDE, 'X', 'T', '1', 'R',
                         0xE1, 0, 0, 0, 0, 0, 0, 0, 0, 0, 0};
uint8 tx poll msg2[] = {0x41, 0x88, 0, 0xCA, 0xDE, '2', 'R', 'X', 'T',
                        0 \times E0, 0, 0;
uint8 rx resp msq2[] = {0x41, 0x88, 0, 0xCA, 0xDE, 'X', 'T', '2', 'R',} 0xE1, 0, 0, 0, 0, 0, 0, 0, 0, 0, 0};
uint8 tx poll msg3[] = {0x41, 0x88, 0, 0xCA, 0xDE, '3', 'R', 'X', 'T',
                        0 \times E0, 0, 0;uint8 rx resp msg3[] = {0x41, 0x88, 0, 0xCA, 0xDE, 'X', 'T', '3', 'R',} 0xE1, 0, 0, 0, 0, 0, 0, 0, 0, 0, 0};
uint8 tx poll msg4[] = {0x41, 0x88, 0, 0xCA, 0xDE, '4', 'R', 'X', 'T',
                        0 \times E0, 0, 0;uint8 rx resp msg4[] = {0x41, 0x88, 0, 0xCA, 0xDE, 'X', 'T', '4', 'R',} 0xE1, 0, 0, 0, 0, 0, 0, 0, 0, 0, 0};
```

```
/* String used to display measured distance on screen (16 characters maximum). */
char dist str1[16] = {0}; //""
char dist str2[16] = {0}; //""
char dist str3[16] = {0}; //""
char dist str4[16] = {0}; //""
/* Default communication configuration. We use here EVK1000's mode 4. */
static dwt config t config =
{
     2, // Channel number. 
   DWT_PRF_64M, // Pulse repetition frequency.
   DWT PLEN 128, // Preamble length. Used in TX only.
   DWT PAC8, // Preamble acquisition chunk size. Used in RX only.
     9, // TX preamble code. Used in TX only. 
     9, // RX preamble code. Used in RX only. 
   0, \frac{1}{10} to use standard SFD, 1 to use non-standard SFD.
   DWT_BR_6M8, // Data rate.
   DWT_PHRMODE_STD, // PHY header mode.
    (129 + 8 - 8) // SFD timeout (preamble length + 1 + SFD length - PAC
                    size). Used in RX only. 
};
/* Frame sequence number, incremented after each transmission. */
static uint8 frame seq nb = 0;/* Hold copy of status register state here for reference so that it can be 
* examined at a debug breakpoint. */
static uint32 status reg = 0;
uint8 rx buffer[RX BUF LEN];
/* Hold copies of computed time of flight and distance here for reference so that 
* they can be examined at a debug breakpoint. */
static double tof; 
static double distance1;
static double distance2;
static double distance3;
static double distance4;
uint16 int distance1;
uint16 int distance2;
uint16 int distance3;
uint16 int_distance4;
uint16 avg distance1[] = {0, 0, 0, 0, 0, 0, 0, 0, 0};
uint16 avg distance2[] = {0, 0, 0, 0, 0, 0, 0, 0, 0};
uint16 avg distance3[] = {0, 0, 0, 0, 0, 0, 0, 0, 0};
uint16 avg distance4[] = {0, 0, 0, 0, 0, 0, 0, 0, 0};
uint16 avg_dist1;
uint16 avg_dist2;
uint16 avg dist3;
uint16 avg_dist4;
char command; //This is the serial input
uint8 failcount1 = 0;
uint8 failcount2 = 0;
uint8 failcount3 = 0;
```

```
uint8 failcount4 = 0;
int x_vector;
int y vector;
int z_vector;
char x string[10] = "";
char y string[10] = "";
char z string[10] = "";
/* Declaration of static functions. */
static void resp msg get ts(uint8 *ts field, uint32 *ts);
static uint16 find average(uint16 array[]);
static uint16 get distance1(void);
static uint16 get_distance2(void);
static uint16 get distance3(void);
static uint16 get distance4(void);
static void send wifi data(uint16 int distance1, uint16 int distance2, uint16
                           int distance3, uint16 int distance4);
static void send serial data(uint16 *avg distance1, uint16 *avg distance2, uint16
                             *avg distance3, uint16 *avg distance4);
/*! -----------------------------------------------------------------------------
 * @fn initializer()
* @brief Setup board as an initializer communicating with four responders using 
         preset messages. Send distances to each responder to UART3 and UART1.
 * @param enableWifi - input of the eighth DIP switch
 * @return none
 */
void initializer(int enableWifi)
{
     /* Start with board specific hardware initialization. */
    peripherals_init();
#ifdef DEBUG
     /* Initialize toggle bits for debug */
   TRIS D1 = 0; toggle_d1
     /* Display application name. */
   print_string("INITIATOR");
   putu('\n'); putu('\r');
#endif
     /* Reset and initialize DW1000.
      * For initialization, DW1000 clocks must be temporarily set to crystal speed.
      * After initialization SPI rate can be increased for optimum performance. */
    reset DW1000(); // Target specific drive of RSTn line into DW1000 low for a
                    period. 
    spi set rate low();
     if (dwt_initialise(DWT_LOADUCODE) == DWT_ERROR)
     {
#ifdef DEBUG
```

```
print_string("INIT FAILED");
   putu('\n'); putu('\r');
#endif
        while (1)
        { };
    }
   spi set rate high();
    /* Configure DW1000. */
   dwt configure(&config);
    /* Apply default antenna delay value. */
   dwt setrxantennadelay(RX ANT DLY);
   dwt settxantennadelay(TX ANT DLY);
    /* Set expected response's delay and timeout. 
     * As this only handles one incoming frame with always the same delay and 
     * timeout, those values can be set here once for all. */
   dwt setrxaftertxdelay(POLL TX TO RESP RX DLY UUS);
   dwt_setrxtimeout(RESP_RX_TIMEOUT_UUS);
    /* Loop forever initiating ranging exchanges. */
    while (1)
    {
       get distance1();
        get_distance2();
       get distance3();
        get_distance4();
        int i;
       if(int distance1 != 0)
\{for (i = 10; i--; i > 0) {
              avg_distance1[i] = avg_distance1[i-1];
 }
           avg distance1[0] = int distance1;
        }
       if(int distance2 != 0)
\{for (i = 10; i--; i > 0) {
              avg distance2[i] = avg distance2[i-1];
 }
           avg distance2[0] = int distance2;
 }
        if(int_distance3 != 0)
\{for (i = 10; i--; i > 0) {
              avg\_distance3[i] = avg\_distance3[i-1];
 }
           avg distance3[0] = int distance3;
 }
        if(int_distance4 != 0)
\{
```

```
for (i = 10; i--; i > 0) {
               avg distance4[i] = avg distance4[i-1];
 }
           avg distance4[0] = int distance4;
 }
        if(enableWifi)
\{send wifi data(int distance1, int distance2, int distance3,
                           int_distance4);
            if(MEASUREMENT_AVAILABLE)
 {
                /* THESE FUNCTIONS MUST BE CALLED IN THIS ORDER*/
               x vector = getX();
               y vector = getY();
               z vector = getZ();
               sprintf(x_string,"RX<%d>", x_vector);
               print_string3(x_string);
               sprintf(y_string,"RY<%d>", y_vector);
               print string3(y string);
               sprintf(z_string,"RZ<%d>", z_vector);
               print string3(z string);
 }
        }
       send serial data(avg distance1, avg distance2, avg distance3,
                         avg_distance4);
        /* Execute a delay between ranging exchanges. */
       sleep_ms(RNG_DELAY_MS);
    }
/*! -----------------------------------------------------------------------------
* @fn get_distance1()
* @brief Send and receive a message to and from Responder 1 and calculate 
         distance to responder
* @param none
* @return int_distance1 - the integer distance from initiator to Responder 1 
* (0 if transmission error)
 */
static uint16 get distance1(void)
    /* Write frame data to DW1000 and prepare transmission. */
   tx poll msg1[ALL_MSG_SN_IDX] = frame_seq_nb;
   dwt write32bitreg(SYS_STATUS_ID, SYS_STATUS_TXFRS);
   dwt writetxdata(sizeof(tx_poll_msg1), tx_poll_msg1, 0); // Zero offset in TX
                                                          buffer. 
   dwt writetxfctrl(sizeof(tx poll msg1), 0, 1); // Zero offset in TX buffer,
                                                 ranging. 
    /* Start transmission, indicating that a response is expected so that 
     * reception is enabled automatically after the frame is sent and the delay
```

```
* set by dwt setrxaftertxdelay() has elapsed. */
   dwt_starttx(DWT_START_TX_IMMEDIATE | DWT_RESPONSE_EXPECTED);
    /* Assume that the transmission is achieved correctly, poll for reception of 
     * a frame or error/timeout. */
   while (!((status reg = dwt read32bitreg(SYS STATUS ID)) & (SYS STATUS RXFCG |
            SYS_STATUS_ALL_RX_TO | SYS_STATUS_ALL_RX_ERR)))
    { };
    /* Increment frame sequence number after transmission of the poll message 
     * (modulo 256). */
    frame_seq_nb++; 
    if (status_reg & SYS_STATUS_RXFCG)
     {
       uint32 frame len;
        /* Clear good RX frame event in the DW1000 status register. */
       dwt write32bitreg(SYS_STATUS_ID, SYS_STATUS_RXFCG);
       /* A frame has been received, read it into the local buffer. */frame len = dwt read32bitreg(RX_FINFO_ID) & RX_FINFO_RXFLEN_MASK;
        if (frame_len <= RX_BUF_LEN)
\{dwt readrxdata(rx buffer, frame len, 0);
 }
        /* Check that the frame is the expected response.
         * As the sequence number field of the frame is not relevant, it is 
         * cleared to simplify the validation of the frame. */
       rx buffer[ALL_MSG_SN_IDX] = 0;
       if (memcmp(rx buffer, rx resp msg1, ALL MSG COMMON LEN) == 0)
\{uint32 poll tx ts, resp rx ts, poll rx ts, resp tx ts;
            int32 rtd_init, rtd_resp;
            /* Retrieve poll transmission and response reception timestamps. */
           poll tx ts = dwt readtxtimestamplo32();
           resp rx ts = dwt readrxtimestamplo32();
            /* Get timestamps embedded in response message. */
           resp_msg_get_ts(&rx_buffer[RESP_MSG_POLL_RX_TS_IDX], &poll_rx_ts);
           resp_msg_get_ts(&rx_buffer[RESP_MSG_RESP_TX_TS_IDX], &resp_tx_ts);
            /* Compute time of flight and distance. */
           rtd init = resp rx ts - poll tx ts;
           rtd resp = resp tx ts - poll rx ts;
           tof = ((rtd_init - rtd_resp) / 2.0) * DWT_TIME_UNITS;
           distance1 = tof * SPEED OF LIGHT * METERS TO INCHES;
           if(distance1 > 0)
 {
               int distance1 = (int) distance1;
               failcount1 = 0;
 } 
#ifdef DEBUG
            /* Display computed distance. */
           sprintf(dist_str1, "R1<%3.2f inches>", distance1);
           print_string(dist_str1);
#endif
```

```
 }
    else
\{ /* Clear RX error/timeout events in the DW1000 status register. */
       dwt write32bitreg(SYS_STATUS_ID, SYS_STATUS_ALL_RX_TO |
                          SYS STATUS ALL RX ERR);
         /* Reset RX to properly reinitialise LDE operation. */
       dwt rxreset();
#ifdef DEBUG
       print_string("R1<NOT RECEIVED>");
#endif
        failcount1++;
        if(failcount1 >= ACCEPTABLE_FAILS)
\{int distance1 = 0;
           failcount1 = 0;
 }
     }
    return int_distance1;
}
/*! -----------------------------------------------------------------------------
* @fn get_distance2()
* @brief Send and receive a message to and from Responder 2 and calculate 
         distance to responder
* @param none
* @return int_distance2 - the integer distance from initiator to Responder 2 
* (0 if transmission error)
 */
static uint16 get distance2(void)
{
     /* Write frame data to DW1000 and prepare transmission. */
    tx poll msg2[ALL_MSG_SN_IDX] = frame_seq_nb;
   dwt write32bitreg(SYS_STATUS_ID, SYS_STATUS_TXFRS);
   dwt writetxdata(sizeof(tx poll msg2), tx poll msg1, 0); // Zero offset in TX
                                                            buffer. 
   dwt writetxfctrl(sizeof(tx poll msg2), 0, 1); // Zero offset in TX buffer,
                                                   ranging. 
    /* Start transmission, indicating that a response is expected so that 
     * reception is enabled automatically after the frame is sent and the delay 
     * set by dwt setrxaftertxdelay() has elapsed. */
   dwt_starttx(DWT_START_TX_IMMEDIATE | DWT_RESPONSE_EXPECTED);
    /* Assume that the transmission is achieved correctly, poll for reception of 
     * a frame or error/timeout. */
   while (!((status reg = dwt read32bitreg(SYS STATUS ID)) & (SYS STATUS RXFCG |
            SYS_STATUS_ALL_RX_TO | SYS_STATUS_ALL_RX_ERR)))
     { };
     /* Increment frame sequence number after transmission of the poll message 
    * (modulo 256). */ frame_seq_nb++;
     if (status_reg & SYS_STATUS_RXFCG)
```

```
 {
       uint32 frame len;
        /* Clear good RX frame event in the DW1000 status register. */
       dwt write32bitreg(SYS_STATUS_ID, SYS_STATUS_RXFCG);
       /* A frame has been received, read it into the local buffer. */frame len = dwt read32bitreg(RX_FINFO_ID) & RX_FINFO_RXFLEN_MASK;
        if (frame_len <= RX_BUF_LEN)
\{dwt readrxdata(rx buffer, frame len, 0);
 }
        /* Check that the frame is the expected response.
         * As the sequence number field of the frame is not relevant, it is 
         * cleared to simplify the validation of the frame. */
       rx buffer[ALL_MSG_SN_IDX] = 0;
       if (memcmp(rx buffer, rx resp_msg2, ALL_MSG_COMMON_LEN) == 0)
\{uint32 poll_tx_ts, resp_rx_ts, poll_rx_ts, resp_tx_ts;
            int32 rtd_init, rtd_resp;
            /* Retrieve poll transmission and response reception timestamps. */
           poll tx ts = dwt readtxtimestamplo32();
           resp rx ts = dwt readrxtimestamplo32();
            /* Get timestamps embedded in response message. */
           resp_msg_get_ts(&rx_buffer[RESP_MSG_POLL_RX_TS_IDX], &poll_rx_ts);
           resp_msg_get_ts(&rx_buffer[RESP_MSG_RESP_TX_TS_IDX], &resp_tx_ts);
            /* Compute time of flight and distance. */
           rtd init = resp rx ts - poll tx ts;
           rtd resp = resp tx ts - poll rx ts;
           tof = ((rtd init - rtd resp) / 2.0) * DWT TIME UNITS;
           distance2 = tof * SPEED OF LIGHT * METERS TO INCHES;
           if(distance2 > 0)
 {
               int distance2 = (int) distance2;
               failcount2 = 0;
 } 
#ifdef DEBUG
            /* Display computed distance. */
           sprintf(dist str2, "R2<%3.2f inches>", distance2);
           print_string(dist_str2);
#endif
        }
    }
    else
     {
        /* Clear RX error/timeout events in the DW1000 status register. */
       dwt write32bitreg(SYS_STATUS_ID, SYS_STATUS_ALL_RX_TO |
                          SYS STATUS ALL RX ERR);
        /* Reset RX to properly reinitialise LDE operation. */
       dwt rxreset();
#ifdef DEBUG
       print_string("R2<NOT RECEIVED>");
```

```
#endif
```

```
 failcount2++;
        if(failcount2 >= ACCEPTABLE_FAILS)
\{int distance2 = 0;failcount2 = 0;
 }
     }
    return int_distance2;
}
/*! -----------------------------------------------------------------------------
* @fn get_distance3()
* @brief Send and receive a message to and from Responder 3 and calculate 
         distance to responder
* @param none
* @return int_distance3 - the integer distance from initiator to Responder 3 
* (0 if transmission error)
*/
static uint16 get distance3(void)
{
     /* Write frame data to DW1000 and prepare transmission. */
    tx poll msg3[ALL MSG SN IDX] = frame seq nb;
   dwt write32bitreg(SYS_STATUS_ID, SYS_STATUS_TXFRS);
   dwt writetxdata(sizeof(tx_poll_msg3), tx_poll_msg3, 0); // Zero offset in TX
                                                            buffer. 
   dwt writetxfctrl(sizeof(tx poll msg3), 0, 1); // Zero offset in TX buffer,
                                                  ranging. 
    /* Start transmission, indicating that a response is expected so that 
     * reception is enabled automatically after the frame is sent and the delay 
     * set by dwt setrxaftertxdelay() has elapsed. */
   dwt_starttx(DWT_START_TX_IMMEDIATE | DWT_RESPONSE_EXPECTED);
     /* Assume that the transmission is achieved correctly, poll for reception of 
     * a frame or error/timeout. */
   while (!((status reg = dwt read32bitreg(SYS STATUS ID)) & (SYS STATUS RXFCG |
             SYS STATUS ALL RX TO | SYS STATUS ALL RX ERR)))
     { };
     /* Increment frame sequence number after transmission of the poll message 
    * (modulo 256). */ frame_seq_nb++;
    if (status_reg & SYS_STATUS_RXFCG)
     {
       uint32 frame len;
        /* Clear good RX frame event in the DW1000 status register. */
       dwt write32bitreg(SYS_STATUS_ID, SYS_STATUS_RXFCG);
       \frac{1}{x} A frame has been received, read it into the local buffer. \frac{x}{x}frame len = dwt read32bitreg(RX_FINFO_ID) & RX_FINFO_RXFLEN_MASK;
        if (frame_len <= RX_BUF_LEN)
\{dwt readrxdata(rx buffer, frame len, 0);
 }
         /* Check that the frame is the expected response.
```

```
 * As the sequence number field of the frame is not relevant, it is 
         * cleared to simplify the validation of the frame. */
        rx buffer[ALL_MSG_SN_IDX] = 0;
        if (memcmp(rx buffer, rx resp msg3, ALL MSG COMMON LEN) == 0)
\{uint32 poll tx ts, resp rx ts, poll rx ts, resp tx ts;
           int32 rtd init, rtd resp;
            /* Retrieve poll transmission and response reception timestamps. */
           poll tx ts = dwt readtxtimestamplo32();
           resp rx ts = dwt readrxtimestamplo32();
            /* Get timestamps embedded in response message. */
           resp_msg_get_ts(&rx_buffer[RESP_MSG_POLL_RX_TS_IDX], &poll_rx_ts);
           resp_msg_get_ts(&rx_buffer[RESP_MSG_RESP_TX_TS_IDX], &resp_tx_ts);
            /* Compute time of flight and distance. */
           rtd init = resp_rx_ts - poll_tx_ts;
           rtd resp = resp tx ts - poll rx ts;
           tof = ((rtd init - rtd resp) / 2.0) * DWT TIME UNITS;
           distance3 = tof * SPEED OF LIGHT * METERS TO INCHES;
           if(distance3 > 0)
 {
               int distance3 = (int) distance3;
               failcount3 = 0; } 
#ifdef DEBUG
            /* Display computed distance. */
           sprintf(dist str3, "R3<%3.2f inches>", distance3);
           print_string(dist_str3);
#endif
        }
    }
    else
    {
        /* Clear RX error/timeout events in the DW1000 status register. */
       dwt write32bitreg(SYS_STATUS_ID, SYS_STATUS_ALL_RX_TO |
                         SYS STATUS ALL RX ERR);
        /* Reset RX to properly reinitialise LDE operation. */
       dwt rxreset();
#ifdef DEBUG
       print_string("R3<NOT RECEIVED>");
#endif
        failcount3++;
       if(failcount3 \geq ACCEPTABLE FAILS)\{int distance3 = 0;failcount3 = 0; }
    }
    return int_distance3;
}
```

```
/*! -----------------------------------------------------------------------------
 * @fn get_distance4()
* @brief Send and receive a message to and from Responder 4 and calculate 
         distance to responder
* @param none
* @return int_distance4 - the integer distance from initiator to Responder 4 
* (0 if transmission error)
*/
static uint16 get distance4(void)
{
     /* Write frame data to DW1000 and prepare transmission. */
   tx_poll_msg4[ALL_MSG_SN_IDX] = frame_seq_nb;
   dwt write32bitreg(SYS_STATUS_ID, SYS_STATUS_TXFRS);
   dwt writetxdata(sizeof(tx_poll_msg4), tx_poll_msg4, 0); // Zero offset in TX
                                                            buffer. 
   dwt writetxfctrl(sizeof(tx poll msg4), 0, 1); // Zero offset in TX buffer,
                                                   ranging. 
    /* Start transmission, indicating that a response is expected so that 
     * reception is enabled automatically after the frame is sent and the delay 
     * set by dwt setrxaftertxdelay() has elapsed. */
   dwt_starttx(DWT_START_TX_IMMEDIATE | DWT_RESPONSE_EXPECTED);
     /* Assume that the transmission is achieved correctly, poll for reception of 
     * a frame or error/timeout. */
   while (!((status reg = dwt read32bitreg(SYS STATUS ID)) & (SYS STATUS RXFCG |
             SYS STATUS ALL RX TO | SYS STATUS ALL RX ERR)))
     { };
     /* Increment frame sequence number after transmission of the poll message 
     * (modulo 256). */
    frame_seq_nb++;
    if (status_reg & SYS_STATUS_RXFCG)
     {
       uint32 frame len;
        /* Clear good RX frame event in the DW1000 status register. */
       dwt write32bitreg(SYS_STATUS_ID, SYS_STATUS_RXFCG);
        /* A frame has been received, read it into the local buffer. */frame len = dwt read32bitreg(RX FINFO ID) & RX FINFO RXFLEN MASK;
        if (frame_len <= RX_BUF_LEN)
\{dwt readrxdata(rx buffer, frame len, 0);
 }
         /* Check that the frame is the expected response. 
         * As the sequence number field of the frame is not relevant, it is 
         * cleared to simplify the validation of the frame. */
       rx buffer[ALL_MSG_SN_IDX] = 0;
       if (memcmp(rx buffer, rx resp_msg4, ALL_MSG_COMMON_LEN) == 0)
\{uint32 poll_tx_ts, resp_rx_ts, poll_rx_ts, resp_tx_ts;
            int32 rtd init, rtd resp;
             /* Retrieve poll transmission and response reception timestamps. */
            poll tx ts = dwt readtxtimestamplo32();
            resp rx ts = dwt readrxtimestamplo32();
             /* Get timestamps embedded in response message. */
```

```
resp_msg_get_ts(&rx_buffer[RESP_MSG_POLL_RX_TS_IDX], &poll_rx_ts);
           resp_msg_get_ts(&rx_buffer[RESP_MSG_RESP_TX_TS_IDX], &resp_tx_ts);
             /* Compute time of flight and distance. */
           rtd init = resp rx ts - poll tx ts;
           rtd resp = resp tx ts - poll rx ts;
           tof = ((rtd_init - rtd_resp) / 2.0) * DWT_TIME_UNITS;
           distance4 = tof * SPEED OF LIGHT * METERS TO INCHES;
            if(distance4 > 0)
 {
                int distance4 = (int) distance4;
               failcount4 = 0;
 } 
#ifdef DEBUG
             /* Display computed distance. */
            sprintf(dist str4, "R4<%3.2f inches>", distance4);
           print_string(dist_str4);
#endif
        }
     }
    else
     {
        /* Clear RX error/timeout events in the DW1000 status register. */
       dwt write32bitreg(SYS_STATUS_ID, SYS_STATUS_ALL_RX_TO |
                          SYS STATUS ALL RX ERR);
         /* Reset RX to properly reinitialize LDE operation. */
       dwt rxreset();
#ifdef DEBUG
       print_string("R4<NOT RECEIVED>");
#endif
        failcount4++;
       if(failcount4 \geq ACCEPTABLE FAILS)\{int distance 4 = 0;
           failcount4 = 0; }
     }
    return int_distance4;
}
/*! -----------------------------------------------------------------------------
* @fn resp_msg_get_ts()
* @brief Read a given timestamp value from the response message. In the 
* timestamp fields of the response message, the least significant byte is 
         at the lower address.
* @param ts_field - pointer on the first byte of the timestamp field to get
* @param ts - timestamp value
* @return none
*/
static void resp msg get ts(uint8 *ts field, uint32 *ts)
```

```
{
    int i;
    *ts = 0:
    for (i = 0; i < RESP MSG TS LEN; i++)
\{*ts += ts field[i] << (i * 8);
     }
}
/*! -----------------------------------------------------------------------------
* @fn find_average()
* @brief Given an array of 10 numbers, find the average value of those numbers
* @param array - an array of 10 numbers
* @return average - average value of the given array
*/
static uint16 find average (uint16 array[])
{
    int k = 0;
   uint16 sum = 0;
   uint16 average = 0;
    for (k = 0; k < 10; k++) {
        sum += array[k];
     }
    average = sum / 10;
    return average;
}
/*! -----------------------------------------------------------------------------
* @fn send_wifi_data()
* @brief Send the measured distance (from all responders) to UART3 
* @param int_distance1 - most recent distance to Responder 1 
* @param int_distance2 - most recent distance to Responder 2 
* @param int_distance3 - most recent distance to Responder 3 
* @param int_distance4 - most recent distance to Responder 4 
* @param value sent to MQTT server
* @return none
*/
static void send wifi data (uint16 int distance1, uint16 int distance2, uint16
                             int distance3, uint16 int distance4)
{
    sprintf(dist str1, "R1<%d>", int distance1);
    print_string3(dist_str1);
    sprintf(dist str2, "R2<%d>", int distance2);
    print_string3(dist_str2);
    sprintf(dist_str3, "R3<%d>", int distance3);
    print_string3(dist_str3);
    sprintf(dist str4, "R4<%d>", int distance4);
   print_string3(dist_str4);
}
/*! -----------------------------------------------------------------------------
 * @fn send_serial_data()
```

```
* @brief When given a command from UART1, calculate the average distance for 
        that responder and send to UART1
 * @param avg_distance1 - array of last ten distances to Responder 1
 * @param avg_distance2 - array of last ten distances to Responder 2
* @param avg_distance3 - array of last ten distances to Responder 3
 * @param avg_distance4 - array of last ten distances to Responder 4
* @param value sent to display via UART1.
 * @return none
 */
static void send serial data (uint16 *avg distance1, uint16 *avg distance2,
                              uint16 *avg distance3, uint16 *avg distance4)
{
     if(U1STAbits.URXDA)
     {
        command = getu();
         switch(command)
\{ case '1':
                avg dist1 = find average(avg distance1);
                 putu(((0xFF00&avg_dist1)>>8) & 0xFF);
                 putu(0x00FF&avg_dist1);
                 break;
             case '2':
                avg dist2 = find average(avg distance2);
                 putu(((0xFF00&avg_dist2)>>8) & 0xFF);
                 putu(0x00FF&avg_dist2);
                 break;
             case '3':
                avg dist3 = find average(avg distance3);
                 putu(((0xFF00&avg_dist3)>>8) & 0xFF);
                 putu(0x00FF&avg_dist3);
                 break;
             case '4':
                avg dist4 = find average(avg distance4);
                 putu(((0xFF00&avg_dist4)>>8) & 0xFF);
                 putu(0x00FF&avg_dist4);
                 break;
             default:
                 break;
         }
     }
}
```
lcd.c

```
/*! ----------------------------------------------------------------------------
* @file lcd.c
* @brief EVB1000 LCD screen access functions
* Copyright 2015 (c) Decawave Ltd, Dublin, Ireland.
* All rights reserved.
 * 
* edited 22.2.17
*/
```

```
//#include "sleep.h"
//#include "port.h"
#include "lcd.h"
#include "SDlib16.h"
#include <xc.h>
#include <string.h>
/*! -----------------------------------------------------------------------------
 * @fn writetoLCD()
 * @brief Write data to the LCD display via SPI2. 
 * @param bodylength - length of the input buffer
 * @param rs_enable – enable for reset
* @param bodyBuffer - buffer with characters to be displayed
 * @param characters sent to/ displayed on LCD screen
 * @return none
 */
void writetoLCD
(
     int bodylength,
     int rs_enable,
     const char *bodyBuffer
\lambda{
     /* Return cursor home and clear screen. */
    LCD clear();
    LCD setpos(0x00, 0x00); int i;
    for(i = 0; i < bodylength; i+1)
     {
        LCD char(bodyBuffer[i]); //send data on the SPI
     }
}
/*! -----------------------------------------------------------------------------
* @fn printHEX()
* @brief Write hex value to the LCD display via SPI2.
 * @param num - number to be displayed in hex
 * @param value displayed on LCD screen
 * @return none
 */
void printHEX(unsigned long num)
{
    LCD clear();
    LCD setpos(0x00, 0x00);
    int digit7 = (int) (num/268435456) \$16; char digit7c; 
    if (digit7<10){digit7c = digit7 + 48;}
    else{digit7c = digit7 + 55;}int digit6 = (int) (num/16777216) %16;
```

```
 char digit6c; 
    if (digit6<10){digit6c = digit6 + 48;}
    else{digit6c = digit6 + 55;}int digit5 = (int) (num/1048576) %16;
     char digit5c; 
    if (digit5<10){digit5c = digit5 + 48;}
    else{digit5c = digit5 + 55;}
    int digit4 = (int) (num/65536) \$16;
     char digit4c; 
    if (digit4<10) {digit4c = digit4 + 48; }
    else{digit4c = digit4 + 55;}int digit3 = (int) (num/4096) 816; char digit3c; 
    if (digit3<10) {digit3c = digit3 + 48; }else{digit3c = digit3 + 55;}int digit2 = (int) (num/256) \$16;
     char digit2c; 
    if (digit2<10) {digit2c = digit2 + 48; }else{digit2c = digit2 + 55;}int digit1 = (int)(num/16) %16;
     char digit1c; 
    if (digit1<10) {digit1c = digit1 + 48; }
    else{digit1c = digit1 + 55;}int digit0 = (int)(num/1) %16;
     char digit0c; 
    if (digit0<10){digit0c = digit0 + 48;}
    else{digit0c = digit0 + 55;}LCD char('0');
    LCD char('x');
    LCD char(digit7c);
    LCD char(digit6c);
    LCD char(digit5c);
    LCD char(digit4c);
    LCD char(digit3c);
    LCD char(digit2c);
    LCD char(digit1c);
    LCD char(digit0c);
} 
/*! -----------------------------------------------------------------------------
 * @fn lcd_display_str()
 * @brief Display a string on the LCD screen.
* NOTE: The string must be 16 chars long maximum!
 * @param string - the string to display
 * @return none
 */
void lcd_display_str(const char *string)
{
     /* Write the string to display. */
    writetoLCD(strlen(string), 1, (const char *) string);
}
```
## magnetometer.c

```
/* 
* @file magnetometer.c
* @author Stephen McAndrew
          Eddie Hunckler
* @brief Functions to operate the magnetometer on the RFPS board
 * 
* edited 26.4.17
*/
#include "magnetometer.h"
/*! -----------------------------------------------------------------------------
* @fn getX()
* @brief Get value for X directionality
* @param none
* @return x_data_int - integer value for directionality
*/
int getX(void)
{
    I2C start(); // send start condition
    I2C write(WRITE DEVICE); // device address with write bit set
    I2C write(OUT X MSB); // address of the 1st data register (x MSB): must be
                           read to clear RD11 pin
    I2C restart(); // send re-start condition
    I2C write(READ DEVICE); // device address with read bit clear
   MSB x = (unsigned int) I2C read(NACK); // read 0x01 with NACK (0x00)LSB x = (unsigned int)I2C read(ACK); // read 0x02 with NACK (0x00)
    I2C_stop();
    /* shift MSB */x \text{ data} = (((MSB x<<8) & 0xFF00) | LSB x); /* 2's Complement */
    if(x data > 32767)
     {
        x data int = x data - 65536;
     }
     else
     {
        x data int = x data;
     }
   return(x data int);
}
/*! -----------------------------------------------------------------------------
* @fn getY()
* @brief Get value for Y directionality
* @param none
* @return y_data_int - integer value for directionality
*/
int getY(void)
{
```

```
I2C start(); \frac{1}{3} send start condition
   I2C write(WRITE DEVICE); // device address with write bit set
    I2C write(OUT Y MSB); // address of the 1st data register (x MSB): must be
                           read to clear RD11 pin
   I2C restart(); // send re-start condition
   I2C write(READ DEVICE); // device address with read bit clear
   MSB y = (unsigned int) I2C read(NACK); // read 0x01 with NACK (0x00)LSB y = (unsigned int)I2C read(ACK); // read 0x02 with NACK (0x00)
   I2C stop();
   y data = ((MSB y<<8) & (XFF00) | LSB y); /* 2's Complement */
   if(y data > 32767)
     {
       y data int = y data - 65536;
     }
    else
     {
        y_data_int = y_data;
 }
   return(y data int);
}
/*! -----------------------------------------------------------------------------
* @fn getZ()
* @brief Get value for Z directionality
* @param none
* @return z_data_int - integer value for directionality
*/
int getZ(void)
{
   I2C start(); // send start condition
   I2C write(WRITE DEVICE); // device address with write bit set
    I2C write(OUT Z MSB); // address of the 1st data register (x MSB): must be
                           read to clear RD11 pin
   I2C restart(); // send re-start condition
   I2C write(READ DEVICE); // device address with read bit clear
   MSB z = (unsigned int)I2C read(NACK); // read 0x01 with NACK (0x00)
   LSB z = (unsigned int)I2C read(ACK); // read 0x02 with NACK (0x00)
    I2C_stop();
    z data = (((MSB z \ll 8) & 0xFF00)| LSB z);
    /* 2's Complement */
   if(z data > 32767)
     {
       z data int = z data - 65536; }
    else
     {
        z_data_int = z_data;
 }
   return(z data int);
}
/*! -----------------------------------------------------------------------------
```

```
* @fn MAG3110_init()
* @brief Initialize the magnetometer
* @param none
* @param set control registers for I2C
* @return none
 */
void MAG3110_init(void)
    I2C_init(100000UL);
   /* configure CTRL_REG2 */
I2C start(); \frac{1}{2} // send start condition
I2C write(WRITE DEVICE); \frac{1}{2} // device address with write bit set
I2C write(CTRL_REG2); \sqrt{2} // CTRL_REG2 address
I2C write(0x80); \frac{1}{2} // set the automatic reset bit in CTRL REG2
I2C stop(); \frac{1}{2} // sens stop condition
   /* configure CTRL_REG1 */
  I2C start(); \frac{1}{2} send start condition
I2C write(WRITE DEVICE); \frac{1}{2} // device address with write bit set
I2C write(CTRL_REG1); \sqrt{2} // CTRL_REG1 address
I2C write(0xC9); \frac{1}{2} // set ODR = 0.63Hz OSR = 2
  I2C stop(); \frac{1}{2} // send stop condition
   /* set x offset */
I2C start(); \frac{1}{2} // send start condition
I2C write(WRITE DEVICE); \frac{1}{2} // device address with write bit set
I2C write(OFF X MSB); \frac{1}{2} // x MSB offset address
  I2C write((XOFFSET&(0xFF00))>>8); // send the value of MSB the offset
I2C stop(); \frac{1}{2} // send stop condition
I2C start(); \frac{1}{2} // send start condition
I2C write(WRITE DEVICE); \frac{1}{2} // device address with write bit set
I2C write(OFF X LSB); \frac{1}{2} // x LSB offset address
I2C write(XOFFSET&(0x00FF)); // send the value of MSB the offset
I2C stop(); \frac{1}{2} // send stop condition
   /* set y offset */
I2C start(); \frac{1}{2} // send start condition
I2C write(WRITE DEVICE); \frac{1}{2} // device address with write bit set
I2C write(OFF Y MSB); \frac{1}{2} // y MSB offset address
  I2C_write((YOFFSET&(0xFF00))>>8); // send the value of MSB the offset<br>
I2C_stop(); // send stop condition<br>
I2C_start(); // cend in
I2C stop(); \frac{1}{2} // send stop condition
I2C start(); \frac{1}{2} // send start condition
I2C write(WRITE DEVICE); \frac{1}{2} // device address with write bit set
I2C write(OFF Y LSB); \frac{1}{2} // y LSB offset address
I2C write(YOFFSET&(0x00FF)); // send the value of MSB the offset
I2C stop(); \frac{1}{2} // send stop condition
   /* set z offset */
I2C start(); \frac{1}{2} // send start condition
I2C write(WRITE DEVICE); \frac{1}{2} // device address with write bit set
I2C write(OFF Z MSB); \frac{1}{2} MSB offset address
  I2C write((ZOFFSET&(0xFF00))>>8); // send the value of MSB the offset
  I2C stop(); \frac{1}{2} // send stop condition
```

```
I2C_start();<br>
I2C_write(WRITE_DEVICE);<br>
I2C_write(OFF_Z_LSB);<br>
// z LSB offset address
I2C write(WRITE DEVICE); \frac{1}{2} // device address with write bit set
I2C write(OFF Z LSB); \frac{1}{2} // z LSB offset address
I2C write(ZOFFSET&(0x00FF)); // send the value of MSB the offset
  I2C stop(); \frac{12C}{12C} send stop condition
}
/*! -----------------------------------------------------------------------------
* @fn I2C init()
* @brief Initialize I2C
* @param rate - number used to set the baud rate of I2C
* @return 1 - success
*/
unsigned char I2C_init(unsigned long rate)
{
   AD1PCFG = 0xFFFF; //set all pins to digital
   DDPCONbits.JTAGEN = 0; //disable JTAG
    I2C1CONbits.ON = 0; //turn off the module 
   I2C1BRG = get pb clock()/2/rate-get pb clock()/10000000UL-1; //set BRG rate
   I2C1CONbits.ON = 1; //turn on the module return 1;
}
/*! -----------------------------------------------------------------------------
* @fn I2C_start()
* @brief Start I2C
* @param none
* @return 1 - success
*/
unsigned char I2C_start(void)
{
    IEC0bits.I2C1MIE = 1; //enable interrupt
 IFS0bits.I2C1MIF = 0; //clear interrupt flag
 I2C1CONbits.SEN = 1; //start condition enable bit
   while(IFS0bits.I2C1MIF != 1); //wait for interrupt flag
    IFS0bits.I2C1MIF = 0; //clear interrupt flag
   return 1;
}
/*! -----------------------------------------------------------------------------
* @fn I2C_stop()
* @brief Stop I2C
* @param none
* @return 1 - success
*/
unsigned char I2C_stop(void)
{
  IEC0bits.I2C1MIE = 1; //enable interrupt
 IFS0bits.I2C1MIF = 0; //clear interrupt flag
 I2C1CONbits.PEN = 1; //stop condition enable bit
  while(IFS0bits.I2C1MIF != 1); //wait for interrupt flag
   IFS0bits.I2C1MIF = 0; //clear interrupt flag
```

```
 return 1;
}
/*! -----------------------------------------------------------------------------
* @fn I2C_restart()
* @brief Restart I2C
* @param none
* @return 1 - success
*/
unsigned char I2C_restart(void)
{
 IEC0bits.I2C1MIE = 1; //enable interrupt
 IFS0bits.I2C1MIF = 0; //clear interrupt flag
 I2C1CONbits.RSEN = 1; //restart condition enable bit
   while(IFS0bits.I2C1MIF != 1); //wait for interrupt flag
   IFS0bits.I2C1MIF = 0; //clear interrupt flag 
   return 1;
}
/*! -----------------------------------------------------------------------------
* @fn I2C_write()
* @brief Write to I2C
* @param data – what is written
* @return I2C1STATbits.ACKSTAT - note that ack received
*/
char I2C_write(char data)
{
 IEC0bits.I2C1MIE = 1; //enable interrupt 
 IFS0bits.I2C1MIF = 0; //clear interrupt flag
    I2C1TRN = data; //load transmit buffer
    while(IFS0bits.I2C1MIF != 1); //wait for interrupt flag
    IFS0bits.I2C1MIF = 0; //clear interrupt flag 
    return I2C1STATbits.ACKSTAT; //return ack received
}
/*! -----------------------------------------------------------------------------
* @fn I2C_read()
* @brief Read with I2C
* @param ack – what is read
* @return I2C1RCV - data read
*/
unsigned char I2C_read(unsigned char ack)
{
   IEC0bits.I2C1MIE = 1; //enable interrupt
   IFS0bits.I2C1MIF = 0; //clear interrupt flag
   I2C1CONbits.RCEN = 1; \frac{1}{2} // set receive enable bit
    while(IFS0bits.I2C1MIF != 1); //wait for interrupt flag
    IFS0bits.I2C1MIF = 0; //clear interrupt flag 
    I2C1CONbits.ACKDT = ack; //initiate ack event 
    I2C1CONbits.ACKEN = 1;
   while(IFS0bits.I2C1MIF != 1);
    IFS0bits.I2C1MIF = 0; //clear interrupt flag
   return I2C1RCV; //return the data read
```
port.c

```
/*! ----------------------------------------------------------------------------
* @file port.c
* @brief HW specific definitions and functions for portability
* Copyright 2013 (c) DecaWave Ltd, Dublin, Ireland.
 * All rights reserved.
 * 
* edited 25.4.17
*/
#include "functions17.h"
#include "lcd.h"
#include "port.h"
#include "SDlib16.h"
#include "sleep.h"
#include <xc.h>
#include <stdio.h>
#include <stdarg.h>
#include <stdlib.h>
//#define interrupt init(x) NVIC Configuration(x)
//#define usart1_init(x) USART1_Configuration(x)
#define spi init(x) SPI Configuration(x)
//#define gpio init(x) GPIO Configuration(x)
#define lcd init(x) LCD Configuration(x)
//#define USART_SUPPORT
/* Declaration of static functions. */
static int USART1 Configuration(void);
static void LCD Configuration(void);
static void spi peripheral init(void);
/*! -----------------------------------------------------------------------------
* @fn USART1_Configuration()
* @brief Configure USART1. 
* @param none
* @return zero
*/
static int USART1 Configuration(void)
{
   serial init(115200u); //Function from SDlib16.
    return 0;
}
/*! -----------------------------------------------------------------------------
 * @fn spi_set_rate_low()
 * @brief Set SPI rate to less than 3 MHz to properly perform DW1000
```

```
initialisation.
 * @param none
 * @return none
 */
void spi_set_rate_low (void)
{
     SPI4CONbits.ON = 0;
     SPI4BRG = 39; //SPI clock of 1MHz
     SPI4CONbits.ON = 1;
}
/*! -----------------------------------------------------------------------------
 * @fn spi_set_rate_high()
* @brief Set SPI rate as close to 20 MHz as possible for optimum performances.
* @param none
* @return none
 */
void spi_set_rate_high (void)
{
     SPI4CONbits.ON = 0;
     SPI4BRG = 7; //SPI clock of 5MHz
     SPI4CONbits.ON = 1;
}
/*! -----------------------------------------------------------------------------
* @fn SPI_Configuration()
* @brief Configure SPI4. 
* @param none
* @return zero
 */
int SPI_Configuration(void)
{
     //Setup Pins
     TRISBbits.TRISB8 = 0;
    AD1PCFG = 0xFFFF; //Turns off analog inputs
     DDPCONbits.JTAGEN = 0; //Turns off JTAG
     //Initial State
    SSLAT = 1; //Setup SPI
     SPI4CONbits.ON = 0;
    SPI4BRG = 19; SPI4CONbits.SIDL = 0;
     SPI4CONbits.MODE32 = 0;
     SPI4CONbits.MODE16 = 0;
     SPI4CONbits.SMP = 0;
     SPI4CONbits.SSEN = 0;
     SPI4CONbits.CKE = 1;
     SPI4CONbits.CKP = 0;
     SPI4CONbits.MSTEN = 1;
     SPI4CONbits.DISSDO = 0;
     SPI4CONbits.STXISEL = 0b00;
     SPI4CONbits.SRXISEL = 0b00; 
     //SPI4STATbits.SPIROV = 0;
```

```
 SPI4CONbits.ON = 1;
     return 0;
}
/*! -----------------------------------------------------------------------------
 * @fn reset_DW1000()
* @brief Reset the DW1000 chip using PIC bits. 
* @param none
* @return none
 */
void reset_DW1000(void)
{
     RESETTRIS = 0; // Enable GPIO used for DW1000 reset
    RESETLAT = 0; //drive the RSTn pin low
    RESETTRIS = 1; //put the pin back to tri-state ... as input
    sleep ms(2);
}
/*! -----------------------------------------------------------------------------
* @fn LCD_configuration()
* @brief Initialize LCD screen.
* @param none
* @return none
 */
static void LCD_Configuration(void)
{
    LCD init(); //Function from SDlib16
}
/*! -----------------------------------------------------------------------------
* @fn spi_peripheral_init()
 * @brief Initialize all SPI peripherals at once.
* @param none
* @return none
*/ 
static void spi peripheral init(void)
{
    spi_init();
     // Wait for LCD to power on.
    sleep ms(10);
}
/*! -----------------------------------------------------------------------------
 * @fn peripherals_init()
* @brief Initialize all peripherals.
 * @param none
* @return none
 */
void peripherals_init (void)
{
     //gpio_init();
     spi peripheral init();
     //lcd init();
```

```
//#ifdef USART_SUPPORT
    //usart1 init();
//#endif
```

```
responder.c
/* 
 * @file responder.c
 * @author Katherine Sanders
           Eddie Hunckler
 * Stephen McAndrew
 * @brief Functions to operate the RFPS board as a responder
 * 
 * edited 2.5.17
 */
/* NOTE: The responder + get distance functions, get rx timestamp u64 function,
 * resp msg set ts function, and their components/ inputs are built on
 * DecaWave ex 06b ss twr resp example.
 * @brief Single-sided two-way ranging (SS TWR) responder example code
 * Copyright 2015 (c) Decawave Ltd, Dublin, Ireland.
 * All rights reserved.
 */
#include "deca device api.h"
#include "deca_regs.h"
#include "functions17.h"
#include "port.h"
#include "SDlib16.h"
#include "sleep.h"
#include <xc.h>
#include <stdio.h>
#include <stdlib.h>
#include <string.h>
//#define DEBUG
/* Frames used in the ranging process. */
uint8 rx poll msg1[] = {0x41, 0x88, 0, 0xCA, 0xDE, '1', 'R', 'X', 'T',
                        0 \times E0, 0, 0;
uint8 tx resp msg1[] = {0x41, 0x88, 0, 0xCA, 0xDE, 'X', 'T', '1', 'R',
                         0xE1, 0, 0, 0, 0, 0, 0, 0, 0, 0, 0};
uint8 rx poll msg2[] = {0x41, 0x88, 0, 0xCA, 0xDE, '2', 'R', 'X', 'T',
                         0xE0, 0, 0};
uint8 tx resp msg2[] = {0x41, 0x88, 0, 0xCA, 0xDE, 'X', 'T', '2', 'R',
                         0xE1, 0, 0, 0, 0, 0, 0, 0, 0, 0, 0};
uint8 rx poll msg3[] = {0x41, 0x88, 0, 0xCA, 0xDE, '3', 'R', 'X', 'T',
                         0xE0, 0, 0};
```

```
uint8 tx resp msg3[] = {0x41, 0x88, 0, 0xCA, 0xDE, 'X', 'T', '3', 'R',} 0xE1, 0, 0, 0, 0, 0, 0, 0, 0, 0, 0};
uint8 rx poll msg4[] = {0x41, 0x88, 0, 0xCA, 0xDE, '4', 'R', 'X', 'T',
                        0 \times E0, 0, 0;
uint8 tx resp msq4[] = {0x41, 0x88, 0, 0xCA, 0xDE, 'X', 'T', '4', 'R',
                         0xE1, 0, 0, 0, 0, 0, 0, 0, 0, 0, 0};
/* String used to display acknowledgement phrase on screen (20 characters 
* maximum). */char ack str[20] = {0}; //""
uint16 pan id = 0 \times DECA;
//uint8 eui[] = {'A', 'C', 'K', 'D', 'A', 'T', 'R', 'X'};
uint16 short addr1 = 0x5231; // "R1"
uint16 short addr2 = 0x5232; // "R2"
uint16 short addr3 = 0x5233; // "R3"
uint16 short addr4 = 0x5234; // "R4"
/* Default communication configuration. We use here EVK1000's mode 4. */
static dwt config t config = {
     2, // Channel number. 
    DWT_PRF_64M, // Pulse repetition frequency.<br>DWT PLEN 128, // Preamble length. Used in TX
                    // Preamble length. Used in TX only.
    DWT PAC8, // Preamble acquisition chunk size. Used in RX only.
     9, // TX preamble code. Used in TX only. 
     9, // RX preamble code. Used in RX only. 
    0, \frac{1}{10} to use standard SFD, 1 to use non-standard SFD.
    DWT_BR_6M8, // Data rate.
    DWT_PHRMODE_STD, // PHY header mode.
    (129 + 8 - 8) // SFD timeout (preamble length + 1 + SFD length - PAC
                     size). Used in RX only. 
};
/* Frame sequence number, incremented after each transmission. */
static uint8 frame seq nb = 0;
/* Hold copy of status register state here for reference so that it can be 
* examined at a debug breakpoint. */
static uint32 status reg = 0;
static uint8 rx buffer[RX BUFFER LEN];
/* Timestamps of frames transmission/reception.
* As they are 40-bit wide, we need to define a 64-bit int type to handle them. */
typedef unsigned long long uint64;
static uint64 poll rx ts;
static uint64 resp_tx_ts;
/* Declaration of static functions. */
static uint64 get rx timestamp u64(void);
static void resp msg set ts(uint8 *ts field, const uint64 ts);
static void get distance1(void);
static void get distance2(void);
static void get distance3(void);
```

```
static void send wifi ack(uint8 num);
/*! -----------------------------------------------------------------------------
 * @fn responder()
* @brief Setup board as a responder communicating with up to two responders using
         preset messages. Send acknowledgement of continued operation to UART3.
* @param num - device number
 * @param enableWifi - input of the eighth DIP switch
 * @return none
 */
void responder(uint8 num, int enableWifi)
{
     /* Start with board specific hardware initialization. */
    peripherals init();
#ifdef DEBUG
     /* Initialize toggle bits for debug */
    TRIS D1 = 0; toggle_d1
     /* Display application name. */
    print_string("RESPONDER");
    putu('\n'); putu('\r');
#endif
     /* Reset and initialize DW1000. 
     * For initialization, DW1000 clocks must be temporarily set to crystal speed. 
      * After initialization SPI rate can be increased for optimum performance. */
    reset DW1000(); // Target specific drive of RSTn line into DW1000 low for a
                      period. 
    spi set rate low();
     if (dwt_initialise(DWT_LOADUCODE) == DWT_ERROR)
     {
#ifdef DEBUG
    print_string("INIT FAILED");
    putu('\n'); putu('\r');
#endif
         while (1)
         { };
     }
    spi set rate high();
     /* Configure DW1000. */
    dwt configure(&config);
     /* Apply default antenna delay value. */
    dwt setrxantennadelay(RX ANT DLY);
    dwt settxantennadelay(TX ANT DLY);
    dwt setpanid(pan id);
     //dwt_seteui(eui);
     switch(num)
```
static void get distance4(void);

```
 {
         case 1:
            dwt setaddress16(short addr1);
             break;
         case 2:
            dwt setaddress16(short addr2);
             break;
         case 3:
            dwt setaddress16(short addr3);
             break;
         case 4:
            dwt setaddress16(short addr4);
             break;
     }
   dwt_setaddress16(short_addr);
    dwt enableframefilter(DWT_FF_DATA_EN);
     /* Loop forever responding to ranging requests. */
    int i = 0;
    while (1)
     {
        i++;if(enableWifi &(i = 100))
\{i = 0;send wifi ack(num);
         } 
         switch(num)
         {
             case 1: 
                 get_distance1();
                 break;
             case 2: 
                get distance2();
                 break;
             case 3: 
                 get_distance3();
                 break;
             case 4: 
                 get_distance4();
                 break;
 }
     }
/*! -----------------------------------------------------------------------------
* @fn get_distance1()
* @brief Responder 1, receive and send a message from and to the initializer
* @param none
* @return none
*/
static void get distance1(void)
     /* Activate reception immediately. */
```

```
dwt rxenable(DWT START RX IMMEDIATE);
    /* Poll for reception of a frame or error/timeout. */
   while (!((status reg = dwt read32bitreg(SYS STATUS ID)) & (SYS STATUS RXFCG |
            SYS STATUS ALL RX ERR)))
    { };
    char str[5];
   if (status reg & SYS STATUS RXFCG)
\{uint32 frame len;
        /* Clear good RX frame event in the DW1000 status register. */
       dwt write32bitreg(SYS_STATUS_ID, SYS_STATUS_RXFCG);
       /* A frame has been received, read it into the local buffer. */frame len = dwt read32bitreg(RX_FINFO_ID) & RX_FINFO_RXFL_MASK_1023;
        if (frame_len <= RX_BUFFER_LEN)
\{dwt readrxdata(rx buffer, frame len, 0);
 }
         /* Check that the frame is a poll sent by initiator.
         * As the sequence number field of the frame is not relevant, it is 
         * cleared to simplify the validation of the frame. */
       rx buffer[ALL_MSG_SN_IDX] = 0;
       if (memcmp(rx buffer, rx poll msg1, ALL MSG COMMON LEN) == 0)
\{uint32 resp tx time;
            int ret;
            /* Retrieve poll reception timestamp. */
           poll rx ts = get rx timestamp u64();
            /* Compute final message transmission time. */
           resp tx time = (poll rx ts + (POLL RX TO RESP TX DLY UUS *
                           UUS TO DWT TIME))>>8;
           dwt setdelayedtrxtime(resp tx time);
            /* Response TX timestamp is the transmission time programmed plus the 
             * antenna delay. */
           resp tx ts = (((uint64)(resp tx time & 0xFFFFFFFFEUL)) <<8) + TX ANT DLY;
            /* Write all timestamps in the final message. */
           resp_msg_set_ts(&tx_resp_msg1[RESP_MSG_POLL_RX_TS_IDX], poll_rx_ts);
           resp_msg_set_ts(&tx_resp_msg1[RESP_MSG_RESP_TX_TS_IDX], resp_tx_ts);
           /* Write and send the response message. */
           tx resp_msg1[ALL_MSG_SN_IDX] = frame_seq_nb;
           dwt writetxdata(sizeof(tx resp_msg1), tx_resp_msg1, 0);
            /* Zero offset in TX buffer. */
           dwt writetxfctrl(sizeof(tx resp msg1), 0, 1);
            /* Zero offset in TX buffer, ranging. */
           ret = dwt starttx(DWT START TX DELAYED);
           /* If dwt starttx() returns an error, abandon this ranging exchange
             * and proceed to the next one. */
            if (ret == DWT_SUCCESS)
 {
                /* Poll DW1000 until TX frame sent event set. */
               while (!(dwt read32bitreg(SYS_STATUS_ID) & SYS_STATUS_TXFRS))
                { };
                /* Clear TXFRS event. */
               dwt write32bitreg(SYS_STATUS_ID, SYS_STATUS_TXFRS);
```

```
 /* Increment frame sequence number after transmission of the poll 
                  * message (modulo 256). */
                 frame_seq_nb++; 
             }
        }
     }
    else
     {
         /* Clear RX error events in the DW1000 status register. */
        dwt write32bitreg(SYS_STATUS_ID, SYS_STATUS_ALL_RX_ERR);
         /* Reset RX to properly reinitialize LDE operation. */
       dwt rxreset();
    }
}
/*! -----------------------------------------------------------------------------
* @fn get_distance2()
* @brief Responder 2, receive and send a message from and to the initializer
* @param none
* @return none
*/
static void get_distance2(void)
{
    /* Activate reception immediately. */
   dwt_rxenable(DWT_START_RX_IMMEDIATE);
    /* Poll for reception of a frame or error/timeout. */
   while (!((status reg = dwt read32bitreg(SYS_STATUS_ID)) & (SYS_STATUS_RXFCG |
             SYS STATUS ALL RX ERR)))
     { };
    if (status_reg & SYS_STATUS_RXFCG)
     {
       uint32 frame len;
        /* Clear good RX frame event in the DW1000 status register. */
       dwt write32bitreg(SYS_STATUS_ID, SYS_STATUS_RXFCG);
        \frac{1}{x} A frame has been received, read it into the local buffer. \frac{x}{x}frame len = dwt read32bitreg(RX_FINFO_ID) & RX_FINFO_RXFL_MASK_1023;
         if (frame_len <= RX_BUFFER_LEN)
\{dwt readrxdata(rx buffer, frame len, 0);
 }
         /* Check that the frame is a poll sent by initiator. 
         * As the sequence number field of the frame is not relevant, it is 
         * cleared to simplify the validation of the frame. */
        rx buffer[ALL_MSG_SN_IDX] = 0;
        if (memcmp(rx buffer, rx poll msg2, ALL MSG COMMON LEN) == 0)
\{uint32 resp tx time;
             int ret;
             /* Retrieve poll reception timestamp. */
            poll rx ts = get rx timestamp u64();
             /* Compute final message transmission time. */
            resp tx time = (poll rx ts + (POLL RX TO RESP TX DLY UUS *
                            UUS TO DWT TIME))>>8;
```

```
dwt setdelayedtrxtime(resp tx time);
             /* Response TX timestamp is the transmission time programmed plus the
             * antenna delay. */
            resp tx ts = (((uint64)(resp tx time & 0xFFFFFFFEUL)) <<8) + TX ANT DLY;
             /* Write all timestamps in the final message. */
            resp_msg_set_ts(&tx_resp_msg2[RESP_MSG_POLL_RX_TS_IDX], poll_rx_ts);
            resp_msg_set_ts(&tx_resp_msg2[RESP_MSG_RESP_TX_TS_IDX], resp_tx_ts);
            /* Write and send the response message. */tx resp_msg2[ALL_MSG_SN_IDX] = frame_seq_nb;
            dwt writetxdata(sizeof(tx resp msg2), tx resp msg2, 0);
             /* Zero offset in TX buffer. */
            dwt writetxfctrl(sizeof(tx resp_msg2), 0, 1);
             /* Zero offset in TX buffer, ranging. */
            ret = dwt starttx(DWT START TX DELAYED);
            /* If dwt starttx() returns an error, abandon this ranging exchange
             * and proceed to the next one. */
             if (ret == DWT_SUCCESS)
 {
                 /* Poll DW1000 until TX frame sent event set. */
                while (!(dwt read32bitreg(SYS_STATUS_ID) & SYS_STATUS_TXFRS))
                 { };
                 /* Clear TXFRS event. */
                dwt write32bitreg(SYS_STATUS_ID, SYS_STATUS_TXFRS);
                 /* Increment frame sequence number after transmission of the poll 
                  * message (modulo 256). */
                 frame_seq_nb++; 
 }
 }
     }
     else
     {
         /* Clear RX error events in the DW1000 status register. */
        dwt write32bitreg(SYS_STATUS_ID, SYS_STATUS_ALL_RX_ERR);
         /* Reset RX to properly reinitialize LDE operation. */
        dwt rxreset();
     }
/*! -----------------------------------------------------------------------------
 * @fn get_distance3()
 * @brief Responder 3, receive and send a message from and to the initializer
 * @param none
 * @return none
 */
static void get_distance3(void)
     /* Activate reception immediately. */
   dwt_rxenable(DWT_START_RX_IMMEDIATE);
     /* Poll for reception of a frame or error/timeout. */
    while (!((status reg = dwt read32bitreg(SYS STATUS ID)) & (SYS STATUS RXFCG |
             SYS STATUS ALL RX ERR)))
     { };
     if (status_reg & SYS_STATUS_RXFCG)
```

```
uint32 frame len;
        /* Clear good RX frame event in the DW1000 status register. */
       dwt write32bitreg(SYS_STATUS_ID, SYS_STATUS_RXFCG);
       /* A frame has been received, read it into the local buffer. */frame len = dwt read32bitreg(RX_FINFO_ID) & RX_FINFO_RXFL_MASK_1023;
        if (frame_len <= RX_BUFFER_LEN)
\{dwt readrxdata(rx buffer, frame len, 0);
 }
       /* Check that the frame is a poll sent by initiator.
         * As the sequence number field of the frame is not relevant, it is 
         * cleared to simplify the validation of the frame. */
       rx buffer[ALL_MSG_SN_IDX] = 0;
       if (memcmp(rx buffer, rx_poll_msg3, ALL_MSG_COMMON_LEN) == 0)
\{uint32 resp tx time;
            int ret;
            /* Retrieve poll reception timestamp. */
           poll rx ts = get rx timestamp u64();
            /* Compute final message transmission time. */
           resp tx time = (poll rx ts + (POLL RX TO RESP TX DLY UUS *
                           UUS TO DWT TIME))>>8;
           dwt setdelayedtrxtime(resp tx time);
            /* Response TX timestamp is the transmission time programmed plus the 
             * antenna delay. */
           resp tx ts = (((uint64)(resp tx time & 0xFFFFFFFEUL)) <<8) + TX ANT DLY;
            /* Write all timestamps in the final message. */
           resp_msg_set_ts(&tx_resp_msg3[RESP_MSG_POLL_RX_TS_IDX], poll_rx_ts);
           resp_msg_set_ts(&tx_resp_msg3[RESP_MSG_RESP_TX_TS_IDX], resp_tx_ts);
            /* Write and send the response message. */
           tx resp_msg3[ALL_MSG_SN_IDX] = frame_seq_nb;
           dwt writetxdata(sizeof(tx resp_msg3), tx_resp_msg3, 0);
            /* Zero offset in TX buffer. */
           dwt writetxfctrl(sizeof(tx resp msg3), 0, 1);
            /* Zero offset in TX buffer, ranging. */
           ret = dwt starttx(DWT START TX DELAYED);
           /* If dwt starttx() returns an error, abandon this ranging exchange
             * and proceed to the next one. */
            if (ret == DWT_SUCCESS)
 {
                /* Poll DW1000 until TX frame sent event set. */
               while (!(dwt read32bitreg(SYS_STATUS_ID) & SYS_STATUS_TXFRS))
                { };
                /* Clear TXFRS event. */
               dwt write32bitreg(SYS_STATUS_ID, SYS_STATUS_TXFRS);
                /* Increment frame sequence number after transmission of the poll 
                 * message (modulo 256). */
                frame_seq_nb++; 
 }
 }
    else
```
{

}

```
 {
         /* Clear RX error events in the DW1000 status register. */
        dwt write32bitreg(SYS_STATUS_ID, SYS_STATUS_ALL_RX_ERR);
         /* Reset RX to properly reinitialize LDE operation. */
        dwt rxreset();
     }
}
/*! -----------------------------------------------------------------------------
 * @fn get_distance4()
 * @brief Responder 4, receive and send a message from and to the initializer
 * @param none
 * @return none
 */
static void get_distance4(void)
{
     /* Activate reception immediately. */
   dwt_rxenable(DWT_START_RX_IMMEDIATE);
     /* Poll for reception of a frame or error/timeout. */
    while (!((status reg = dwt read32bitreg(SYS_STATUS_ID)) & (SYS_STATUS_RXFCG |
             SYS STATUS ALL RX ERR)))
     { };
     if (status_reg & SYS_STATUS_RXFCG)
     {
       uint32 frame len;
         /* Clear good RX frame event in the DW1000 status register. */
        dwt write32bitreg(SYS_STATUS_ID, SYS_STATUS_RXFCG);
        /* A frame has been received, read it into the local buffer. */frame len = dwt read32bitreg(RX_FINFO_ID) & RX_FINFO_RXFL_MASK_1023;
         if (frame_len <= RX_BUFFER_LEN)
\{dwt readrxdata(rx buffer, frame len, 0);
 }
         /* Check that the frame is a poll sent by initiator. 
         * As the sequence number field of the frame is not relevant, it is 
         * cleared to simplify the validation of the frame. */
        rx buffer[ALL_MSG_SN_IDX] = 0;
        if (memcmp(rx buffer, rx poll msg4, ALL MSG COMMON LEN) == 0)
\{uint32 resp tx time;
             int ret;
             /* Retrieve poll reception timestamp. */
            poll rx ts = get rx timestamp u64();
             /* Compute final message transmission time. */
            resp tx time = (poll rx ts + (POLL RX TO RESP TX DLY UUS *
                            UUS TO DWT TIME))>>8;
            dwt setdelayedtrxtime(resp tx time);
             /* Response TX timestamp is the transmission time programmed plus the 
             * antenna delay. */
            resp tx ts = (((uint64)(resp tx time & 0xFFFFFFFFEUL)) <<8) + TX ANT DLY;
             /* Write all timestamps in the final message. */
            resp_msg_set_ts(&tx_resp_msg4[RESP_MSG_POLL_RX_TS_IDX], poll_rx_ts);
            resp_msg_set_ts(&tx_resp_msg4[RESP_MSG_RESP_TX_TS_IDX], resp_tx_ts);
```
```
/* Write and send the response message. */tx resp_msg4[ALL_MSG_SN_IDX] = frame_seq_nb;
           dwt writetxdata(sizeof(tx resp msg4), tx resp msg4, 0);
            /* Zero offset in TX buffer. */
           dwt writetxfctrl(sizeof(tx resp_msq4), 0, 1);
             /* Zero offset in TX buffer, ranging. */
           ret = dwt starttx(DWT START TX DELAYED);
            /* If dwt starttx() returns an error, abandon this ranging exchange
             * and proceed to the next one. */
             if (ret == DWT_SUCCESS)
 {
                 /* Poll DW1000 until TX frame sent event set. */
                while (!(dwt read32bitreg(SYS_STATUS_ID) & SYS_STATUS_TXFRS))
                 { };
                 /* Clear TXFRS event. */
                dwt write32bitreg(SYS_STATUS_ID, SYS_STATUS_TXFRS);
                 /* Increment frame sequence number after transmission of the poll 
                 * message (modulo 256). */
                frame_seq_nb++; 
 }
 }
     }
    else
     {
         /* Clear RX error events in the DW1000 status register. */
       dwt write32bitreg(SYS_STATUS_ID, SYS_STATUS_ALL_RX_ERR);
        /* Reset RX to properly reinitialize LDE operation. */
       dwt rxreset();
     }
}
/*! -----------------------------------------------------------------------------
* @fn get_rx_timestamp_u64()
* @brief Get the RX time-stamp in a 64-bit variable.
* /!\ This function assumes that length of time-stamps is 40 bits, for 
             both TX and RX!
* @param none
* @return 64-bit value of the read time-stamp.
*/
static uint64 get rx timestamp u64(void)
{
   uint8 ts tab[5];
   uint64 ts = 0;
    int i;
   dwt readrxtimestamp(ts tab);
   for (i = 4; i > = 0; i--) {
       ts <<= 8;ts |= ts tab[i];
     }
    return ts;
}
```

```
/*! -----------------------------------------------------------------------------
 * @fn final_msg_set_ts()
 * @brief Fill a given timestamp field in the response message with the given 
 * value. In the timestamp fields of the response message, the least 
 * significant byte is at the lower address.
 * @param ts_field - pointer on the first byte of the timestamp field to fill
                    ts timestamp value
 * @return none
 */
static void resp msg set ts(uint8 *ts field, const uint64 ts)
{
     int i;
   for (i = 0; i < RESP MSG TS LEN; i++)
     {
       ts_field[i] = (ts\ge)(i * 8)) & 0xFF;
     }
}
/*! -----------------------------------------------------------------------------
* @fn send_wifi_ack()
* @brief Responder sends an acknowledgement phrase through UART3
* @param num - device number
* @param display message on MQTT server
 * @return none
 */
static void send wifi ack(uint8 num)
{
    sprintf(ack str, "RA<%d: STAYING ALIVE>", num);
   print_string3(ack_str);
}
```
## 3. Main Function

```
/* 
 * @file main.c
 * @author Katherine Sanders
 * Eddie Hunckler
 * Stephen McAndrew
 * @brief Program to run RFPS system
 * 
 * edited 26.4.17
*/
#include "deca_device_api.h"
#include "deca_regs.h"
#include "functions17.h"
#include "lcd.h"
#include "magnetometer.h"
#include "port.h"
#include "SDlib16.h"
#include "sleep.h"
#include <xc.h>
#include <stdio.h>
#include <stdlib.h>
#include <string.h>
typedef unsigned long long uint64;
uint8 switch1; 
uint8 switch2; 
uint8 switch3; 
int enableWifi; 
uint8 num;
void main(void) 
{
    serial_init(115200);
    serial 3 init(115200u);
    MAG3110 init();
     /* Get the data from the configuration switches */
     configDIP();
     enableWifi = DIP8; 
    switch3 = DIP3;switch2 = DIP2; switch1 = DIP1;
    /* Use switch positions to determine module type - output to UART1 and UART3 */
    determine parameters(switch1, switch2, switch3);
    MEASUREMENT PIN = 1;
    if(switch1 == 0) {
         initializer(enableWifi); //output to UART1, UART3
     }
```

```
 else
 {
 responder(num, enableWifi); //output to UART3
 }
```
}